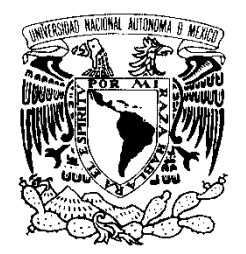

Vniver4dad NacionaL AVPNºMA DE Mexico

UNIVERSIDAD NACIONAL AUTÓNOMA DE

MÉXICO

**FACULTAD DE INGENIERÍA** 

# **DESARROLLO DE UN SISTEMA DE ADMINISTRACIÓN DE BASES DE DATOS TERMINOLÓGICAS Y FLEXIBLES**

**T E S I S** 

PARA OBTENER EL GRADO DE INGENIERO EN COMPUTACIÓN PRESENTAN:

**HERNÁNDEZ BASURTO TOMÁS URIEL SÁNCHEZ JIMÉNEZ DIANA IVONNE** 

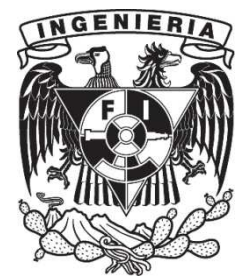

**DIRECTOR DE TESIS: M. EN C. GABRIEL CASTILLO HERNÁNDEZ** 

**CIUDAD UNIVERSITARIA 2009**

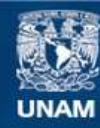

Universidad Nacional Autónoma de México

**UNAM – Dirección General de Bibliotecas Tesis Digitales Restricciones de uso**

#### **DERECHOS RESERVADOS © PROHIBIDA SU REPRODUCCIÓN TOTAL O PARCIAL**

Todo el material contenido en esta tesis esta protegido por la Ley Federal del Derecho de Autor (LFDA) de los Estados Unidos Mexicanos (México).

**Biblioteca Central** 

Dirección General de Bibliotecas de la UNAM

El uso de imágenes, fragmentos de videos, y demás material que sea objeto de protección de los derechos de autor, será exclusivamente para fines educativos e informativos y deberá citar la fuente donde la obtuvo mencionando el autor o autores. Cualquier uso distinto como el lucro, reproducción, edición o modificación, será perseguido y sancionado por el respectivo titular de los Derechos de Autor.

# *A MI MADRE*

*(Ivonne)* 

*Voy a aprovechar este momento trascendente en mi vida, en el cual cierro un ciclo muy importante con mi máximo sueño realizado, para agradecer a todas aquellas personas, que de una forma directa o indirecta, fueron parte de él.* 

En primer lugar quiero agradecer a Dios, porque siempre guía mis pasos, porque a pesar de todas las pruebas tan difíciles que ha puesto en el camino, siempre me ha permitido salir adelante, rodeada del amor y el apoyo de toda mi familia y amigos.

A ti mami, que con tu inmenso amor y apoyo incondicional, me has impulsado a alcanzar siempre mis sueños y metas. Gracias por creer en mí, porque en todas aquellas noches de desvelo siempre estuviste a mi lado motivándome y haciendo que éstas fueran más llevaderas, por ser mi amiga más que una madre, por escucharme y tener siempre el mejor consejo en el momento preciso, porque simplemente eres el motor de mi vida. **ESTE MOMENTO ES POR TI Y PARA TI.** *"Te quiero mucho ma"* 

A mi papá, porque siempre has creído y confiado en mí, porque aún a pesar de las diferencias siempre has estado a mi lado apoyándome y motivándome a luchar por lo que quiero, porque gracias a ti inicie esta loca aventura.

A mis chaparros, los hermanos más maravillosos que Dios me pudo dar, porque a pesar de nuestros pleitos siempre me demuestran su amor y a pesar de que no se los digo con frecuencia los adoro y son mi orgullo. Yareli gracias por tener esa chispa con la cual siempre logras sacarme una sonrisa. Omar gracias por ayudarme a pasar mi examen del CELE. Gracias hermanitos por todo su apoyo, porque a pesar de haber sacrificado mucho tiempo juntos, siempre han estado a mi lado, con la ternura y el amor que me hace salir adelante, porque ustedes fueron mi fortaleza en los momentos más difíciles.

A mi familia en especial a mi abuelita Ciria, por ser tan linda, consentidora y porque siempre has estado a mi lado en las buenas pero sobre todo en las malas, gracias por ser una madre más para mí, por impulsarme a seguir adelante y por depositar tu fe en mi, porque sin tu apoyo esto hubiera sido más difícil. A mi tía Vero y a mis primos Iliana y Edhú por todo su apoyo, por verme siempre como una hija y hermana (Mamá Chica he cumplido la promesa que te hice). Y con mucho amor a la memoria de mi abue Justi y mi tillito Manuel, porque siempre creyeron en lo que soy y lo que puedo lograr, se que ahora son dos grandes ángeles que me protegen y me cuidan y estoy convencida que en donde quiera que estén, están orgullosos de mi. Gracias a todos por compartir conmigo este logro.

A mi amigo Axel Aparicio porque fuiste y eres mi ejemplo a seguir, por siempre tener o hacerte tiempo para escucharme y darme el mejor consejo, porque sin importar sacrificar tu tiempo libre estuviste a mi lado para ayudarme a estudiar, porque sin tu apoyo no hubiera terminado esta carrera, gracias por la paciencia que me tuviste y sobre todo porque por ti descubrí la pasión y el coraje que se necesita para terminar esta carrera.

A mi mejor amiga Vanessa Romero por escucharme, ayudarme y ser mi confidente, por tu apoyo incondicional en los momentos más difíciles de mi vida, por enseñarme a ver siempre el lado positivo de las cosas, a ser independiente, pero sobre todo por porque a tu lado aprendí que no existen los imposibles, simplemente hay cosas que cuestan más. Desde que te conocí todo cambió y he crecido mucho como persona. Simplemente *gracias hermana.*

Al M. en C. Gabriel Castillo y a la Ing. Patricia del Valle, que más que excelentes ingenieros y profesores, son extraordinarios seres humanos y los mejores amigos que un estudiante puede encontrar. A ellos les debo la mayor parte de lo que soy como profesionista, ya que me enseñaron que no todo se aprende en un aula, y que la Ingeniería puede ser muy agradable cuando encuentras personas como ellas. Gracias por creer en mí, es un verdadero placer y orgullo haber sido parte de su equipo de trabajo.

A todos mis amigos de la Facultad, por su apoyo y cariño, José Serrato, Pedro Becerril, Luis Armando López (fuiste pieza importante para anhelar, querer y terminar la carrera, gracias por todo), Arturo Hernández, Gerardo Tejero, Alfonso Bool (gracias por facilitar mis trámites), Eduardo Angeles. Quiero agradecer especialmente a Jorge Cabrera, Cynthia Velasco, Michel Sánchez, Dorian Oliva, Ricardo Badillo, porque con ellos he pasado las mejores aventuras y porque de todos y cada uno de ellos siempre aprendí y sigo aprendiendo algo nuevo.

A mis amigos del IINGEN, Adrianita y Pedro, por creer en mí y darme la oportunidad de trabajar en la Facultad, gracias a los dos por las aventuras compartidas, y por todas sus enseñanzas y consejos.

Agradezco enormemente a Tomás el haber sido más que un compañero, un gran amigo, por todo el apoyo brindado durante estos años, gracias por tu comprensión, paciencia y ayuda en la realización de este trabajo. No pude encontrar mejor compañero de tesis y jamás olvidaré todo lo que hiciste por mí. ¡LO LOGRAMOS!

Y por último, gracias a mi *ALMA MATER* la *Universidad Nacional Autónoma de México*, en especial a la **Facultad de Ingeniería** y a todos sus profesores, por la formación que me dieron, porque gracias a su conocimiento, dedicación y exigencias me enseñaron que lo que más cuesta y se sufre es lo que mayor recompensa traerá y que solo basta con ser tenaz y perseverante para alcanzar todo lo que uno anhela.

> *Diana Ivonne*  ≪ำ

En la presente tesis quiero hacer mención de todas aquellas personas que han contribuido en mi formación profesional y en mi desarrollo como persona a lo largo de mi vida, no hubiera sido lo mismo sin las enseñanzas y las atenciones de cada uno de ellos; ayudándome a comprender que una caída no es más que un lección que hay que aprender, para poder enfrentar las adversidades que provengan en un futuro. Agradezco en particular a:

A mis padres y hermanos que sin su apoyo, cariño y comprensión seguramente hubiera errado el camino y su presencia siempre se verá reflejada en mi persona.

A Norma Sandoval que estuvo a mi lado todo este tiempo ayudándome a sortear los desafíos que se me han presentado en estos últimos momentos.

A todos mis profesores que a lo largo de la carrera trataron de transmitir todo su conocimiento y experiencia, que fue de gran ayuda para forjar mi carácter.

Al M. en C. Gabriel Castillo y la Ing. Patricia del Valle profesionistas admirables a los que aprecio mucho y me siento realmente alagado de conocerlos, ya que sin sus conocimientos y enseñanzas no sería el profesionista que soy.

A la Ing. Maricela Perdomo, que me enseño que lo académico no lo es todo en la vida, si no que antes que nada tenemos una vida que hay que disfrutar.

A todos mis amigos inseparables por otorgarme el honor de ser merecedor de su amistad, ya que como menciona Aristóteles "*sin amigos nadie escogería vivir, aunque lo tuviera todos los lujos del mundo".*

*Tomás* 

# ÍNDICE

 $\mathbf{i}$ 

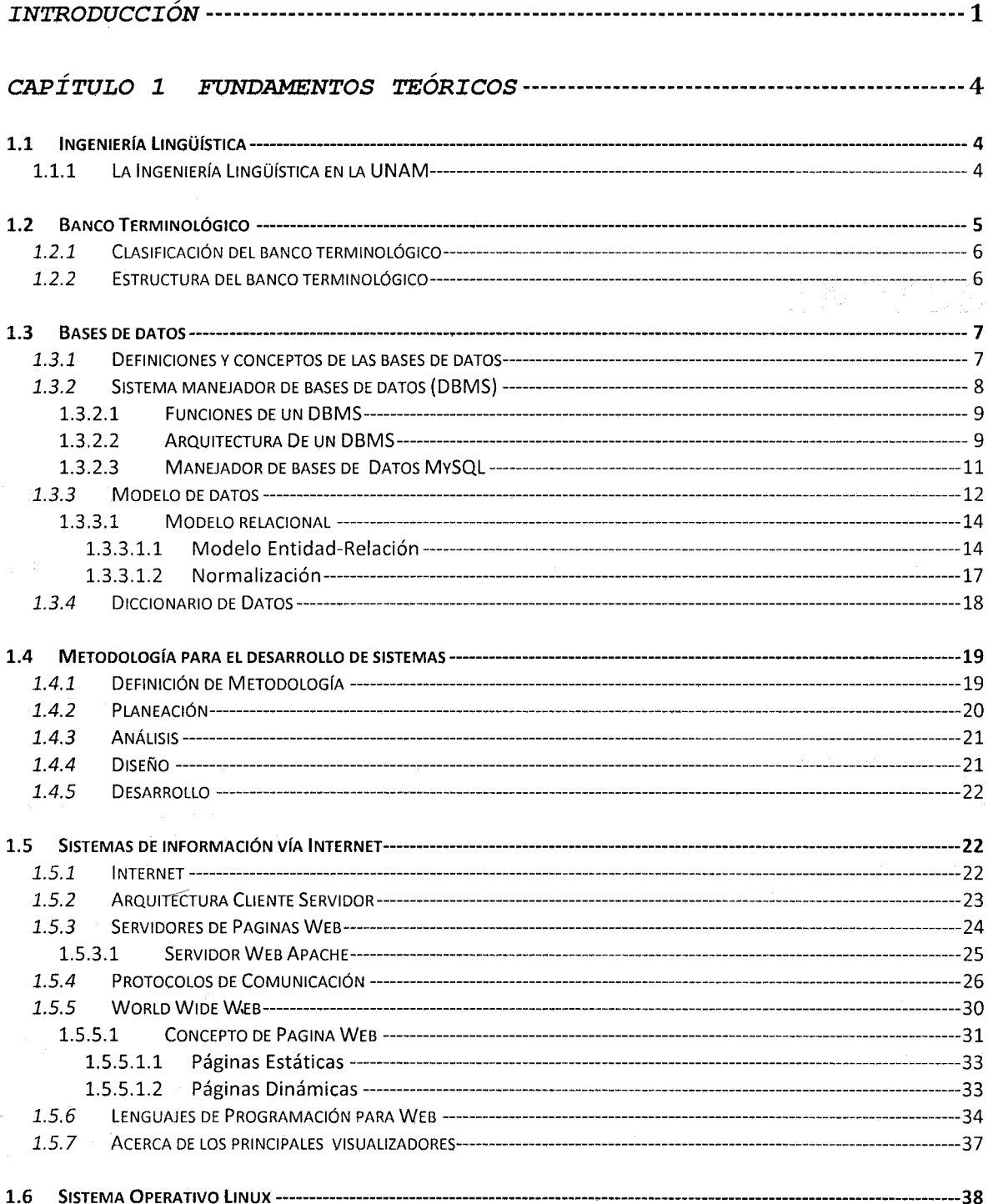

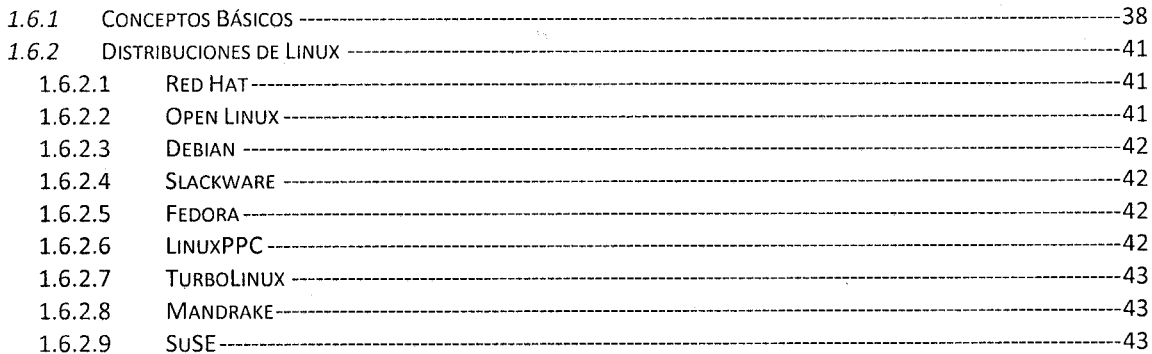

#### CAPÍTULO 2 ANÁLISIS Y DISEÑO DEL SISTEMA ------------------------------ 46

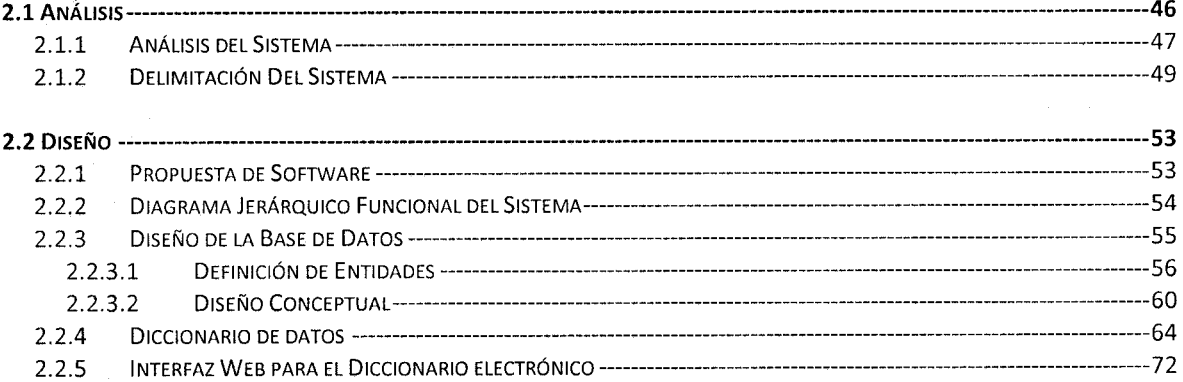

#### 

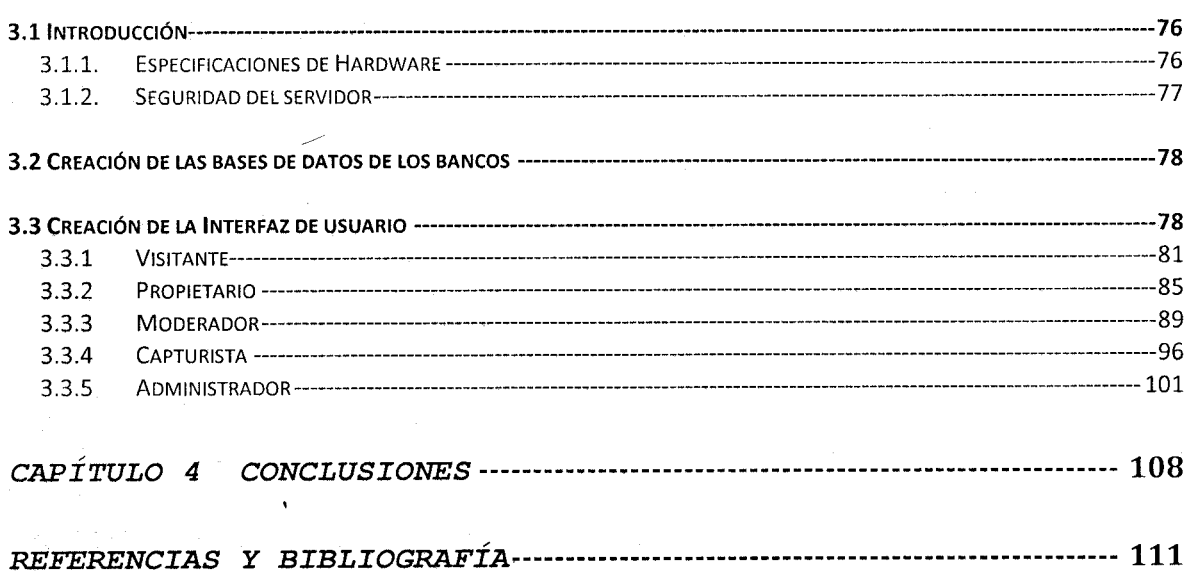

 $ii$ 

 $\label{eq:2.1} \mathcal{F}^{\mathcal{L}}_{\mathcal{F}}(x) = \mathcal{F}^{\mathcal{L}}_{\mathcal{F}}(x) \mathcal{F}^{\mathcal{L}}_{\mathcal{F}}(x)$ 

# **INTRODUCCIÓN**

En los últimos años, el desarrollo de la computación y sus aplicaciones en el área de lingüística han permitido el surgimiento de una nueva disciplina: la ingeniería lingüística. Esta nueva disciplina busca aplicar las técnicas de computación a áreas tales como la extracción automática de información, la traducción automática y el reconocimiento de voz por mencionar algunos. Para la investigación normalmente es necesario disponer de bancos de información ya sea textuales o terminológicos. Es en esta área donde la aportación de esta tesis se inscribe.

Durante esta tesis se diseño y desarrollo de un sistema administrador de bancos de terminológicos, el cual tiene por objetivo principal el almacenamiento, administración y explotación de un conjunto de términos de un área del conocimiento.

El sistema puede ser consultado vía web, la información contenida en ellos se alimenta por ese mismo medio, y será la base de futuras investigaciones en el área de lingüística. Además brinda la facilidad al usuario de ir actualizando sus bases terminológicas de acuerdo con nuevos requerimientos que surjan de sus necesidades, para ello el sistema permite adicionar, de manera dinámica, nuevos campos que no estaban contemplados en el diseño original de la base manteniendo la integridad del diseño de la misma.

En el capítulo 1, se presentan el concepto de banco terminológico y su utilidad práctica. Se explica además, la necesidad de un sistema que cumpla con los requerimientos de un lingüista para consultar y manipular la información de este tipo de diccionarios. También se presentan los fundamentos teóricos en computación que dan pauta al desarrollo de esta tesis.

En el capítulo 2, se especifican todas aquellas características y requerimientos del sistema. Se explica también la etapa de diseño, donde se da a conocer la propuesta de software,

un diagrama jerárquico funcional y la creación del modelo de la Base de Datos, se muestra además la utilidad de los escenarios ejemplificando el diseño de la interfaz de usuario.

En el capítulo 3, se explica la etapa de implantación, donde se lleva a cabo la elección de la plataforma operativa, la creación de la base de datos y la programación de la interfaz. También, se explica y ejemplifica el recorrido habitual de cada uno de los diferentes usuarios del sistema.

Finalmente en el capítulo 4, se exponen las conclusiones acerca del sistema y los logros obtenidos.

# **Capítulo 1**

# **FUNDAMENTOS TEÓRICOS**

# **CAPÍTULO 1**

# **1.1 INGENIERÍA LINGÜÍSTICA**

La ingeniería lingüística es un área de investigación multidisciplinaria que se encarga de aprovechar el conocimiento en sistemas computacionales y aplicarlos al reconocimiento, interpretación y procesamiento del lenguaje natural. La elaboración de corpus y diccionarios son una fuente muy útil en el desarrollo de esta disciplina.

Así, mientras que la lingüística se encarga de la creación del modelado lógico de dichos corpus y diccionarios, la ingeniería realiza el diseño de las metodologías y técnicas de los sistemas a desarrollar, resolviendo de forma conjunta y satisfaciendo siempre las necesidades de los diferentes problemas planteados, facilitando con ello el trabajo y la investigación de muchos lingüistas.

#### **1.1.1 LA INGENIERÍA LINGÜÍSTICA EN LA UNAM**

El Grupo de Ingeniería Lingüística (GIL), en el seno del Instituto de Ingeniería de la UNAM, se conformó con el fin, primero, de crear una base de conocimiento relativa y concerniente a esta área de trabajo, y segundo, de formar personal especializado y comprometido con el estudio y desarrollo de las diversas áreas que ésta ofrece.

Gracias al apoyo del Instituto de Ingeniería y con el patrocinio del Consejo Nacional de Ciencia y Tecnología y de la propia UNAM, el Grupo de Ingeniería Lingüística ha venido realizando proyectos vinculados con el procesamiento de lenguaje natural.

Uno de los proyectos actuales del GIL, desarrollado bajo bases de colaboración con la Facultad de Medicina Veterinaria y Zootecnia y con el patrocinio de PAPIME, consta del diseño y creación de un diccionario integral que comprende de tres fases bien definidas: creación de bases de datos y captura de información, diseño del motor de búsqueda y diseño de la interfaz del usuario. Este proyecto, motor del Grupo de Ingeniería Lingüística, persigue crear un sistema administrador de bancos terminológicos, dichos bancos terminológicos serán diccionarios que permitan la búsqueda de términos de tres formas distintas, conociendo el término que se desea buscar, ingresando el área de especialización al que pertenece, o mediante la utilización de palabras claves relacionadas con el término.

# **1.2 BANCO TERMINOLÓGICO**

Son sistemas de bases de datos que almacenan, administran y proporcionan conocimientos obtenidos del lenguaje natural, a partir de diccionarios o de textos de especialidad. La información contenida en estos bancos es sobre una temática de carácter científica y/o tecnológica, y contiene las terminologías con sus respectivas definiciones catalogada en diferentes áreas temáticas.

Los Bancos Terminológicos se utilizan principalmente para la consulta de información especializada en diversas áreas de investigación, y tienen como gran ventaja de que su consulta y acceso es por medio de Internet, por lo cual son fuentes de información muy enriquecidas, ya que los expertos colaboran de forma libre y gratuita; además de que el tiempo que se requiere para una consulta y para la recuperación de la información es mínimo.

# **1.2.1 CLASIFICACIÓN DEL BANCO TERMINOLÓGICO**

La clasificación de los bancos terminológicos varía en función de:

- Sus objetivos (banco descriptivo), ya que la información que contiene es tal y como la presenta el autor, sin hacerle modificación alguna.
- La organización de los datos (banco organizado por el término), ya que cubre las consultas a partir del término para que nos guíe hasta la definición. No obstante, también permite otros tipos de búsquedas, como se verá más adelante.
- Su temática (banco de temática especializada general), contiene información sobre distintas áreas, con una gran cantidad de términos en campos diversos.
- El interés prioritario de los datos que contienen, es un banco de términos que va conjuntamente con su definición.
- El número de idiomas de las informaciones terminológicas (banco monolingüe con equivalencias en otros idiomas), la información completa del término se presenta sólo en un idioma y se asignan las equivalencias denominativas en los demás idiomas. Los idiomas principales son inglés y español.

# **1.2.2 ESTRUCTURA DEL BANCO TERMINOLÓGICO**

El banco terminológico está constituido por una serie de bases de datos, definidas para cada una de las áreas de especialidad y diseñadas con base en las necesidades de los usuarios.

Entre la información principal que el banco debe contener cabe destacar:

- *Términos*, que contiene toda la terminología.
- *Definiciones de los términos*, para cada uno de los términos de entrada se pueden tener una o varias definiciones, cada una de ellas con sus correspondientes contextos definitorios y fuentes.
- *Contextos definitorios*, conservando el texto tal y como se encontró en la fuente.
- *Sinónimos, antónimos y equivalencias de los términos*, al igual que las definiciones, un término puede tener uno o más sinónimos, antónimos y/o equivalencias.
- *Fuentes* de donde fue extraída la información.

• *Áreas y subáreas temáticas*, a las que corresponden los términos, los cuales pueden pertenecer a diferentes áreas y/o subáreas temáticas; a la vez que a un área le corresponden varios términos.

# **1.3 BASES DE DATOS**

#### **1.3.1 DEFINICIONES Y CONCEPTOS DE LAS BASES DE DATOS**

Una base de datos (DB, por sus siglas en inglés) es una colección integrada de datos, que requiere tener una organización lógica y física en una forma especial. La organización física consiste en seleccionar los mecanismos de almacenamiento (estructuras, métodos de acceso, dispositivos, etc.) de los datos; por otro lado, la elección del modelo de datos (jerárquico, red o relacional) determina su organización lógica.

Los cuatro componentes principales de una base de datos son: los datos a manejar, el hardware, el software, y el personal encargado del manejo del sistema. A continuación se describen de manera breve cada uno de ellos.

- *Datos***.** Los datos de una DB, deben recoger toda la información necesaria, sin que exista repetición de la misma dentro de la base.
- *Hardware.-* Es el soporte físico que permite almacenar la información de la DB.
- *Software.-* El software permite interactuar con la base de datos de manera eficiente.
- *Personal.-* Las bases de datos son manipuladas por personal con diferentes perfiles, entre ellos podemos mencionar:
	- *Administradores del DBMS (DBA por sus siglas en inglés).* El DBA es el encargado de la administración de las bases de datos, es decir el control y manejo de la misma.
	- *Administradores de la base* (DBO por sus siglas en inglés). El DBO tiene como principales tareas: diseñar la base de datos, definir las estructuras de almacenamiento y métodos de acceso (tablas), modificar el diseño y organización

física de la Base y una de las más importantes es el otorgar permisos de acceso a usuarios dentro de la base.

- *Programadores de aplicaciones o Desarrolladores.* Los programadores de aplicaciones se encargan de diseñar y programar las aplicaciones necesarias para la utilización de las bases de datos.
- *Usuarios.* Los usuarios son aquellos que utilizan el sistema de base de datos por medio de una interfaz gráfica e interactúan con los mismos dependiendo de los permisos que le hayan sido otorgados.

#### **1.3.2 SISTEMA MANEJADOR DE BASES DE DATOS (DBMS)**

Desde un punto de vista técnico, un sistema manejador de bases de datos es un conjunto coordinado de programas, procedimientos, lenguajes, etc. que suministran, a los distintos usuarios de la base, los medios necesarios para describir y manipular los datos almacenados en la base.

El DBMS se compone de un lenguaje de definición de datos, de un lenguaje de manipulación de datos y de un lenguaje de control de datos, los cuales se explican a continuación.

#### *Lenguaje de definición de datos (DDL por sus siglas en inglés):*

Permite establecer un modelo de base de datos por medio de una serie de definiciones que se expresan en un lenguaje especial, el resultado se almacena en un archivo llamado diccionario de datos.

#### *Lenguaje Manipulador De Datos (DML por sus siglas en inglés):*

Se refiere a una serie de expresiones que permiten manipular los datos. Entre las operaciones más comunes podemos mencionar: insertar, recuperar, eliminar o modificar los datos. Existen básicamente 2 tipos de lenguajes de manipulación de datos:

• *Lenguajes con procedimientos o procedurales*, manipulan la base de datos registro a registro, en ellos se especifica qué operaciones se deben realizar para obtener los datos resultado.

• *Lenguajes sin procedimientos o no procedurales* son aquellos que operan sobre conjuntos de registros, en los cuales se especifica qué datos deben obtenerse sin decir como hacerlo. El lenguaje no procedural más utilizado es el SQL (Structured Query Language) que de hecho, es un estándar y es el lenguaje de los DBMS relacionales.

#### *Lenguaje de control de datos (DCL por sus siglas en inglés):*

Contiene elementos útiles para trabajar en un entorno multiusuario, en el que es importante la protección de los datos, la seguridad de las tablas y el establecimiento de restricciones en el acceso, así como elementos para coordinar el proceso de compartir los datos por parte de usuarios concurrentes, asegurando que no interfieren unos con otros.

#### **1.3.2.1 FUNCIONES DE UN DBMS**

La función del DBMS no se limita solo a permitir mediante la definición y manipulación de datos el diálogo entre los usuarios y la base de datos sino también brinda mecanismos para controlar la concurrencia de usuarios, la seguridad e integridad de la base datos (incluso después de que haya ocurrido una falla en el sistema, ya sea esta provocada por software o por hardware).

Las funciones principales de un DBMS se enlistan a continuación:

- Crear y organizar la base de datos
- Establecer y mantener las trayectorias de uso de la base de datos de tal forma que los datos puedan ser accedidos rápidamente
- Manejar los datos de acuerdo a las peticiones de los usuarios
- Registrar el uso de las bases de datos.

#### **1.3.2.2 ARQUITECTURA DE UN DBMS**

Existen diferentes niveles de abstracción para simplificar la interacción de los usuarios con el sistema, éstos son: el nivel interno, el conceptual y el externo, los cuales se muestran en la figura 1.1.

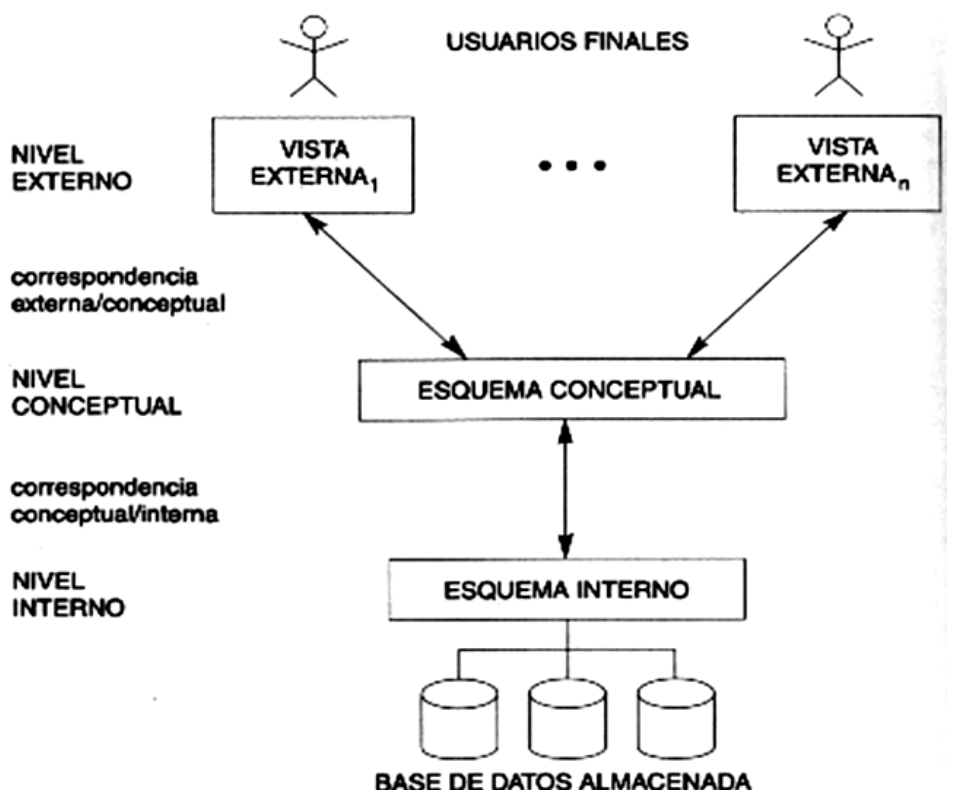

**Figura 1.1** *Niveles de Abstracción de información*

En la figura anterior podemos observar la relación existente entre los niveles de abstracción en un DBMS y a continuación se explica la función que tiene cada uno.

*Nivel interno* Es la representación del nivel más bajo de abstracción, en éste se describe en detalle la forma de cómo se almacenan los datos en los dispositivos de almacenamiento. Responde a las cuestiones de rendimiento (espacio y tiempo) planteadas al hacer el diseño físico de la BD y al ajustarlo posteriormente a nuevas necesidades.

*Nivel conceptual* Es el siguiente nivel de abstracción, describe qué datos son almacenados realmente en la base de datos y las relaciones que existen entre los mismos, describe la base de datos completa en términos de su estructura de diseño.

*Nivel externo* Es el nivel más alto de abstracción, es lo que el usuario final puede visualizar del sistema terminado, muestra sólo una parte de la base de datos al usuario acreditado para verla.

Los niveles de abstracción anteriormente descritos, proporcionan también la independencia en los datos, dicha independencia puede ser de dos tipos: la física (Figura 1.2) y la lógica (Figura 1.3).

#### Independencia física

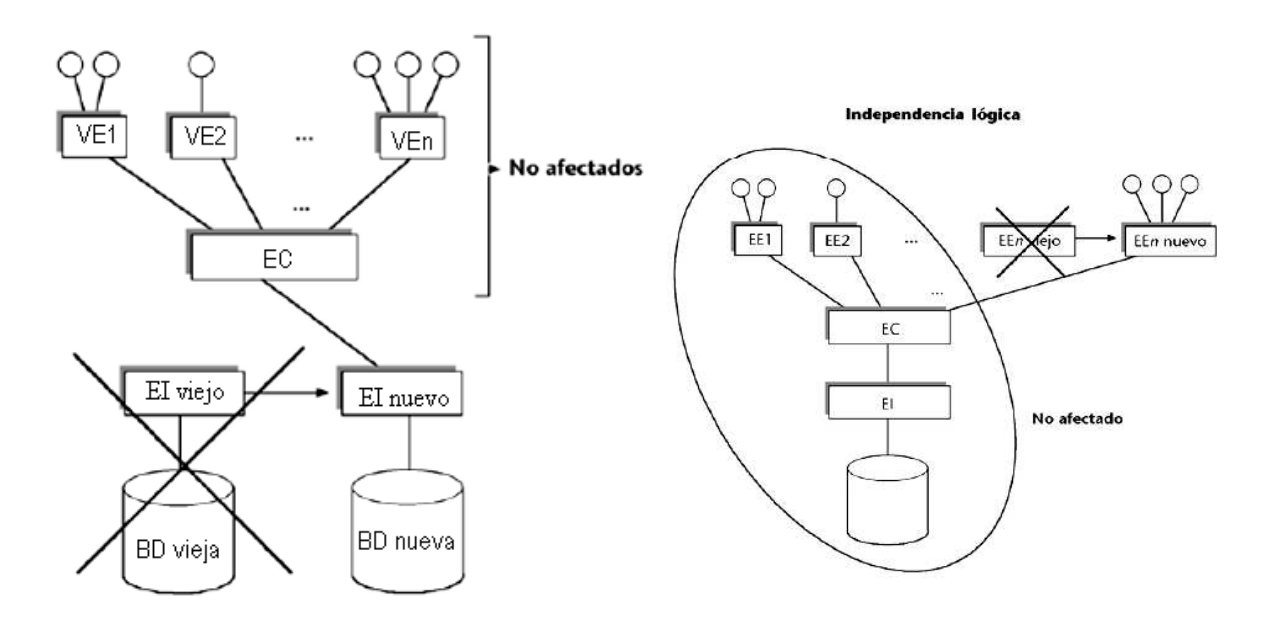

**Figura 1.2** *Independencia física* Hay independencia física cuando los cambios en la organización física de la BD no afectan al mundo exterior (es decir, los programas de usuarios o los usuarios directos).

**Figura 1.3** *Independencia lógica* Hay independencia lógica cuando los usuarios (Programas de aplicación o usuarios directos) no se ven afectados por los cambios en el nivel lógico.

#### **1.3.2.3 MANEJADOR DE BASES DE DATOS MYSQL**

Al igual que todo el software libre, *MySQL*, por ser un DBMS de licencia GPL, cuenta con ventajas claras como son:

- Requiere una baja inversión por implantación, ya que no existen costos por licencia.
- Está optimizado para equipos de múltiples procesadores.
- Su administración se basa en usuarios y privilegios.
- Es un manejador de bases de datos muy conocido y ampliamente usado por su simplicidad, estabilidad, notable rendimiento, destacable velocidad de respuesta y disponibilidad para diversas plataformas.

 Compatibilidad entre plataformas, ya que los servidores con *MySQL* pueden ser instalados localmente o de manera remota, lo cual permite que el servidor pueda ser utilizado a través de Internet, sin importar la plataforma sobre la cual fue instalado dicho servidor.

La interfaz más usada suele ser PHP, aunque algunas aplicaciones pueden llegar a utilizar programas como PERL. También se pueden acceder sus funciones desde lenguajes como C, C++, Java, Ruby, Phyton y otros.

#### **1.3.3 MODELO DE DATOS**

Para definir lo que es un modelo de datos comenzaremos explicando el concepto de modelo.

*Modelo* es una representación de la realidad que contiene las características generales de algo que se va a realizar [8]:

Ahora bien, el concepto de modelo de datos se define como sigue: Una colección de herramientas conceptuales para describir los datos, las relaciones que existen entre ellos, la semántica asociada a los datos y restricciones de consistencia. En otras palabras es el conjunto de componentes o herramientas conceptuales que un SGBD proporciona para modelar.

El modelo de datos es una combinación de tres componentes [3]:

- Una colección de estructuras de datos (los bloques constructores de cualquier base de datos que conforman el modelo).
- Una colección de operadores o reglas de inferencia, los cuales pueden ser aplicados a cualquier instancia de los tipos de datos listados en una estructura de datos, para consultar o derivar datos de cualquier parte de estas estructuras en cualquier combinación deseada.

• Y por último una colección de reglas generales de integridad, las cuales explícita o implícitamente definen un conjunto de estados consistentes (reglas de insertaractualizar-borrar).

Por otro lado, existen fundamentalmente tres alternativas disponibles para diseñar las bases de datos: *el modelo jerárquico, el modelo de red y el modelo relacional (fig.1.4),*  que explicaremos a continuación.

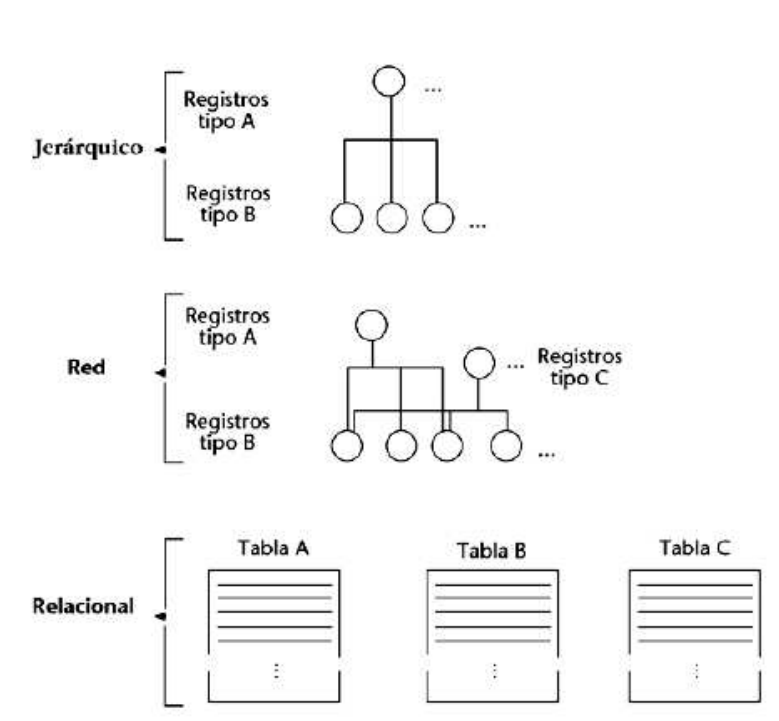

#### **Modelos de BD**

**Figura 1.4** *Modelo Jerárquico* 

*Modelo Jerárquico:* Este modelo se conforma por registros interrelacionados en forma de árboles, los cuales pueden representar dos tipos de relaciones entre los datos: relaciones de uno a uno y relaciones de uno a muchos.

*Modelo De Red:* Este modelo permite la representación de muchos a muchos, de tal forma que cualquier registro dentro de la base de datos puede tener varias ocurrencias superiores a él.

*Modelo Relacional:* Este modelo es el más empleado en la práctica, debido a las ventajas que ofrece sobre los dos modelos anteriores.

#### **1.3.3.1 MODELO RELACIONAL**

Un sistema de información de bases de datos relacional se organiza en forma de tablas, las cuales se organizan en renglones y columnas, cada renglón se denomina registro y ése registro contiene información referente a una instancia<sup>1</sup>, cada columna se denomina campo y es información de un solo tipo para todas las instancias. De esta forma las tablas representan la información de una forma más compacta y es posible acceder a la información contenida en dos o más tablas.

#### *1.3.3.1.1 Modelo Entidad-Relación*

El modelado de datos entidad-relación (E-R) se basa en una percepción del mundo real, la cual esta formada por objetos básicos llamados entidades y las relaciones entre estos objetos, además de las características de estos objetos llamados atributos.

Una *entidad* representa las cosas sobre las cuales se tiene cierto interés en almacenar y éstas pueden ser tangibles (persona o libro) o conceptual (centro de costo). En otras palabras es un objeto que existe y se distingue de otros objetos de acuerdo a sus características llamadas atributos.

Una entidad se caracteriza y distingue de otra por los *atributos*, en ocasiones llamadas propiedades. Los atributos de una entidad pueden tomar un conjunto de valores permitidos al que se le conoce como dominio del atributo. Así cada entidad se describe por medio de un conjunto de parejas formadas por el atributo y el valor de dato. Habrá una pareja para cada atributo del conjunto de entidades. Por otra parte una *relación* es la asociación que existe entre dos a más entidades y la cantidad de entidades en una relación determina el *grado* de la relación.

 $\overline{a}$ 

<sup>&</sup>lt;sup>1</sup> Instancia. Estado que presenta una base de datos en un tiempo dado.

Es posible además analizar el modelo relacional en términos de tres componentes importantes: *estructuras de datos, integridad y operadores*; estos tres elementos se explican a continuación.

#### *Estructuras de Datos*

El primer paso para crear una base de datos, es planificar el tipo de información que se quiere almacenar, teniendo en cuenta dos aspectos: la información disponible y la información que necesitamos.

La planificación de la estructura de la base de datos, en particular de las tablas, es vital para la gestión efectiva de la misma. El diseño de la estructura de una tabla consiste en una descripción de cada uno de los campos que componen el registro y los valores o datos que contendrán cada uno de esos campos. La definición de un campo requiere: el nombre del campo, el tipo de campo, el ancho del campo, etc.

Generalmente los diferente tipos de campos que se pueden almacenar son los siguientes: Texto (caracteres), Numérico (números), Fecha / Hora, Lógico (informaciones lógicas si/no, verdadero/falso, etc.) e imágenes.

Por lo tanto, el principal aspecto a tener en cuenta durante el diseño de una tabla es determinar claramente los campos necesarios, definirlos en forma adecuada con un nombre especificando su tipo y su longitud.

#### *Integridad*

El concepto de integridad se refiere a la seguridad de que una información perteneciente a la base de datos no ha sido alterada, borrada, reordenada, copiada, etc.

Los elementos que determinan la integridad para el modelo relacional son: la llave primaria, la llave foránea, los valores nulos y un par de reglas de integridad que mencionaremos enseguida.

- Llave Primaria: Columna o grupo de columnas que identifica de manera única a cada renglón de la tabla. Símbolo: PK
- La llave primaria cumple con las siguientes características:
- No debe aceptar valores nulos
- No pueden existir dos renglones con el mismo valor de la llave primaria
- No puede cambiarse este valor.
- PK asignada por el usuario (PK UA) De esta forma el usuario proporciona el valor para la llave primaria del registro insertado.
- PK asignada por el sistema (PK SA) El sistema proporciona automáticamente el valor de la llave primaria cuando el usuario inserta un registro.
- Llave foránea. Es una columna o grupo de columnas que es llave primaria en alguna otra tabla.
- Nulo. Un nulo significa ausencia de dato.

Las dos *reglas de integridad* tienen que ver precisamente con los conceptos antes mencionados y son:

- *Integridad de Relaciones.* Donde ningún atributo que forme parte de una *llave primaria* puede aceptar *valores nulos*.
- *Integridad Referencial* La integridad referencial es un sistema de reglas que utilizan la mayoría de las bases de datos relacionales para asegurarse que los registros de tablas relacionadas son válidos y que no se borren o cambien datos relacionados de forma accidental produciendo errores de integridad.

Existen además dos formalismos importantes para el manejo de datos en el ámbito del modelo relacional, estos son el Álgebra relacional y el Cálculo relacional, de los que hablaremos a continuación:

- El Á*lgebra relacional* proporciona una serie de operaciones que pueden usarse para decir al sistema cómo *construir* la relación deseada a partir de las relaciones de la base de datos.
- El *Cálculo relacional* proporciona una notación para formular la *definición* de la relación deseada en términos de las relaciones de la base de datos

#### *1.3.3.1.2 Normalización*

El modelo conceptual de datos obtenido mediante la técnica de entidad-relación se refina y convierte en un modelo lógico relacional, utilizando la normalización, lo que ofrece como resultado el conjunto de tablas a implantar en la base de datos. Su finalidad es reducir las inconsistencias y redundancias de los datos, facilitar el mantenimiento y evitar las anomalías en las manipulaciones de datos, su objetivo es obtener un modelo lógico normalizado que represente las entidades normalizadas y las interrelaciones existentes entre ellas.

Básicamente, las reglas de normalización son las técnicas para prevenir las anomalías en las tablas. Dependiendo de su estructura, una tabla puede estar en primera forma normal, segunda forma normal o en cualquier otra, existen cinco formas normales y podemos observarlas en la figura 1.5.

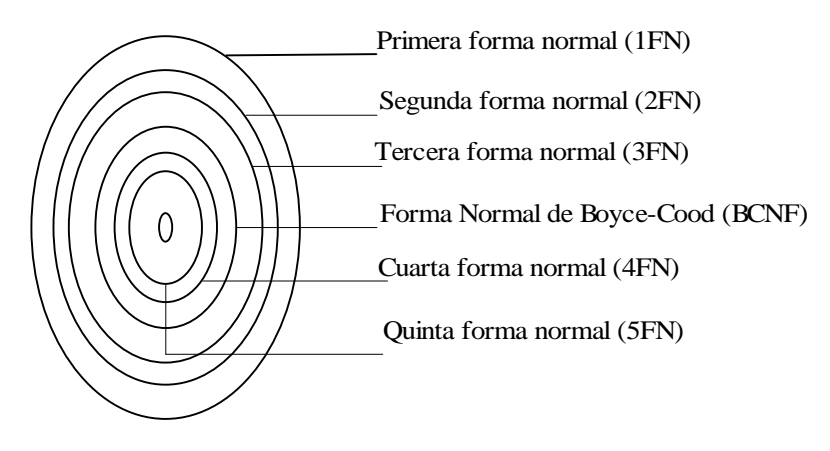

**Figura 1.5** *Formas Normales*

La figura anterior muestra la secuencia de las formas normales, en principio debemos empezar la normalización por la parte externa y continuar hacia las internas.

## **1.3.4 DICCIONARIO DE DATOS**

El diccionario de datos contiene las características de las entidades y atributos, que definen la estructura de la Base de Datos. El objetivo del diccionario de datos es: facilitar el control de cada una de las entidades y atributos que forman parte de la estructura de Base de Datos del Sistema.

Controlar dinámicamente la estructura de la interfaz al usuario, para las diferentes pantallas del sistema.

#### *Contenido de un registro del diccionario*

Un diccionario de datos contiene datos del administrador de la base de datos, así como una descripción externa, conceptual e interna de la Base de datos. El diccionario de datos hace una descripción de entidades (registros), atributos (campos), referencias cruzadas, origen y significado de los elementos de los datos.

Un diccionario de datos también contiene sinónimos, homónimos, códigos de autorización y seguridad; además de especificar qué esquemas externos son usados y por qué programas, quiénes son los usuarios y qué autorizaciones tienen.

#### *Ventajas de utilizar un Diccionario de Datos*

El uso de un diccionario de datos facilita el manejo de la información tanto en sistemas chicos como en sistemas de gran tamaño, ya que los sistemas al sufrir cambios continuos dificultan el manejo de todos los datos, por eso se registra la información de los datos almacenados, ya sea sobre hoja de papel o usando procesadores de texto.

Para asignarle un solo significado a cada uno de los elementos y actividades del sistema, los diccionarios de datos proporcionan asistencia para asegurar significados comunes y registrando detalles adicionales relacionados con el flujo de datos en el sistema, de tal manera que todo pueda localizarse con rapidez.

Para documentar las características del sistema, incluyendo partes o componentes, así como los aspectos que los distinguen. También es necesario saber bajo qué circunstancias se lleva a cabo cada proceso y con qué frecuencia ocurren. Produciendo una mejor comprensión. Una vez que las características están articuladas y registradas, todos los participantes en el proyecto tendrán una fuente común de información con respecto al sistema.

El diccionario de datos, también facilita el análisis de los detalles con la finalidad de evaluar las características y determinar dónde efectuar cambios en el sistema, además determina si son necesarias nuevas características o si están en orden los cambios de cualquier tipo.

Por otra parte el diccionario de datos ayuda a localizar errores y omisiones en el sistema, así también detecta dificultades y las presenta en un informe.

# **1.4 METODOLOGÍA PARA EL DESARROLLO DE SISTEMAS**

## **1.4.1 DEFINICIÓN DE METODOLOGÍA**

La metodología para el desarrollo de sistemas se define como: "un conjunto de procedimientos, técnicas y herramientas, que nos permiten estandarizar y sistematizar un sistema".

Las etapas de esta metodología son:

- Planeación
- Análisis
- Diseño
- Desarrollo

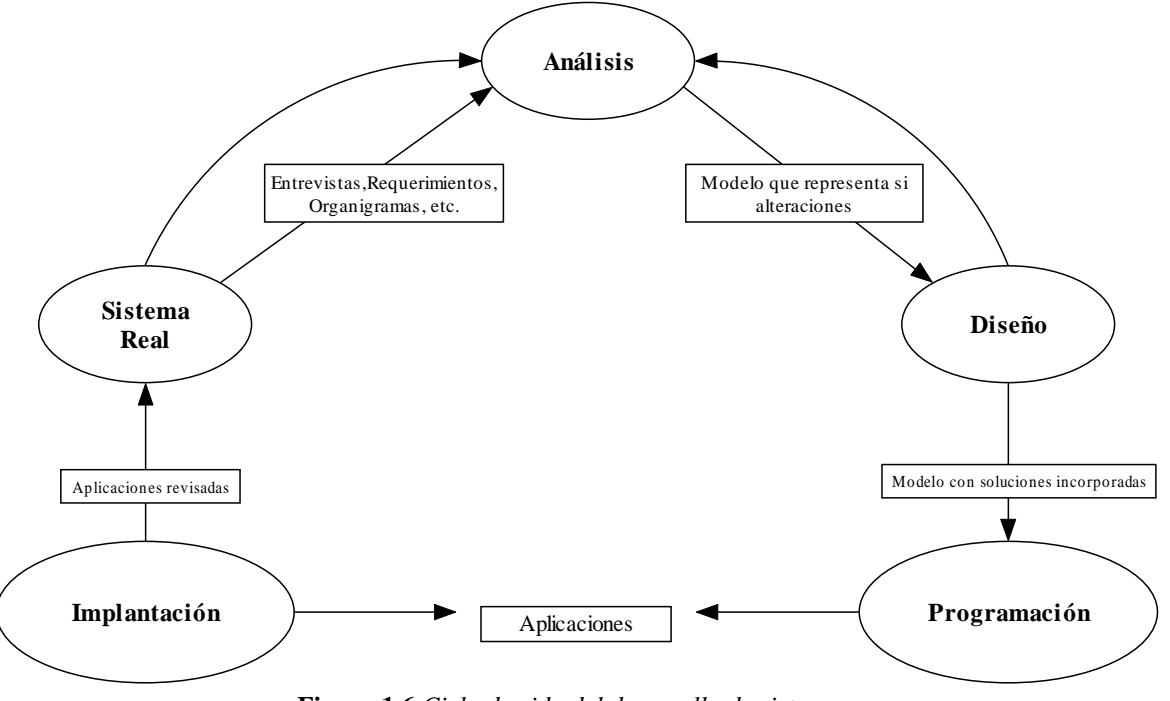

En la figura 1.6 mostraremos como están relacionadas estas etapas.

**Figura 1.6** *Ciclo de vida del desarrollo de sistemas.* 

En la figura anterior podemos observar el ciclo de vida de un sistema, se inicia con el análisis del mismo y partimos con un modelo sencillo hacia el diseño, después creamos un segundo modelo incluyendo las posibles soluciones del problema y comenzamos con la programación, cabe destacar que en la etapa de diseño es posible regresar a la etapa de análisis y así incrementar la información. Cuando ya se cuenta con un prototipo del sistema podemos realizar las pruebas pertinentes y afinar los detalles que requieran atención para entregar el producto terminado.

A continuación se describen cada una de las etapas que integran este ciclo de vida.

## **1.4.2 PLANEACIÓN**

En esta etapa se involucra un análisis de la situación actual del sistema, así como de las necesidades y objetivos del mismo. Se realizan entrevistas con los usuarios del sistema en niveles estratégicos, técnicos y operativos, además de identificar dentro de toda la información las entidades que quedarán involucradas.

# **1.4.3 ANÁLISIS**

Para esta etapa se analiza la información, basándonos en un proceso sistemático para razonar un problema dentro de una organización y encontrar una solución detallada. Además, el análisis permite establecer si la implantación de un sistema de información automatizado es posible.

El proceso de análisis consta de tres etapas fundamentales, que son:

- *Análisis de Objetivos*: En esta etapa se define el problema a solucionar, se entiende y razona para plantear una solución y se establecen los lineamientos para el desarrollo del sistema.
- *Análisis de Requerimientos*: Aquí se estudia con detalle la conducta que debe tener el sistema para ser útil a la organización, también se definen las restricciones del medio en el cual operará normalmente el sistema.
- *Análisis de Implantación*: Por último se determinan con precisión los costos y tiempos de desarrollo y se define el plan de acciones necesarias para diseñar, construir, probar e implantar el sistema.

En cada una de las etapas se define un conjunto de productos a obtener, y que están orientados a reflejar fielmente la operación esperada del sistema.

# **1.4.4 DISEÑO**

En esta tercera etapa se decide lo que se tiene que hacer y la manera de hacerlo, es decir, se determinan las condiciones y restricciones tecnológicas necesarias para satisfacer la conducta esperada del sistema computacional.

El diseño es una actividad que se realiza una vez planteado el problema y construidos los modelos que representan el proceso. En esta etapa se incorporan los componentes en equipo y programas que forman parte del sistema, proporcionando así un anteproyecto para la implementación.

### **1.4.5 DESARROLLO**

Finalmente, el desarrollo es una actividad que inicia una vez que se ha determinado lo que se tiene que hacer y la manera de hacerlo. En esta etapa se realiza la programación y las pruebas para verificar el correcto funcionamiento del sistema de acuerdo a lo planteado en el análisis y diseño.

# **1.5 SISTEMAS DE INFORMACIÓN VÍA INTERNET**

Actualmente las empresas deben tener sistemas de información en línea para responder a las necesidades de la sociedad, siendo éste el medio idóneo para el intercambio de información, distribución de datos de todo tipo e interacción con otras personas. A continuación se presenta una breve introducción a los conceptos, medios (Browser, Página Web, etc.), y protocolos que proporcionan la transmisión de información en Internet.

#### **1.5.1 INTERNET**

Internet es una red de computadoras de todo el mundo a la que se puede acceder con una dirección y un conjunto de herramientas. Es tanto un conjunto de comunidades como un conjunto de tecnologías, y su éxito se puede atribuir a la satisfacción de las necesidades básicas de la comunidad y a la utilización de Internet de un modo efectivo para impulsar el crecimiento de su infraestructura. Es a la vez una oportunidad de difusión mundial, un mecanismo de propagación de la información y un medio de colaboración e interacción entre los individuos y sus computadoras, independientemente de su localización geográfica, en la figura 1.7 mostramos la red Internet.

Una característica importante de la red Internet es su descentralización, nadie gobierna Internet, así que cada red conectada conserva su independencia. Esto hace que sea necesario administrar una serie de recursos comunes distribuidos en todo el mundo, por lo que se ha creado una especie de servicio público denominado NIC ("Network Information

Center"), el cual se encarga de la asignación de direcciones IP y de los registros de nombres de dominio (URL). El número total de usuarios de la Internet asciende hoy en día a varios millones, y su crecimiento es exponencial. Este alto nivel de conectividad ha creado un grado de comunicación, colaboración, acceso a la información e intercambio de recursos sin precedentes en la Historia de la Humanidad.

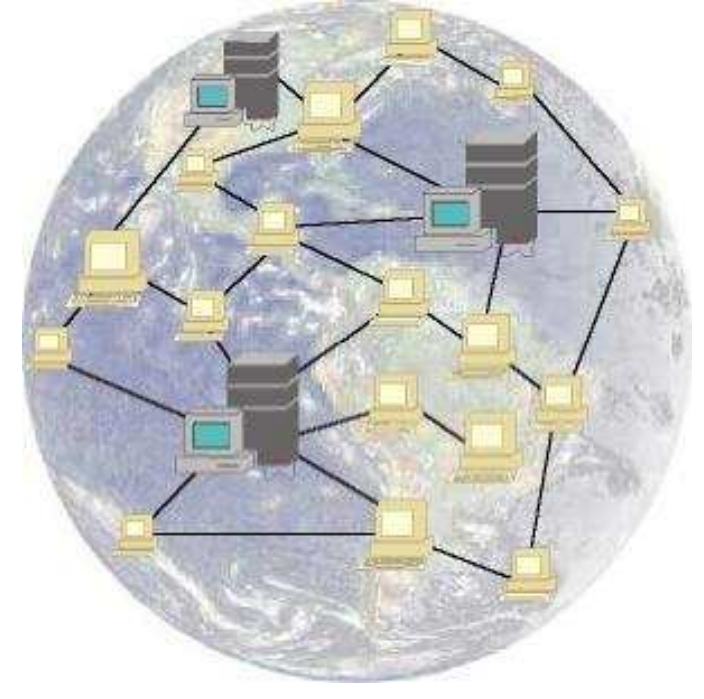

**Figura 1.7** *La red Internet*

# **1.5.2 ARQUITECTURA CLIENTE SERVIDOR**

La arquitectura Cliente-Servidor es utilizada por todas las aplicaciones de Internet y consta de los siguientes elementos:

- Un *cliente*, el cual funciona en la computadora del usuario, se comunica con el servidor remoto (computadora remota), y solicita a éste información.
- El *servidor*, que es una computadora remota tiene como tarea proporcionar la información solicitada por el cliente.
- Un *formato de comunicación*, que establece la manera en que el cliente y el servidor se comunican.

Los sistemas Cliente-Servidor pueden ser de muchos tipos, dependiendo de las aplicaciones que el servidor pone a disposición de los clientes. Entre ellos, existen:

- Servidores de Impresión, mediante el cual los usuarios comparten impresoras.
- Servidores de Archivos, con el cual los clientes comparten discos duros
- Servidores de Bases de Datos, donde existe una única base de datos
- Servidores de páginas Web, mediante los cuales podemos publicar información en Internet y realizar consultas de la misma.

A continuación profundizaremos en las características de los servidores de páginas Web.

# **1.5.3 SERVIDORES DE PAGINAS WEB**

Los Servidores Web son aquellos que permiten a los clientes compartir datos, documentos y multimedia en formato HTML. Aunque se basa en la tecnología Cliente-Servidor, el servidor Web aporta ventajas adicionales en aspectos muy importantes como son:

- El Web se crea normalmente como un sistema abierto al que cualquiera puede contribuir y acceder desde cualquier punto de la red de la empresa; normalmente no requieren claves de acceso.
- Los Servidores Web regresan información con un simple clic del ratón a través de un proceso de hipervínculo.
- La información entregada puede ser de cualquier tipo (datos, documentos, multimedia, etc...), gracias a la utilización de los estándares de Internet. Esa información es únicamente de lectura pues el usuario no puede hacer cambios en el documento original de los datos.
- Dado que el servidor de Web es de fácil acceso, ello hace posible publicar información de forma instantánea en toda la organización mediante su almacenamiento en el servidor.
- Un servidor Web en la *Intranet***<sup>2</sup>** puede servir la misma copia de un archivo o documento a toda la organización, de la misma forma que un único servidor Web en Internet puede servir al mundo entero
- La amplitud de la red suele ser mayor que otros sistemas Cliente- Servidor, pues la mayor parte de Intranet se construye sobre redes de Área Extensa (Wide Area Networks, WAN por sus siglas en inglés), más que sobre redes locales (Local Area Networks, LAN por sus siglas en inglés).

Un ejemplo de uno de los servidores de páginas Web más importantes en la actualidad es *Apache*, así que hablaremos de sus características principales a continuación:

# **1.5.3.1 SERVIDOR WEB APACHE**

El *Servidor Web Apache* es un servidor HTTP gratuito totalmente equipado, desarrollado y mantenido por el *Apache Server Project* y dirigido por la Fundación de software de Apache (*Grupo Apache*). Su objetivo es ofrecer un Servidor Web fiable, eficiente y fácilmente extensible, con código fuente abierto gratuito. Es uno de los mejores servidores Web utilizados en la red Internet desde hace mucho tiempo, siendo uno de los mayores triunfos del software libre adaptado a los nuevos protocolos.

Entre sus características destacan:

- Multiplataforma.
- Implementa los últimos protocolos, aunque se base en el http.
- Modular: Puede ser adaptado a diferentes entornos y necesidades, con los diferentes módulos de apoyo y con la API de programación de módulos.
- Incentiva la realimentación de los usuarios, obteniendo nuevas ideas, informes de fallos y parches para solución de los mismos.
- Se desarrolla de forma abierta.

l 2 Intranet.- Es una red de área local cuyos usuarios navegan dentro de la misma como si lo hiciesen a través de internet**.**

• Extensible: gracias a ser modular se han desarrollado diversas extensiones entre las que destaca PHP, un lenguaje de programación del lado del servidor.

Por otro lado, *Apache* es uno de los Servidores de páginas Web más utilizados, posiblemente porque ofrece instalaciones sencillas para sitios pequeños y si se requiere es posible expandirlo hasta el nivel de los mejores productos comerciales. Cuando se requiere una aplicación implica lo siguiente:

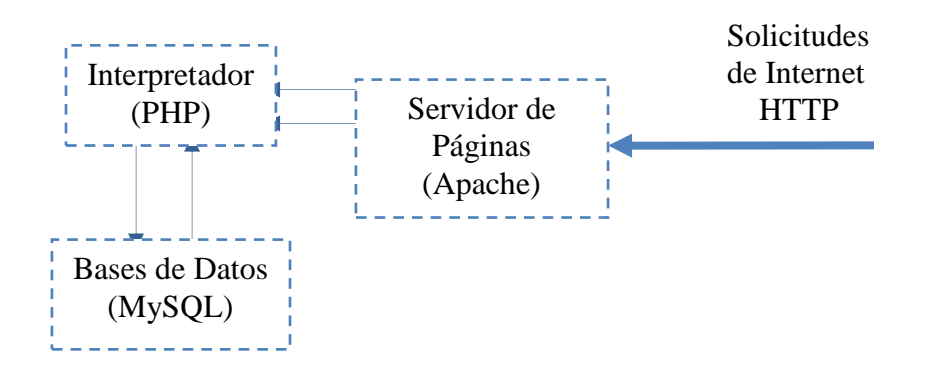

**Figura 1.8** *Aplicación en PHP*

Cuando el servidor de paginas (*Apache*) recibe la requisición para "x" pagina, éste reconoce cuándo debe enviar un documento estático (HTML) o ejecutar algún tipo de aplicación, en la figura 1.8 se puede observar que la solicitud de "x" pagina, invoca un programa en PHP y este a su vez solicita información a una base de datos. Si no se tienen los suficientes recursos en cuanto a memoria y procesadores se refiere, seguramente caerá el servidor de páginas o bien se queme el "*Host*" (computadora fisica) por la demanda excesiva. *Apache* tiene tanto tiempo de desarrollo que han sido desarrolladas diferentes soluciones para evitar estas ineficiencias, algunas son:

- Es capaz de utilizar otros interpretadores y lenguajes como "Tcl", "PhP" y "Python".
- Puede conectarse directamente a una Base de datos.

 $\overline{a}$ 

# **1.5.4 PROTOCOLOS DE COMUNICACIÓN**

En la actualidad vivimos la era de las comunicaciones, la cual se caracteriza por el gran número de tecnologías nuevas y en desarrollo, integradas en equipos y sistemas que influyen profundamente en la Industria de las comunicaciones y la sociedad. Sin embargo, para establecer dicha comunicación, contamos con los protocolos de comunicación comerciales los cuales utilizamos muchas veces aun sin darnos cuenta, es decir, nos ayudan a realizar tareas como lo son Internet, una transferencia por módem o una simple comunicación a un servicio en línea de algún banco.

Antes de introducirnos al tema de protocolos de comunicación será necesario definir el concepto de red y protocolo previamente.

Se entiende por *red*, un grupo de computadoras y dispositivos asociados, comunicados entre sí con el propósito de intercambiar y compartir datos, archivos, programas u operaciones.

En cuanto al término *protocolo* se define como un acuerdo que establece las reglas de cómo las computadoras deben comunicarse a través de las redes para reducir al mínimo los errores de transmisión. Por tanto diferentes tipos de redes se pueden comunicar a pesar de sus diferencias, porque los protocolos de cada una de ellas proveen formas y métodos de comunicación.

A continuación hablaremos de los *Protocolos de Comunicación* más importantes y/o los más comerciales, quienes determinan el contexto de intercambio de mensajes (correo electrónico), de las conexiones remotas<sup>3</sup> (telnet), o de la transferencia de archivos FTP, entre otras actividades de la red.

Entre los protocolos más importantes tenemos los siguientes:

 $^3$  Conexiones remotas.- Hace referencia a computadoras o redes no importando donde estén localizadas, tan solo que sean accesibles a través de Internet.

#### **TELNET** *(Telecommunications Network)*

Es un protocolo estándar de sesión de trabajo remoto en internet, que permite la conexión hacia una computadora remota utilizando el principio de cliente-servidor, donde la computadora-cliente solicita abrir una sesión en la computadora remota (servicio o host). Durante la negociación, ambas computadoras se ponen de acuerdo en los parámetros que regirán la sesión. En conclusión podremos decir que telnet es un método para conectarse a una computadora remota mediante Internet, permitiendo utilizar programas y datos desde la computadora local.

#### **FTP** *(File Transfer Protocol)*

Es un protocolo que permite la transferencia de archivos, entre computadoras de distintos tipos y distintos sistemas operativos en el universo de Internet, es decir si se desea enviar información a algún usuario de Internet, se le puede enviar un correo electrónico, adjuntándole archivos, pero esto es bueno solo en el caso en que se desee enviar poca información. Si se desea transferir un archivo extenso es más conveniente usar FTP.

#### **SMTP** *(Simple Mail Transfer Protocol)*

Es un protocolo que se utiliza para dar servicio de correo electrónico desde la PC de un usuario sobre la conexión TCP/IP a un servidor remoto. Este protocolo define un conjunto de reglas permitiendo que dos programas se puedan enviar o recibir sobre la red. El protocolo SMTP permite realizar direccionamiento de los correos, es decir si una persona trabaja en distintas empresas y tiene asignada distintas direcciones de correo puede hacer que todos sus mensajes sean enviados a una misma casilla de correo en forma automática.

#### **HTTP** *(Hypertext Transfer Protocol)*

Es un protocolo que controla las peticiones y servicios de documentos HTML (Hipertext Markup Language) además se utiliza para manejar la transferencia de páginas de hipertexto en la World Wide Web (WWW por sus siglas en inglés). Se entiende por hipertexto al texto que esta codificado usando un sistema estándar llamado (HTML) disponible (archivo de texto, gráfico o sonidos).
#### **PPP** *(Point To Point Protocol)*

Es un protocolo que permite a una computadora establecer comunicación con una red de datos remota, convirtiéndose en un nodo de dicha red y pudiendo usar todos sus servicios tal cual lo haría si esa computadora estuviese conectada a la red directamente. Para lograr lo anterior la computadora utiliza un puerto serial, un módem y, como medio físico de enlace, una línea telefónica convencional.

#### **DNS** *(Domain Name System)*

El Sistema de Nombres de Dominios<sup>4</sup> (DNS por su siglas en inglés) es un conjunto de protocolos y servicios sobre una red TCP/IP, el DNS, se trata de un servicio de búsqueda de los datos de uso general, que se distribuyen y multiplican. Se utilizan principalmente para buscar direcciones IP en sistemas anfitriones (hosts) tomando como base los nombres de éstos, además permite a los usuarios de red utilizar nombres sencillos para comunicarse con otros equipos, en vez de memorizar y usar sus direcciones IP. Este sistema es muy usado en Internet y en muchas de las redes privadas actuales. Las utilerías como: browsers, servidores de Web, FTP y Telnet; utilizan DNS.

#### **CGI** *(Common Gateway Interface)*

La creación de programas del tipo CGI es realizada bajo el lenguaje de programación PERL o PHP, lenguaje que es utilizado muchas veces para establecer comunicación entre la computadora de la persona que se conecta para ver la página Web (cliente) y la computadora donde se encuentran almacenadas las páginas (servidor). Concretamente, permite la generación de páginas dinámicas, generadas a través de la ejecución de un programa en el servidor de Internet.

El protocolo perteneciente a la capa física más importante es:

#### **TCP/IP** *(Transport Control Protocol/Internet Protocol)*

 $\overline{a}$ <sup>4</sup> **Dominio.-**Componente de la dirección de una computadora conectada a una red y, por extensión, a Internet, que sirve para su identificación y ubicación geográfica. Los dominios representan a la organización que los sustenta.

TCP/IP es un protocolo que engloba una familia de protocolos de comunicación, que determinan las reglas para enviar y recibir datos a través de las redes TCP/IP se originó cuando se necesito comunicar diferentes computadoras de diferentes fabricantes, es el protocolo de comunicación básico de Internet e Intranets, y permite el acceso público a los protocolos de red, facilitando la integración entre ambientes de cómputo logrando así la comunicación punto-a-punto entre distintas computadoras de una red.

Los dos principales componentes de TCP/IP son:

- IP (Internet Protocol): define el protocolo de enrutamiento<sup>5</sup> de los paquetes en la red, permite leer los paquetes y enviarlos a su destino, determina que cantidad de datos puede entrar en cada uno. Por otro lado, se le llama paquete a un grupo ordenado de datos y señales de control transmitidos a través de la red, como subconjunto de un mensaje grande.
- TCP: es el protocolo que corta los datos en paquetes de manera tal, que la red los pueda manejar eficientemente, verifica que todos los paquetes lleguen a su destino, ordenándolos a medida que los va recibiendo con la secuencia correcta y si un paquete está dañado reconstruye los datos a su forma original. Se lo llama orientado a conexión, porque establece una conexión lógica entre hosts antes de iniciar una conversación.

Además de los protocolos de comunicación, hablaremos también de uno de los servicios de información con mayor importancia en Internet, la World Wide Web.

#### **1.5.5 WORLD WIDE WEB**

 $\overline{a}$ 

La World Wide Web (*www* o Web) es una base de datos de hipertexto que contiene diferentes tipos de información distribuida a través de Internet y está formada por distintos elementos vinculados entre sí. La información se muestra en páginas denominadas *páginas Web*, las cuales pueden ser consultadas desde cualquier parte del mundo y contienen

<sup>5</sup> **Enrutamiento.-** Es el proceso de dirigir los paquetes por vías alternativas hasta su destino.

palabras claves que hacen el *enlace o hipervínculo* con imágenes, artículos, archivos o inclusive otras páginas Web.

Los sitios en internet que albergan páginas Web o tienen la funcionalidad de ser servidores Web son denominados *sitios Web* y contienen información orientada a ciertas áreas o instituciones de especialización. Las direcciones de internet de estos sitios suelen comenzar por *www*.

La Web se basa en tres mecanismos para hacer que estos recursos estén listos y a disposición de la mayor audiencia posible:

- Un esquema uniforme de nombres para localizar recursos en la Web (p.ej, URIs).
- Protocolos, para acceder a recursos con nombre en la Web (p.ej,HTTP).
- Hipertexto, para navegar fácilmente entre recursos (p.ej., HTML).

Durante una sesión normal de trabajo en *www* un cliente (navegador) solicita un documento de un servidor Web y una vez obtenido lo muestra al usuario que hizo la solicitud a través de páginas Web. Si esta página contiene un enlace a otra (en el mismo o en distinto servidor), y el usuario activa el enlace, el cliente Web efectuará otra petición y mostrará la nueva página. Para ello se hablará sobre páginas Web a continuación.

#### **1.5.5.1 CONCEPTO DE PAGINA WEB**

Las páginas Web son los documentos con los que se construye la *www*, y su número crece exponencialmente. Una página Web es un documento multimedia, ya que puede contener información de distintos tipos de medios: textos, imágenes, sonidos, animaciones, etc. Y a ello se une la posibilidad de crear enlaces con otras páginas que pueden estar ubicadas en lugares remotos, éste tipo de páginas se convierten entonces en documentos hipermedia.

Las páginas Web son diseñadas para ser accedidas a través de Internet, por lo cual serán visualizadas por distintos navegadores en máquinas con características muy diversas. Por ello resulta conveniente comprobar su correcta visualización al menos en las

Capítulo 1 Fundamentos Teóricos

configuraciones más habituales. Cuando esto no sea posible se deberá indicar en la página la configuración más adecuada para visualizarla correctamente.

Por sus características, las páginas Web representan un medio excelente para la publicación de información multimedia en Internet. Sin embargo, el uso de las páginas Web no está restringido a la red. Las páginas se pueden visualizar localmente sin necesidad de conexión a la red. Para ello basta con disponer de un navegador, y como éste es ya un componente fijo en cualquier máquina se pueden utilizar las páginas Web para distribuir cualquier tipo de información multimedia.

En una página Web pueden colocarse distintos tipos de elementos. Los más habituales son los siguientes:

El *texto* puede aparecer en forma de párrafo o de lista. Las *imágenes* complementan al texto proporcionando información visual y pueden utilizarse para hacer la página más atractiva. Los *objetos multimedia* permiten crear efectos muy atractivos y los más utilizados son sonidos, vídeos y animaciones. Los *enlaces* pueden estar asociados a cualquiera de los elementos anteriores y son los responsables de la auténtica potencia de las páginas Web ya que permiten saltar de una página a otra sin importar el lugar donde ésta se encuentre. De esta forma podemos consultar un gran número de documentos relacionados con un mismo tema y que pueden estar dispersos por todo el planeta.

Todos los elementos mencionados deben estar colocados en la página de tal forma que la información que transmiten sea lo más clara posible. Para ello nos podemos servir de otros elementos como son las tablas y los *frames* o *marcos*. Estos elementos los podemos considerar como contenedores, pues contienen otros elementos, y nos ayudan a conseguir el formato de visualización que deseamos para ellos.

Las páginas Web se dividen en dos tipos, las páginas estáticas y las páginas dinámicas de las que hablaremos a continuación.

#### *1.5.5.1.1 Páginas Estáticas*

Inicialmente, las páginas Web eran estáticas, en el sentido de que, a efectos de usuario, el único proceso realizado era el de visualización de su contenido (escrito en lenguaje HTML) por parte del explorador del cliente.

Las páginas estáticas se siguen utilizando ampliamente debido a que forman la base necesaria para la presentación de datos en muchos tipos de situaciones. También influye decisivamente la sencillez con que se pueden crear, instalar y mantener.

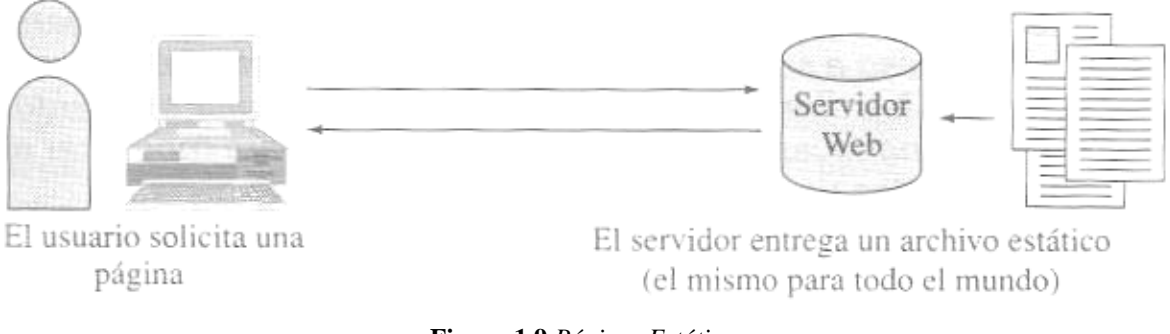

**Figura 1.9** *Páginas Estáticas*

La figura 1.9 representa esquemáticamente la forma en que interactúan las páginas estáticas con el Cliente y el Servidor.

#### *1.5.5.1.2 Páginas Dinámicas*

En el momento en que se requiere una interacción mayor entre los usuarios y el sistema que soporta las páginas Web, surge la necesidad de reunir y procesar las peticiones del cliente con el fin de ofrecerle informaciones mejor dirigidas, escogidas y elaboradas. El procesamiento de intercambio de información entre los usuarios y el servidor de páginas Web, introdujo el concepto de páginas Web activas o dinámicas.

 $\overline{a}$ 

La capacidad de procesamiento que sustentan las páginas dinámicas se puede llevar a cabo siguiendo alguno de estos modelos:

- Procesamiento en el equipo del usuario: páginas activas en el cliente.
- Procesamiento en el equipo donde reside el servidor de Web: páginas activas en el servidor.
- Procesamiento mixto: páginas activas en el cliente + páginas activas en el servidor.

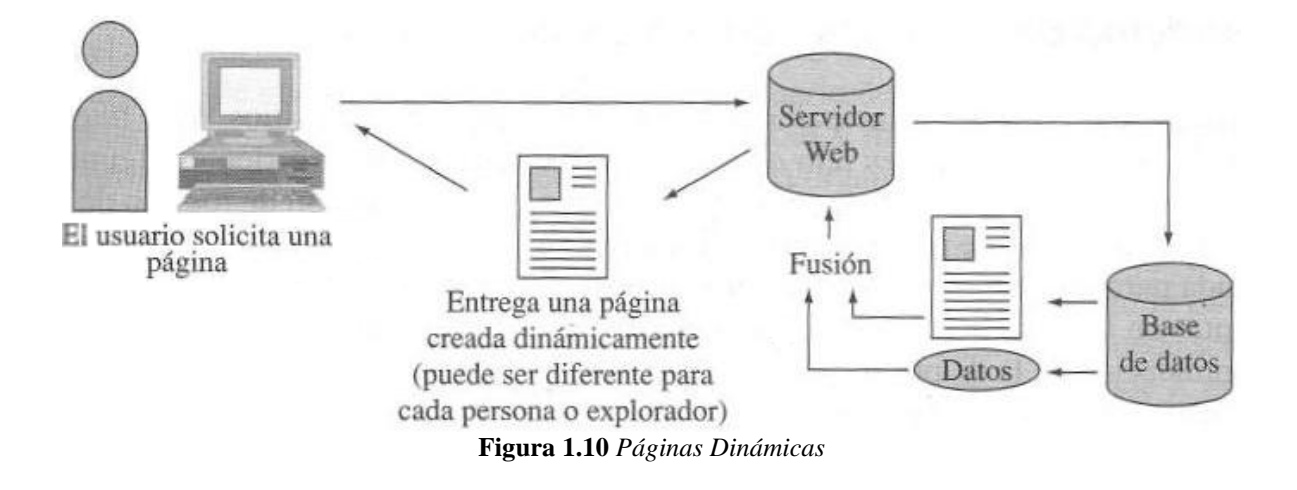

La figura 1.10 representa el intercambio de información entre los usuarios y el servidor de páginas Web.

La ventaja principal de las páginas activas en el cliente es la descarga de trabajo que le proporciona al equipo servidor la posibilidad de traspasar cómputos a los usuarios. Otra importante ventaja se basa en el ahorro de comunicaciones (ancho de banda $^6$ ) que se puede experimentar en muchas aplicaciones que ejecutan procesos en el cliente, y evitan de esta manera realizar continuos traspasos de información con el servidor de Web.

<sup>&</sup>lt;sup>6</sup> Ancho de Banda.- Velocidad a la que puede transmitir información un canal de comunicación, con independencia del soporte físico que se utiliza.

#### **1.5.6 LENGUAJES DE PROGRAMACIÓN PARA WEB**

Existen diferentes lenguajes de programación que nos permiten crear de forma sencilla páginas estáticas y dinámicas en la Web, así como desarrollar aplicaciones para interactuar fácilmente con el usuario. Entre los principales lenguajes tenemos:

#### *HTML*

Es el lenguaje básico para dar presentación o formato a textos en el que se desarrollan las páginas Web, para que los navegadores como Netscape Navigator y MS Internet Explorer puedan desplegar las páginas a los visitantes en la Web. Este formato permite la inclusión de imágenes y enlaces que el visitante puede utilizar para interactuar con la página y conseguir rápidamente la información que está buscando.

#### *JAVA*

Es un lenguaje de programación orientado a objetos, principalmente utilizado en Internet para desarrollar *Applets*, o pequeñas aplicaciones ejecutadas en la computadora del usuario, tales como: relojes en línea, pantallas de noticias rotativas, animaciones complejas.

#### *JAVASCRIPT*

Son lenguajes de programación basados en *Java* utilizados en muchas ocasiones para dar vida y movimiento a los botones programados para las páginas Web. Además de las utilidades antes mencionadas, éste puede ser utilizado para realizar cálculos matemáticos, juegos, creación de páginas dinámicas en línea y pequeños programas.

*SCRIPTS: Son pequeños fragmentos de código que el navegador interpreta para realizar determinadas tareas. Por ejemplo, en el caso más simple, puede buscar la fecha y hora del sistema y colocarla en la pantalla en forma de texto. En aplicaciones más sofisticadas, puede generar automáticamente complejas animaciones y efectos con el texto e imágenes.* 

#### *PHP*

*PHP* (*Hypertext Preprocessor*) es un lenguaje interpretado de alto nivel embebido en páginas HTML y ejecutado en el servidor que está dirigido expresamente a construir páginas. Una de las virtudes de *PHP* es que puede correr como un *CGI*, y además contiene bibliotecas para funciones matemáticas y de bases de datos.

Un aspecto importante de *PHP* es que es un software libre, es decir, se tiene acceso al código fuente, se puede alterar, usar y redistribuir sin cargo alguno. Entre las características más importantes de este lenguaje se tiene que el código *PHP* no es un lenguaje de marcas como podría ser HTML, XML o WML, no se mezcla con las etiquetas HTML, ya que está acotado siempre por los símbolos  $\langle ? \rangle$  y  $\langle ? \rangle$ , de forma que para programas compositores de páginas Web son etiquetas que no soporta y las deja tal y como están. De esta forma, puede trabajarse a la vez en el diseño visual de la página y en la funcionalidad (programación) de la misma cómodamente.

Al ser *PHP* un lenguaje que se ejecuta en el servidor no es necesario que el navegador lo soporte, sin embargo para que las páginas *PHP* funcionen, el servidor donde están alojadas debe soportar *PHP*.

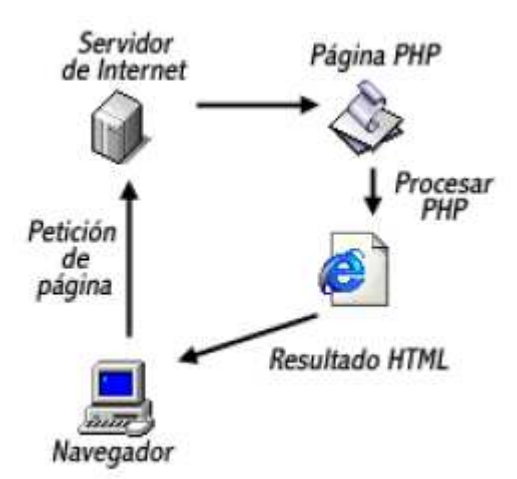

A continuación se muestra un diagrama del funcionamiento de *PHP*

**Figura 1.11** *Modelo funcional de PHP*

La figura 1.11 ejemplifica el modelo funcional de PHP, donde un programa es ejecutado en el servidor y el resultado enviado al navegador. El resultado es normalmente una página HTML pero igualmente podría ser una pagina WML.

Capítulo 1 Fundamentos Teóricos

#### **Funcionalidad**

Hoy por hoy, PHP es competencia directa, dentro del campo de las páginas generadas dinámicamente, de las *Active Server Pages* (ASP, por sus siglas en inglés) que Microsoft® implementa en su servidor Web *Internet Information Server* (IIS, por sus siglas en inglés).

*PHP* ha sido desarrollado principalmente para usarse en conjunto con el servidor *Web Apache* en cualquiera de las plataformas que éste soporta. No obstante, también puede ser compilado como un ejecutable más, para cualquiera de las plataformas en las que está soportado (Unix, Windows) y usarse como un CGI. De esta forma puede ser empleado con cualquier servidor Web que soporte ejecución de CGIs en dichas plataformas. El lenguaje *PHP* ofrece interfaces para el acceso a la mayoría de las bases de datos comerciales y por ODBC a todas las bases de datos posibles en sistemas Microsoft, a partir de las cuales podremos editar el contenido de nuestro sitio. *PHP* es muy utilizado sobre todo con *PostgreSQL* y *MySQL*, bases de datos libres que en conjunto con *Apache* y *PHP* brindan una solución "libre" para hacer sitios Web dinámicos de alta calidad, sin dependencia tecnológica de ninguna empresa en particular.

#### **1.5.7 ACERCA DE LOS PRINCIPALES VISUALIZADORES**

Para acceder al los sitios Web (www) se debe utilizar un programa cliente denominado *browser* (navegador, visualizador o cliente) y la información depositada en los Servidores Web de una Intranet. El Web browser permite al usuario seguir un hipervínculo o enlace, de manera que proporciona al servidor información sobre dónde está depositada la página que quiere ver, y automáticamente mandarle y ver en línea páginas Web.

Los Web *browsers* son programas comerciales de software, que están diseñados para acceder a cualquier tipo de información disponible en los servidores como pueden ser los Web (determinado por la palabra clave http), los de noticias (lo determina la palabra ftp), o los locales (determinado por file). En la actualidad existen una gran variedad de navegadores entre los que destacan *Internet Explorer, Mozilla Firefox, Safari y Opera*. Éstos programas trabajan del mismo modo y ponen a disposición del usuario el mismo tipo de documentos: aquellos almacenados en formato HTML y otros.

Por ultimo es necesario hacer mención del sistema operativo Linux ya que esta tesis estará basada en esta plataforma de desarrollo.

# **1.6 SISTEMA OPERATIVO LINUX**

El sistema operativo Linux se ha convertido en una de las más importantes distribuciones de UNIX, brindando a la computadora personal toda la potencia y flexibilidad de una estación de trabajo UNIX, además de una interfaz de escritorio altamente funcional (*Interfaz Gráfica de Usuario o GUI*, por sus siglas en inglés "*Graphical User Interface*") y un completo conjunto de aplicaciones de Internet, ya que se puede crear sitios Web, FTP o Gopher. En otras palabras, Linux ofrece todo lo necesario para instalar, proporcionar soporte y mantener una red completamente funcional.

Linux se inició como el proyecto universitario de, Linus Torvalds, siendo en principio, diseñado específicamente para equipos personales basados en Intel y con la finalidad de crear una versión efectiva de UNIX para PC que pudiesen usar los usuarios de MINIX<sup>7</sup> . En la actualidad Linux se conoce como un *clon* de UNIX que varios millones de personas utilizan en todo el mundo, fruto del trabajo de miles de voluntarios que han contribuido a mejorar y añadir nuevas características al sistema.

#### **1.6.1 CONCEPTOS BÁSICOS**

 $\overline{a}$ 

Los siguientes conceptos son comunes para todos los sistemas UNIX y LINUX, por lo cual se puede afirmar que éstos componen sus características principales.

**Sistema Multiusuarios:** Varios usuarios pueden accesar al sistema de manera simultánea, ejecutando cada uno diferentes programas, los cuales interactúan con el sistema desde su

 $^7$  MINIX fue un Sistema Operativo creado por el profesor Andrew Tanembaum y se distribuyo ampliamente entre estudiantes de todo el mundo a través de Internet.

propia terminal. Este tipo de sistemas es utilizado principalmente para la creación y utilización de redes.

**Sistema Multitareas***:* El usuario puede pedir al sistema la realización de varias tareas simultáneamente. Pueden ejecutarse varias tareas en su interior, mientras se presta toda la atención al programa desplegado en la terminal.

**Kernel:** Es el componente principal residente en memoria del sistema operativo. Es un conjunto de programas que se encargan de proporcionar los recursos del sistema, coordinar todos los detalles internos de la computadora además de asignar tareas y manejar el almacenamiento de datos. El usuario rara vez opera directamente con el kernel.

**Entorno:** Proporciona una interfaz entre el Kernel y el usuario, ya que éste recibe comandos del usuario, los interpreta y los envía al Kernel para que sean ejecutados. Linux ofrece varios tipos de entornos como son: escritorios, administradores de ventanas y shells de línea de comandos. Los usuarios pueden personalizar sus entornos de acuerdo con sus necesidades particulares.

**Estructura de archivos:** La estructura de archivos está pensada para facilitar el registro de una gran cantidad de archivos. Utiliza una estructura jerárquica o de árbol que permite a cada usuario poseer un directorio principal con tantos subdirectorios como desee; también permite a los usuarios compartir archivos por medio de enlaces (links), que hacen aparecer los archivos en más de un directorio de usuario. Además, el sistema operativo permite proteger los archivos del usuario contra el acceso no autorizado.

**Shell** *("Intérprete de Línea de Comandos"):* Es un programa a través del cual los usuarios se comunican con el Kernel, traduce los comandos tecleados por el usuario y los convierte en instrucciones que puede entender el Kernel. También es un lenguaje de programación de alto nivel que puede utilizarse para crear aplicaciones completas. El shell puede soportar múltiples usuarios, múltiples tareas, y múltiples interfaces para sí mismo, los dos shells más populares son el BourneShell y el Cshell.

**Escritorio:** Proporciona una GUI completa, en la cual el usuario dispone de ventanas, iconos y menús gestionados mediante el *mouse*. Para lograr tener la GUI completa e integral, Linux cuenta con el  $KDE^8$  y el Gnome<sup>9</sup>, que son escritorios completamente operacionales que permiten establecer menús personales en el panel de aplicaciones y siempre y cuando ambos estén instalados, podrán ejecutarse aplicaciones de un escritorio en el otro.

**Comunicación entre procesos:** Permite el uso de conductos y filtros en la línea de comandos. Un conducto (*pipe*) redirige la salida de un programa para que se convierta en entrada de otro. Un filtro es un programa elaborado para procesar un flujo de datos de entrada y producir otro de datos de salida. Los conductos y filtros suelen usarse para unir utilerías y realizar alguna tarea específica.

**Entrada y salida independiente del dispositivo:** Los dispositivos (como una impresora o una terminal) y los archivos en disco son considerados como archivos. Cuando se da una instrucción al sistema operativo, puede indicársele que envíe el resultado a cualquiera de los diversos dispositivos o archivos. Esta desviación recibe el nombre de redireccionamiento de la salida.

**Programas de utilidad (utilerías):** El sistema operativo incluye una gran variedad de programas de utilidad que pueden ser fácilmente adaptadas para realizar tareas específicas. Estas utilerías son flexibles, adaptables, portables y modulares, y pueden ser usadas junto con filtros y redireccionamientos para hacerlos más poderosos.

**Consolas virtuales***:* Varias sesiones de login a través de la consola entre las que se puede cambiar con las combinaciones adecuadas de teclas (totalmente independiente del hardware de video). Se crean dinámicamente y puedes tener hasta 64.

 $\overline{a}$ 

<sup>8</sup> KDE: K Desktop Environment o entorno de escritorio K.

<sup>&</sup>lt;sup>9</sup>Gnome: GNU (Gnu's Not UNIX o Gnu no es Unix) Network Object Model Environment o entorno modelo de objeto de red GNU.

**Gestión del entorno de red local:** En cuanto a servicios de red, incluye un completo soporte TCP/IP con soporte para la mayor parte de tarjetas de red actuales. Así mismo incluye soporte SLIP/PPP para el acceso a redes IP mediante puertos serie, tanto RS232, como ISDN, etc. También incluye soporte PLIP, para comunicación a través de puertos paralelos.

Están también, completamente soportados servicios NFS, FTP, TELNET, NNTP, SMTP, POP, IMAP, NIS y LDAP, así como servidores HTTP y HTTP seguro mediante SSL.

#### **1.6.2 DISTRIBUCIONES DE LINUX**

Linux es un sistema operativo que cuenta con varias ediciones. Diferentes empresas y grupos han realizado ligeras diferencias en el software de Linux, lo han empaquetado y distribuido a través de los diferentes lanzamientos de las mismas. Las ediciones más recientes pueden incluir versiones actualizadas de programas o pueden contener software nuevo, pero mantienen en común la distribución y utilización del kernel, aunque este se puede configurar de diferente forma, dependiendo de cada edición.

#### **1.6.2.1 RED HAT**

 $\overline{a}$ 

Es una de las distribuciones más populares de Linux, debido a que creó el sistema de paquetes *RPM* (Red Hat Package Manager) utilizado en varias distribuciones, el cual instala y quita automáticamente paquetes de software. Red Hat aporta gran parte de los avances de software para el escritorio *Gnome* y es un gran partidario de KDE. Su distribución se encuentra disponible en línea en sitios FTP10. Fue creada para funcionar en plataformas de hadware como son: Sparc, Intel, Alpha, PPC, ARM, m68k y SGI. Ofrece una extensa documentación vía Internet y soporte técnico en línea.

 $10$ Versión en inglés http://www.redhat.com/ Versión en español http://www.es.redhat.com/

#### **1.6.2.2 OPEN LINUX**

Fue creado para uso comercial. Incluye paquetes de software de GNU, administradores del sistema X Window, servidores de Internet, WordPerfect y KDE, pero no incluye Gnomo. Es distribuido por Caldera<sup>11</sup> e incluye paquetes diferentes como eDesktop, diseñado para estaciones de trabajo sencillas; eServer, orientado a servidores Linux (DNS y FTP).

#### **1.6.2.3 DEBIAN**

Fue creado con fines no comerciales, mantenido por programadores voluntarios. No obstante, incorpora apoyo a productos comerciales en su distribución<sup>12</sup>. Actualmente, Debian realiza colaboraciones en lo referente a software con Corel y Sun, entre otros. Soporta, hoy en día, las plataformas Alpha, Intel, Macintosh 68K y Sparc.

#### **1.6.2.4 SLACKWARE**

Slackware se encuentra disponible en numerosos sitios de Internet<sup>13</sup> y se puede pedir un CD a Walnut Creek Software. Incluye Gnome y KDE. La distribución Slackware presta especial atención a continuar ajustándose a UNIX tanto como sea posible.

#### **1.6.2.5 FEDORA**

**Fedora** es una distribución de GNU/Linux para propósitos generales basada en RPM, que se mantiene gracias a una comunidad internacional de ingenieros, diseñadores gráficos y usuarios que informan de fallos y prueban nuevas tecnologías. Cuenta con el respaldo y la promoción de Red Hat. El proyecto no busca sólo incluir software libre y de código abierto, sino ser el líder en ese ámbito tecnológico<sup>14</sup>. Algo que hay que destacar es que los desarrolladores de Fedora prefieren hacer cambios en las fuentes originales en lugar de aplicar los parches específicos en su distribución, de esta forma se asegura que las actualizaciones estén disponibles para todas las variantes de GNU/Linux.

 $\overline{a}$ 

<sup>11</sup>http://www.sco.com/

 $12$ http://www.debian.org

<sup>13</sup>http://www.slackware.com/

<sup>&</sup>lt;sup>14</sup>Versión en inglés http://fedoraproject.org/es/ Versión en español http://fedoraproject.org/en/

#### **1.6.2.6 LINUXPPC**

La distribución LinuxPPC15 ofrece versiones de Linux diseñadas exclusivamente para ser utilizadas en maquinas PowerPC. La distribución funciona en una máquina PowerPC, por ejemplo, los sistemas IBM, Motorola y Apple. Es compatible con el USB en los sistemas Mac Su distribución incluye el escritorio Gnome y el administrador de ventanas Enlightenment.

#### **1.6.2.7 TURBOLINUX**

Es distribuido principalmente en Asia por Pacific HiTech16 y se ofrecen versiones en inglés, chino y japonés. Incluye varios de sus propios paquetes, como TurboPkg para la actualización automáticas de aplicaciones, el escritorio TurboDesk y el Cluster Web Server. Soporta paquetes RPM.

#### **1.6.2.8 MANDRAKE**

Mandrake Linux17 es otra distribución popular de **Linux** que cuenta con muchas de las características de Red Hat. Esta distribución se centra en proporcionar mejoras actualizadas, así como instalación y configuración de la GUI sencillas.

#### **1.6.2.9 SUSE**

 $SuSE<sup>18</sup>$  ha llegado a ser muy popular en Europa y es actualmente una de las distribuciones de más rápido crecimiento de todo el mundo, basada en Slackware. Entre las principales virtudes de esta distribución se encuentra el que sea una de las más sencillas de instalar y administrar, ya que cuenta con varios asistentes gráficos para completar diversas tareas en especial por su gran herramienta de instalación y configuración YasT (Yet another Setup Tool), la cual facilita la administración del sistema y la instalación de software. Su

 $\overline{a}$ 

<sup>15</sup>http://penguinppc.org/

<sup>16</sup>http://www.turbolinux.com/gtreg.html

<sup>17</sup>http://www.mandriva.com/es

<sup>18</sup>http://www.novell.com/es-es/linux/

distribución actual incluye tanto KDE como Gnome, WordPerfect, Star Office y Koffice. Agrega también productos comerciales como AdabasD y Linux Office Suite. Utiliza paquetes RPM.

Todo lo anteriormente expuesto, son las bases teóricas que permiten visualizar cualquier proyecto que se desee desarrollar, por lo cual en el presente trabajo servirá como base para poder analizar e implementar un sistema que cumpla las necesidades y requerimientos que el cliente proporcionará.

En el siguiente capítulo se realizará el análisis, tomando en consideración las necesidades del cliente, el tipo de software que se pueda utilizar y planteando una metodología que permita la una funcionalidad eficaz del sistema; además se plantearán los diferentes privilegios que podrán tener los usuarios sobre el sistema. Todo esto servirá para poder diseñar un sistema robusto y eficiente.

# **Capítulo 2**

# **ANÁLISIS Y DISEÑO DEL SISTEMA**

# **CAPÍTULO 2**

# **2.1 ANÁLISIS**

El paso previo al desarrollo de un nuevo sistema es analizar la condición actual del mismo y con ello la especificación de los requisitos que debe cumplir. Se deben especificar todas aquellas características que permitan definir las metas del sistema, es decir, la información que se obtendrá, los datos que se suministrarán, las funciones y el rendimiento esperado. En esta etapa el analista se asegura de distinguir entre lo que se "necesita" (elementos críticos para la realización) y lo que se "quiere" (elementos deseables pero no esenciales).

Según Pressman [1], al hacer un análisis de los requerimientos del sistema, nos permitirá definir las características operacionales del sistema tomando en cuenta los siguientes puntos:

- Definir el problema
- Evaluar y sintetizar el mismo
- Modelar
- **Especificaciones**
- Revisión

#### **2.1.1 ANÁLISIS DEL SISTEMA**

Partiendo de la necesidad de la Facultad Medicina Veterinaria y Zootecnia de la UNAM (FMVyZ) de crear un diccionario terminológico que sea consultado por sus alumnos en Internet, el Grupo de Ingeniería Lingüística (GIL) del Instituto de Ingeniería les plantea desarrollar un sistema abierto de consulta de información de Diccionarios terminológicos en línea, basado en las experiencias que tienen con sistemas que han desarrollado previamente.

Por lo anterior el GIL plantea la necesidad de crear un *"Sistema administrador de bancos terminológicos*", que cumpla con las necesidades de la FMVyZ, pero también cubra las necesidades de otras áreas que puedan manejar algún diccionario temático y además administre los bancos ya existentes en el GIL.

Con base en los requerimientos de la FMVyZ y del GIL se propuso un sistema que permitirá el acceso desde Internet a cinco niveles de usuarios, de los cuales cuatro serán identificados por el sistema mediante un usuario (login) y una palabra clave (password), que estarán validadas por páginas dinámicas diseñadas en PHP. Una vez identificados, el sistema les permitirá realizar diferentes acciones dependiendo los privilegios con los que cuente el usuario (Tabla 1.1).

| Nivel de usuario                                         | Descripción                                                                                                    |  |
|----------------------------------------------------------|----------------------------------------------------------------------------------------------------|--|
| <i>Visitante</i>                                         | Se le otorgará el permiso exclusivo de consulta, sin necesidad de<br>identificarse previamente en el sistema, o bien sin iniciar sesión.                                                                                                    |  |
| Capturista<br>(Usuario del diccionario)                  | Tendrá permisos de insertar, modificar, y/o eliminar información, tales<br>cambios serán aprobados por el revisor de la información del diccionario.<br>Necesita identificarse previamente en el sistema.                                                                                                    |  |
| <i>Moderador</i><br>(Revisor de la Información)          | Tendrá premisos exclusivos par revisión de la información y podrá<br>aprobarla o rechazarla. Necesita identificarse iniciar sesión.                                                                                                    |  |
| <i>Propietario</i><br>(Administrador del<br>diccionario) | Contará con privilegios para hacer modificaciones en el diccionario, tales<br>como la inserción, modificación y eliminación de nuevas tablas o catálogos<br>en la base de datos que conforma el diccionario. También tendrá el<br>privilegio de crear nuevos usuarios en su diccionario y asignar privilegios a<br>los mismos. Necesita iniciar sesión. |  |
| Administrador del Sistema                                | Tendrá privilegios de crear nuevos diccionarios y nuevos usuarios, tanto<br>para cada diccionario, como para el sistema. Necesita identificarse<br>previamente en el sistema.                                                                                                    |  |

**Tabla 1.1** *Privilegios de los usuarios*

Es importante mencionar que, para ingresar la información al sistema, se deberá contar con información mínima (obligatoria) que sea necesaria para utilizarlo. Debido a que los bancos que se manejarán son terminológicos, se muestra a continuación el listado de la información que se considera importante incluir en el sistema.

**Tabla 1.2** *Información General* 

| <b>Obligatorio</b>                                                                    | <b>Opcional</b>                                                               |
|---------------------------------------------------------------------------------------|-------------------------------------------------------------------------------|
| • Area<br>$\bullet$ Subárea<br>• Término<br>• Categoría<br>gramatical<br>• Definición | • Relaciones con<br>otros términos<br>• Ejemplos<br>Contextos<br>definitorios |

#### **Tabla 1.3** *Contextos definitorios*

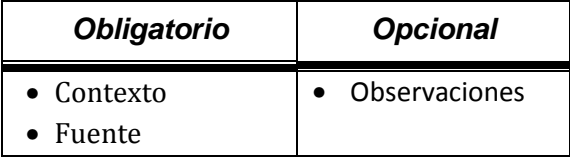

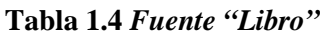

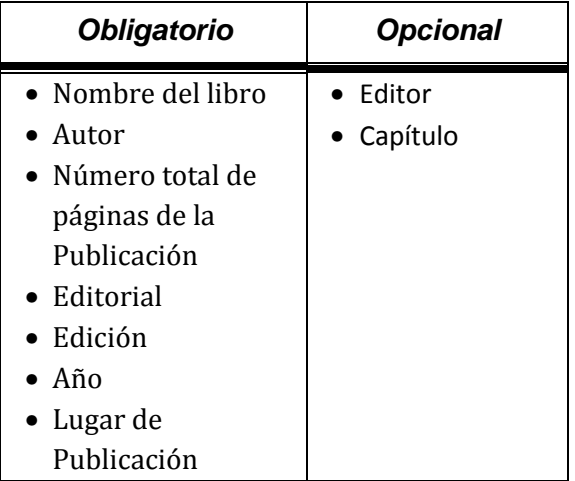

**Tabla 1.5** *Fuente "Revista"* 

| <b>Obligatorio</b> | <b>Opcional</b> |  |
|--------------------|-----------------|--|
| • Nombre de la     | Artículo        |  |
| revista            |                 |  |
| $\bullet$ Autor    |                 |  |
| · Página           |                 |  |
| $\bullet$ Número   |                 |  |
| $\bullet$ Mes      |                 |  |
| Año                |                 |  |

#### **Tabla 1.6** *Fuente "Internet"*

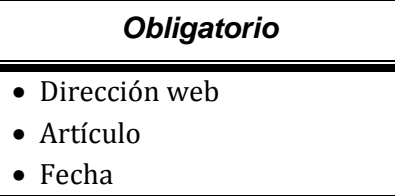

#### **Tabla 1.2** *Fuente "Autor independiente"*

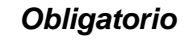

- Referencia (Autor)
- Título de la contribución

# **2.1.2 DELIMITACIÓN DEL SISTEMA**

Según Pressman [1] el análisis del sistema se realiza teniendo presentes los siguientes principios:

- Identificar de las necesidades del cliente
- Definir las funciones que debe realizar el sistema.
- Representar el comportamiento.
- Dividir el problema en pequeños modelos que resuelvan pequeños problemas, partiendo de un general.

A continuación se desglosa cada uno de los puntos anteriores permitiendo visualizar los alcances del sistema.

#### **Identificación de las necesidades del Cliente**

De acuerdo al análisis anterior y con base en los siguientes inconvenientes, el Grupo de Ingeniería Lingüística solicito diseñar el sistema.

- No existe en la actualidad en el GIL un administrador de sus diversos diccionarios terminológicos.
- Los sistemas existentes no son portables en multiplataformas.
- En la actualidad no existe un diccionario que sea lo suficientemente flexible como para acoplarse a las necesidades del cliente que surjan conforme lo vaya utilizando.
- No es común encontrar un diccionario que te permita editar la información sin alterar la ya disponible para todos los usuarios en el diccionario.

Después de establecer las necesidades del cliente, es necesario realizar un estudio de viabilidad del sistema, por lo que trataremos este tema a continuación.

#### **Asignación De Funciones**

En el sistema propuesto precisa contar con una interfaz Web, que maneje cinco roles, los cuales son: Administrador del sistema, Administrador del diccionario (Propietario), Revisor de la información del diccionario (Moderador), Usuario del diccionario (Capturista) y Visitante. Además se tendrá que contar con una base de datos global que incluyan todos los bancos existentes a la fecha y que permita a los administradores incluir nuevos bancos y modificarlos.

Para los diferentes roles que maneja el sistema, se presentan a continuación cada una de las alternativas que pueden existir.

#### **Administrador del sistema**

Cuando un usuario con privilegios de administrador ingrese al sistema, accesará exclusivamente al área de administración de los bancos terminológicos (diccionarios), y se mostrará el primer *menú, el cual* brindará las siguientes opciones:

- Dar de alta un nuevo banco terminológico (diccionario).
- Borrar uno o más diccionarios.
- Modificar la interfaz, de manera gráfica, de los diferentes diccionarios
- Dar de alta nuevos administradores del sistema.
- Dar de alta nuevos Usuarios, en cualquier categoría y a cualquier diccionario.
- Editar la información de todos los Usuarios
- Borrar usuarios del sistema o de los diccionarios.
- Registro de acceso de los usuarios en el sistema.

#### **Administrador del diccionario (Propietario)**

Cuando un usuario con privilegios de Propietario ingrese al sistema, accesará exclusivamente al área de administración de un banco terminológico específico (diccionario), y se mostrará el segundo menú, proporcionando una interfaz para el Administrador del diccionario con las opciones:

- Dar de alta nuevos usuarios que pertenecerán a su banco terminológico.
- Otorgar privilegios a cada uno de los usuarios pertenecientes a su banco.
- Editar la información o eliminar a los usuarios.
- Insertar nuevas tablas y catálogos a su banco terminológico.
- Editar o borrar las tablas existentes en el banco.
- Insertar nuevos campos a las tablas existentes.
- Editar o borrar campos existentes.
- Editar o borrar registros a los catálogos principales y a los que él inserte.
- Consultar el registro acceso de los usuarios del diccionario.

#### **Revisor de la información del diccionario (Moderador)**

Cuando un usuario con privilegios de Moderador ingrese al sistema, accesará exclusivamente al área de consulta y revisión de la información de un banco terminológico específico (diccionario), y se mostrará el tercer menú, proporcionando una interfaz para el Revisor de la información del diccionario con las siguientes opciones:

- Revisar toda la información que es ingresada por primera vez.
- Aprobar o rechazar dicha información.
- Revisar la información que tiene alguna petición ya sea de modificación o de eliminación.
- Aprobar o rechazar dichas peticiones.
- Hacer observaciones respecto a la información ingresada, para su corrección.
- Consultar el registro de actividades del diccionario.

#### **Usuario del diccionario (Capturista)**

Cuando un usuario con privilegios de Capturista ingrese al sistema, accesará exclusivamente al área de consulta e inserción de la información de un banco terminológico específico (diccionario), y se mostrará el cuarto menú, proporcionando una interfaz para el usuario del diccionario con las siguientes opciones:

- Consultar la información existente en el banco.
- Ingresar información parcial o completa de términos nuevos.
- Ingresar y/o modificar la información parcial de términos existentes.
- Propone insertar, modificar o eliminar información en los términos.

#### **Visitante**

En el caso de los visitantes, se presentará una interfaz para la consulta de la información de los diferentes diccionarios de forma pública.

#### **Representación del Comportamiento**

Ésta sección nos ayuda para entender la interacción hombre máquina que tendrá el sistema para una mejor manejabilidad del mismo.

Para determinar el comportamiento de éste sistema se desarrollaron una serie de prototipos que fueron mostrados al cliente para delimitar y cubrir las necesidades requeridas por él de la manera más eficiente posible y en el menor tiempo posible.

#### **División del modelo**

Este punto se desglosará en la siguiente etapa dentro del desarrollo del sistema, que es el diseño, por lo que se mencionarán las características más importantes a continuación.

# **2.2 DISEÑO**

En esta etapa se hablará: del software propuesto para el desarrollo del sistema, de un diagrama jerárquico funcional, así como de la creación de la base de datos; también mostraremos la utilidad de los escenarios, dando ejemplos para el diseño de la interfaz de usuario.

# **2.2.1 PROPUESTA DE SOFTWARE**

La propuesta de software considera: la plataforma a utilizar, el lenguaje de programación, el manejador de bases de datos y el servidor Web necesario para visualizar el sistema desde Internet.

Considerando las necesidades del cliente, explicadas en la etapa de análisis, se decidió utilizar:

- El sistema operativo *Linux SUSE 10.2* como plataforma de desarrollo. De esta forma se contará con un sistema con capacidad de escalabilidad a los servidores Unix.
- Por otro lado, se buscó un lenguaje de programación que fuera ampliamente compatible y portable con el sistema operativo. Dadas las características del lenguaje de programación *PHP*, y considerando que es un software libre, se eligió éste como lenguaje de desarrollo.
- Para el desarrollo del sistema se eligió utilizar un *"Integrated Development Environment"* (IDE) desarrollado por Sun Systems llamado *"NetBeens IDE Early Acces for PHP"*, siendo éste una plataforma de software libre muy completa y sencilla.
- En cuanto al manejador de bases de datos se utilizará *MySQL*.
- Se eligió *phpMyAdmin* como interfaz para la utilización del manejador de base de datos ya que es un software libre y es una aplicación Web muy sencilla.
- Y como servidor Web, *Apache*.

Con base en estas herramientas se diseñó el sistema que se presenta en esta tesis.

# **2.2.2 DIAGRAMA JERÁRQUICO FUNCIONAL DEL SISTEMA**

El diagrama jerárquico funcional general, muestra los escenarios que constituyen el sistema y esquematiza la relación que guardan entre sí. En la figura 2.1 se muestra el diagrama desarrollado para este sistema.

Como se observa en la figura 2.1, el usuario inicialmente visualiza una interfaz, llamada Catálogo de Bases y a partir de éste se podrá ingresar al escenario de Administración de bancos terminológicos o al de consulta del Banco Terminológico seleccionado teniendo la posibilidad de ingresar con un login y pasword para identificar permisos dentro del diccionario y habilitar las funcionalidades, del sistema, correspondientes. El acceso al diccionario proporciona tres tipos de menús (Propietario, Moderador y Capturista), donde podrán manipular la información de los bancos.

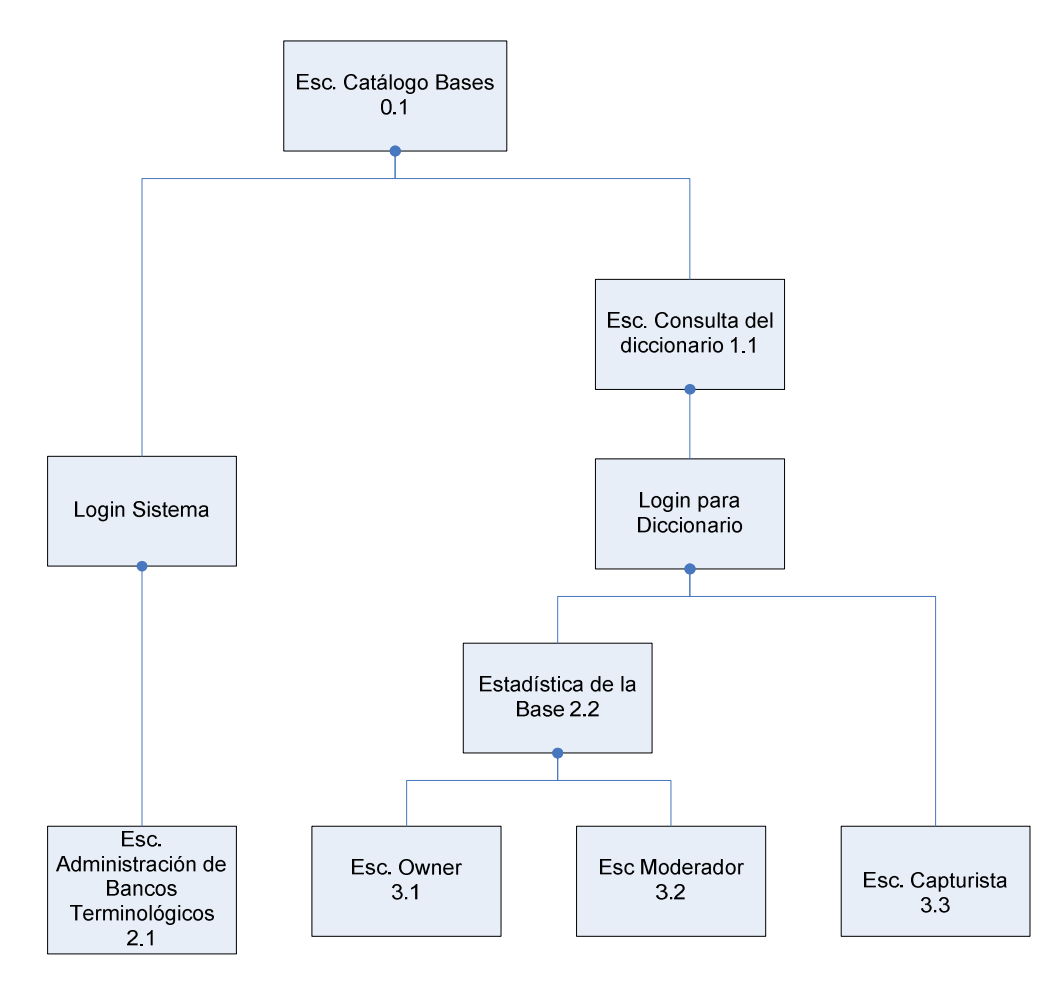

**Figura 2.1** *Diagrama Jerárquico Funcional General*

#### **2.2.3 DISEÑO DE LA BASE DE DATOS**

El diseño partió de los requerimientos del cliente, en este caso la Facultad de Medicina Veterinaria y Zootecnia, y posteriormente será planteo un diseño más general, con lo cual se adecuará el sistema a las necesidades de otros clientes.

Para ello, se propondrá usar una base de datos, llamada control, que es la que almacenara la información de cada uno de los bancos terminológicos (diccionarios), así como la de todos los usuarios y también en ella se registrara el acceso a los bancos (figura 2.2).

El sistema usará otra base de datos, por cada diccionario registrado y con el nombre del mismo, la cual contendrá toda la información que requiera dicho diccionario. Esta base parte de una estructura muy general y con información mínima requerida en un diccionario, y podrá adaptarse a las necesidades de cada banco. Estas bases, permitirán al usuario la manipulación de toda la información desde Internet, considerando los privilegios que el usuario tenga dentro del sistema.

La estructura general de las bases de datos de los diccionarios, están divididos en tres regiones, que a continuación se definen:

- 1. *Principal*. La primera región de la base es aquella en donde se almacenará toda la información del diccionario y que posteriormente estará visible para los Visitantes del diccionario, cuando es aprobada por el Moderador. (figura 2.3)
- 2. *Control*. La segunda región de la base es aquella que permitirá la flexibilidad de los diccionarios, ya que por medio de ésta el Propietario podrá adicionar nuevos campos de información al diccionario. Lo que hace esta región es ir acoplándolos a la estructura general, evitando alterar la integridad de la base. En esta región también se lleva un control de las actividades que realizan los usuarios del diccionario. (figura 2.4)
- 3. *Temporal*. La tercera y última región es aquella en donde se registrarán los cambios posteriores que los capturistas realicen sobre alguna parte específica de la información y que dicha información esté en espera de aprobación por el

Moderador. Mientras no se apruebe esa información, ésta no estará disponible para los visitantes. (figura 2.5 )

# **2.2.3.1 DEFINICIÓN DE ENTIDADES**

La definición de entidades se enfocó a cubrir las necesidades del cliente. A continuación mostramos un listado inicial de las entidades propuestas así como sus atributos.

#### **Entidades del Diccionario.**

#### **Tabla 2.1** *Base Control*

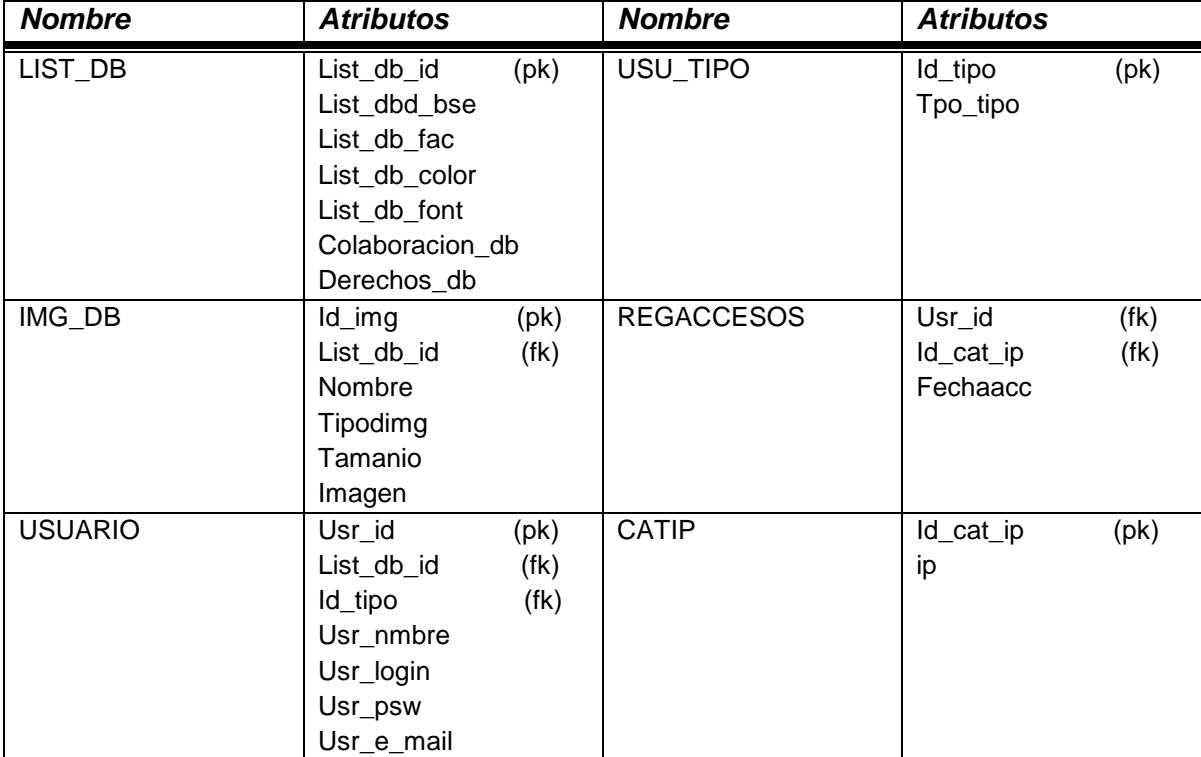

#### **Base Diccionario**

#### **Tabla 2.2** *Región Principal*

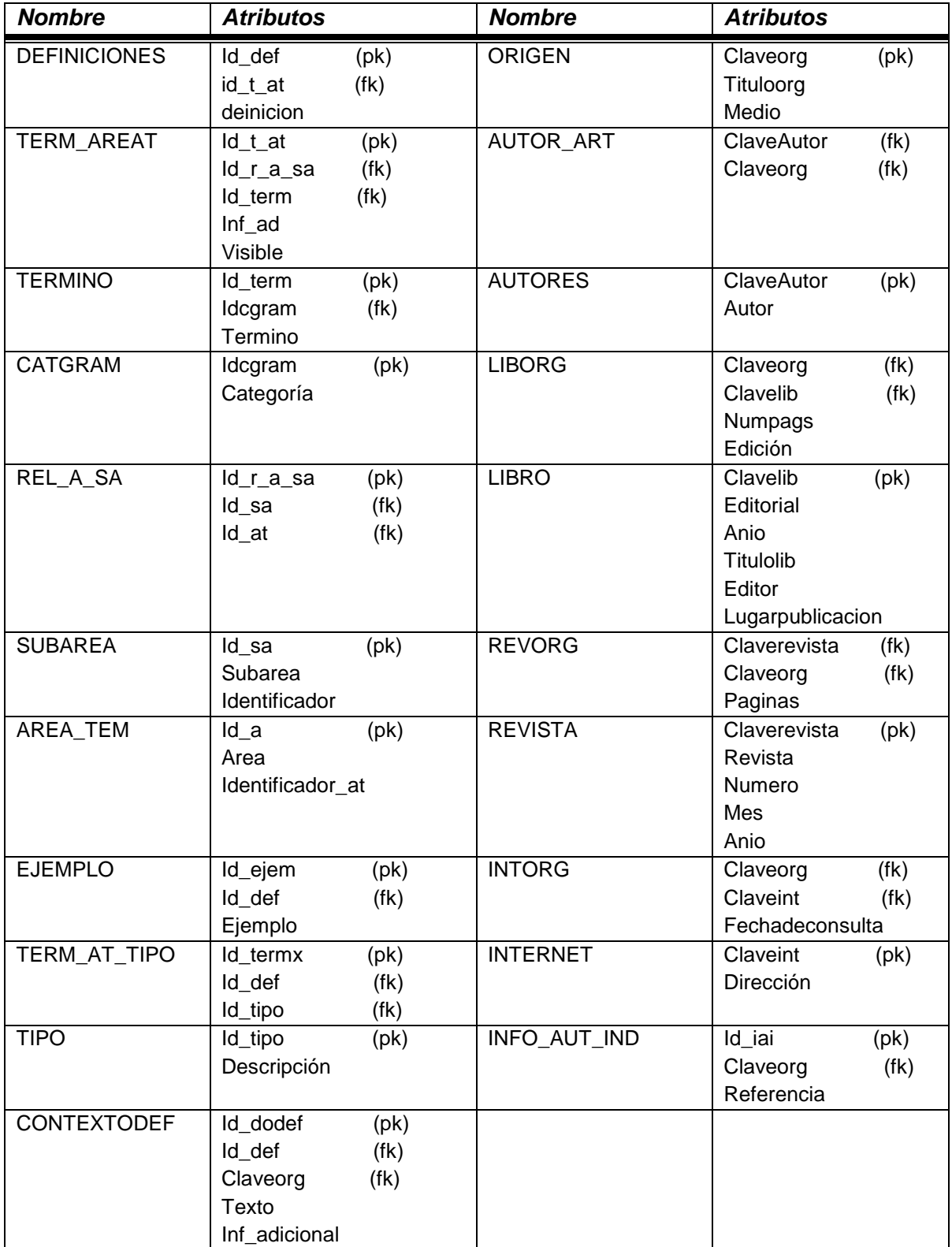

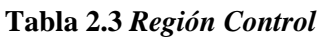

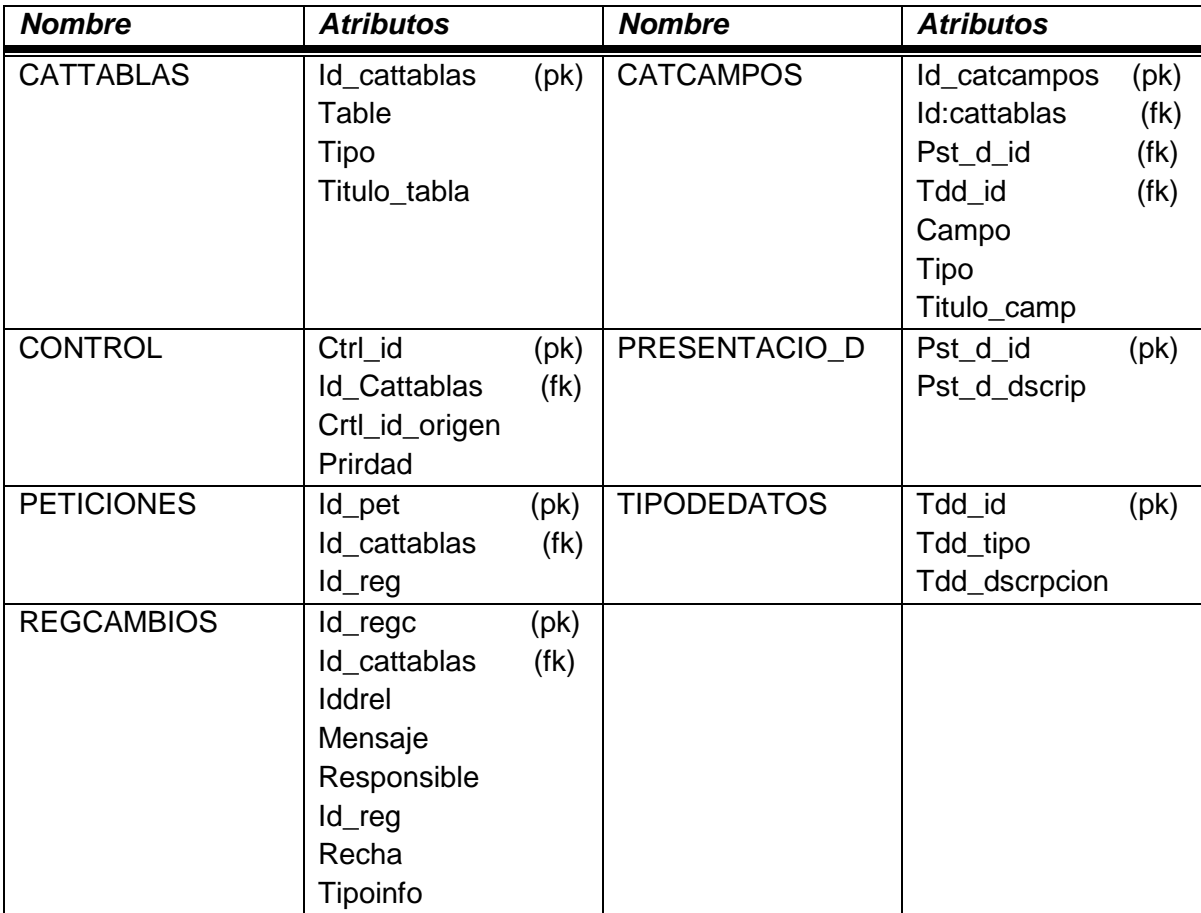

#### **Tabla 2.4** *Región Temporal*

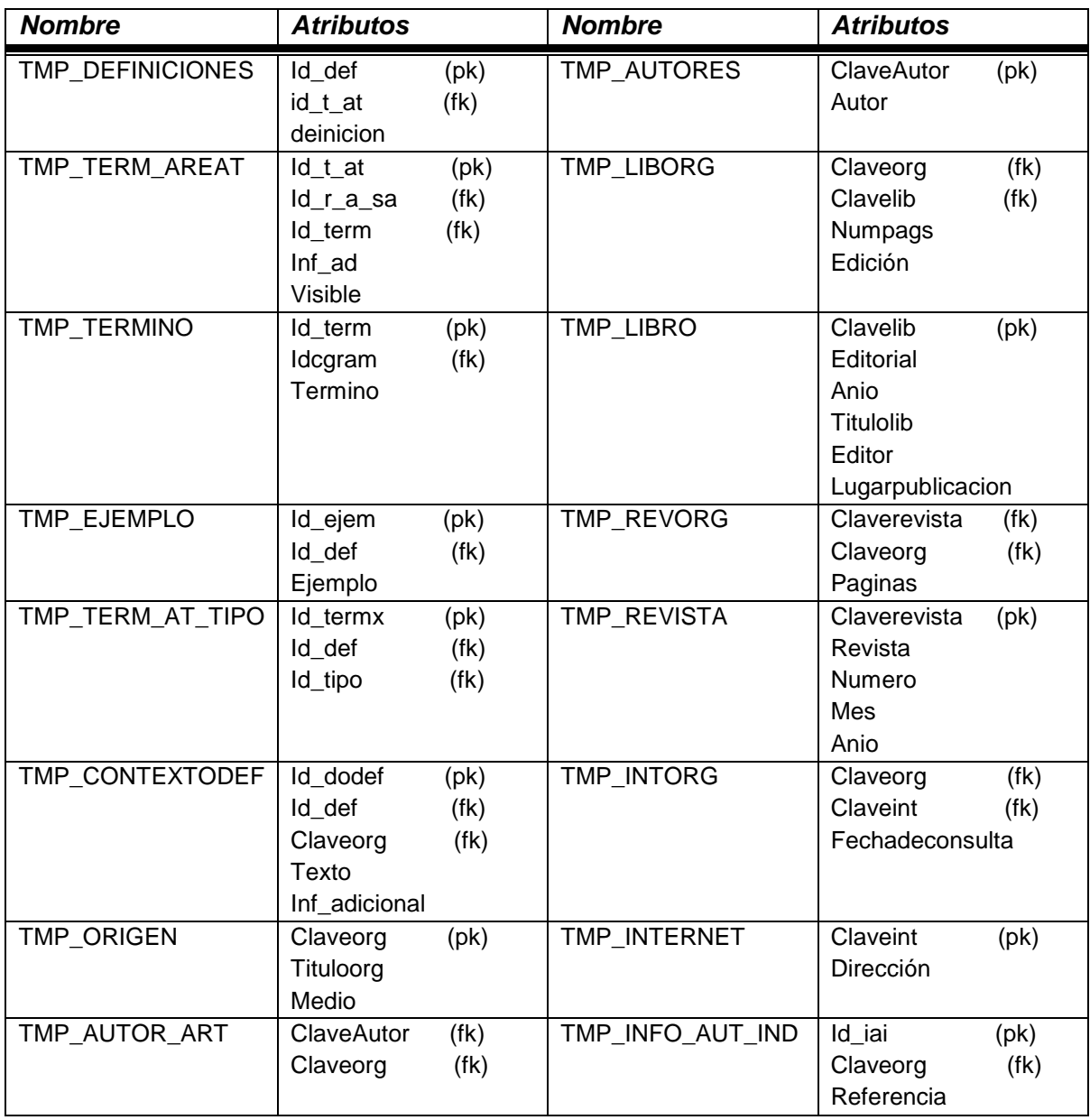

Para el diseño del diagrama Entidad-Relación se utilizó la herramienta Erwin, porque permite verificar el cumplimiento de las reglas de normalización en el diseño.

### **2.2.3.2 DISEÑO CONCEPTUAL**

En la figura 2.2 podemos observar el diagrama conceptual de la base de datos, en este diseño están relacionadas las entidades previamente definidas, así como aquellos atributos que representan las llaves primarias de cada tabla.

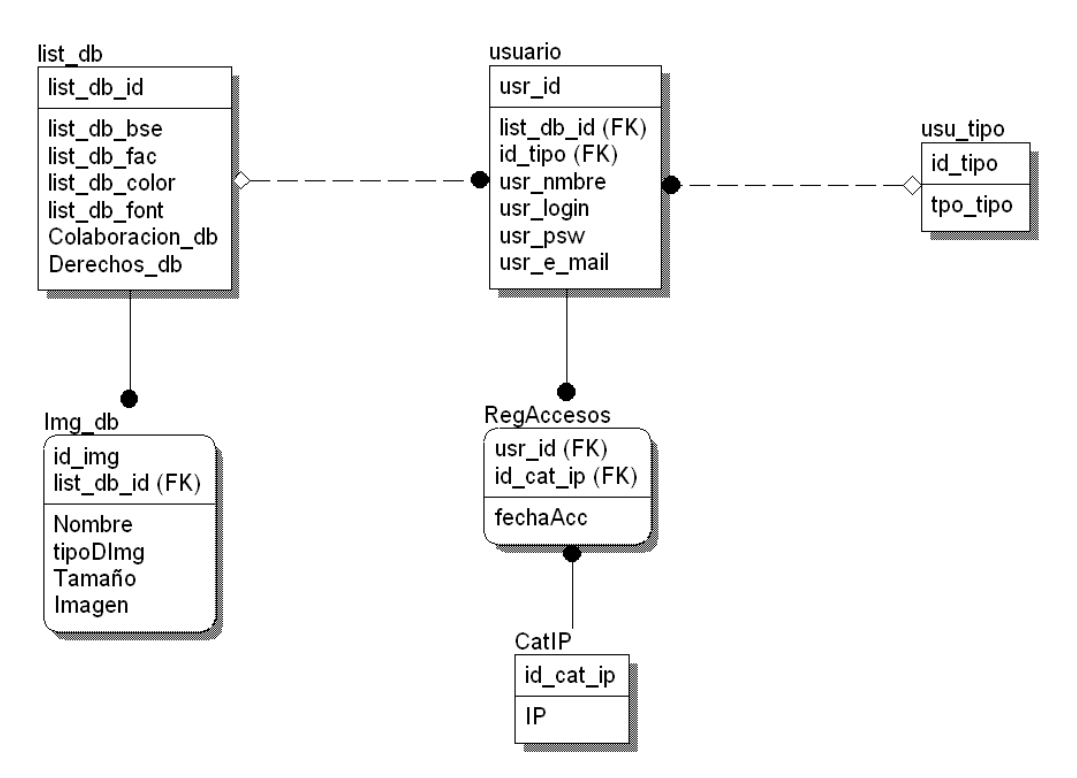

**Figura 2.2** *Diagrama entidad relación de la base de control* 

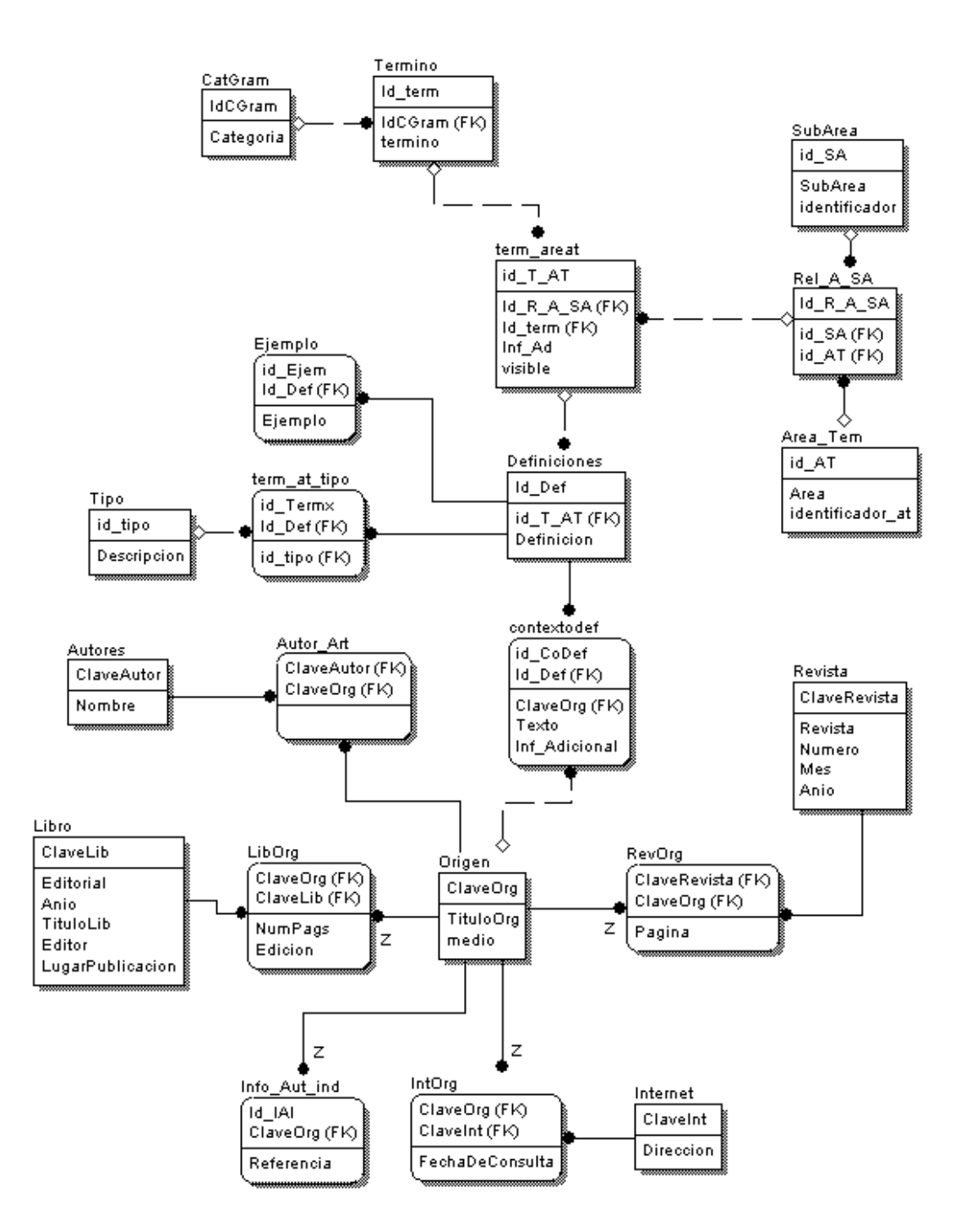

**Figura 2.3** *Diagrama entidad relación de la región principal de la base del diccionario.*

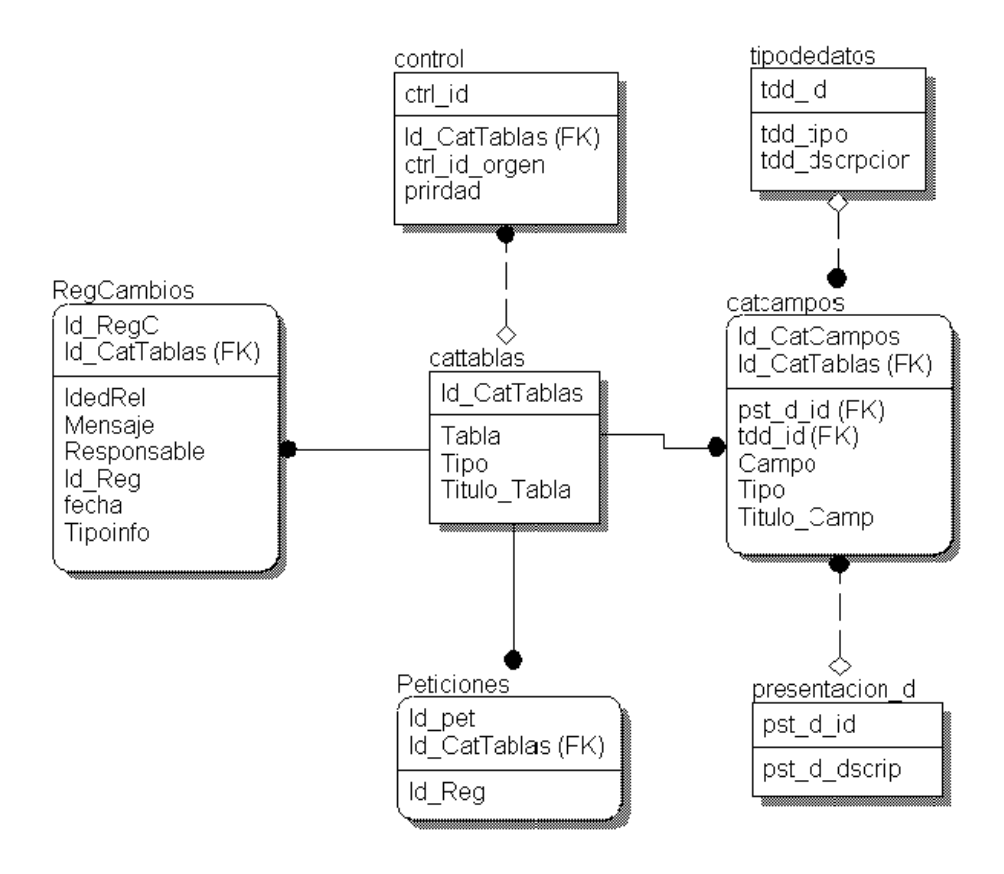

**Figura 2.4** *Diagrama entidad relación de la región Control de la base del diccionario*

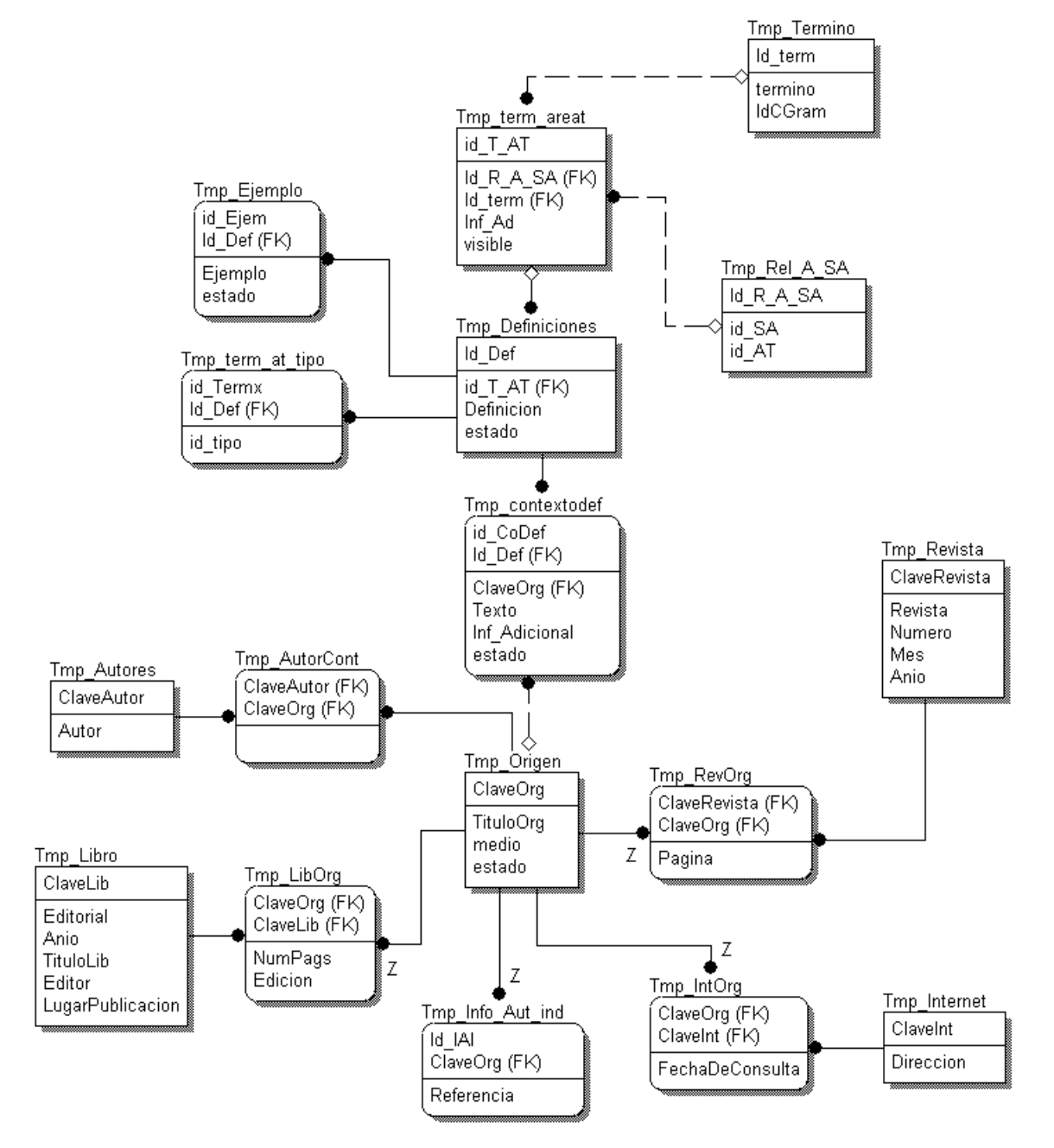

**Figura 2.5** *Diagrama entidad relación de la región temporal de la base del diccionario* 

# **2.2.4 DICCIONARIO DE DATOS**

El diccionario de datos correspondiente a la base antes diseñada, se muestra a continuación, incluye las validaciones pertinentes para los campos que lo requieran.

El diccionario muestra:

- Nombre de la Entidad
- Nombre de los atributos
- Tipo de dato que almacena
- Descripción de los atributos

#### **Diccionario del banco terminológico**

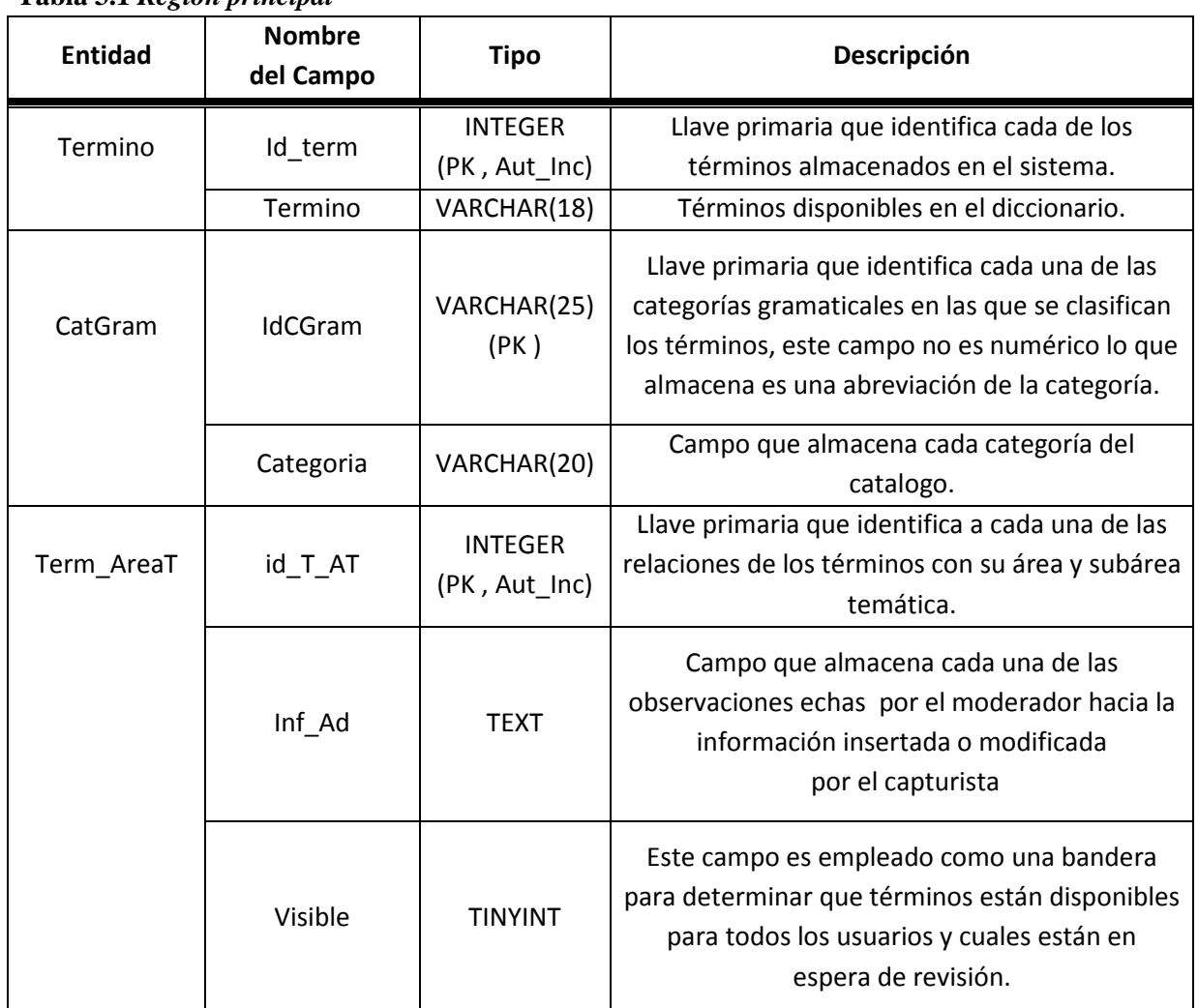

#### **Tabla 3.1** *Región principal*
#### **Tabla 3.1** *Región principal (continuación)*

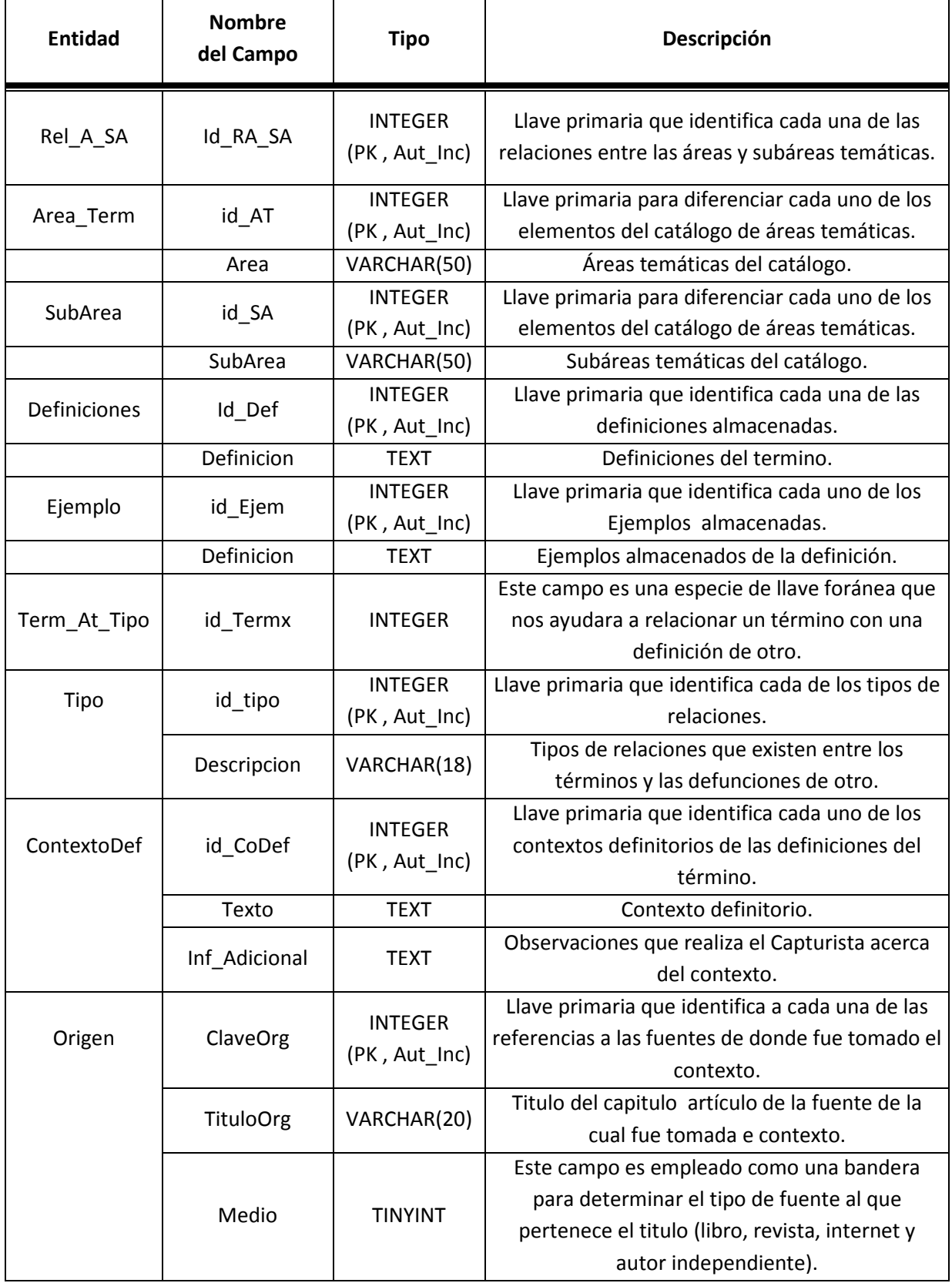

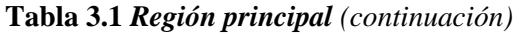

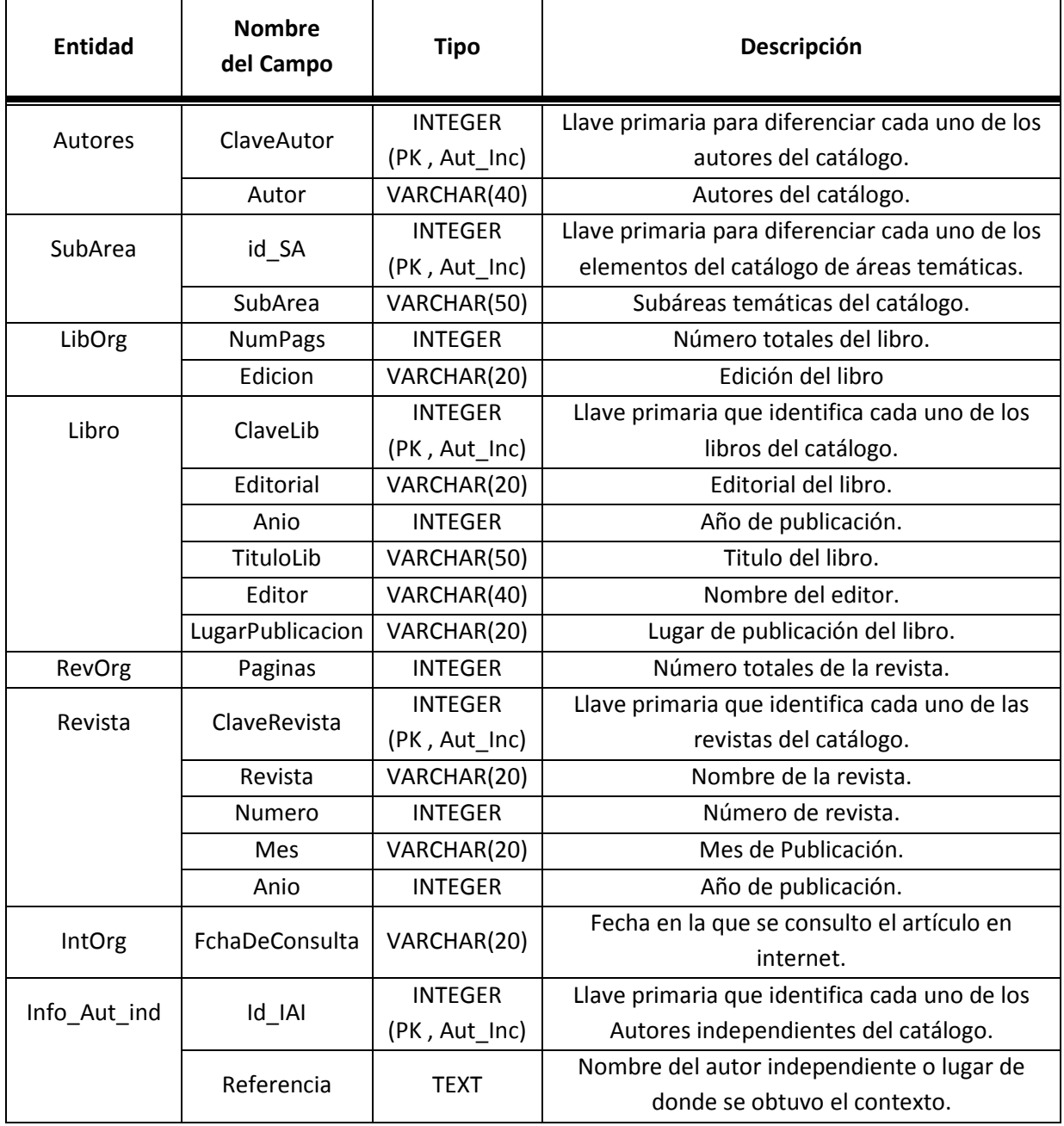

#### **Tabla 3.2** *Región de control del banco*

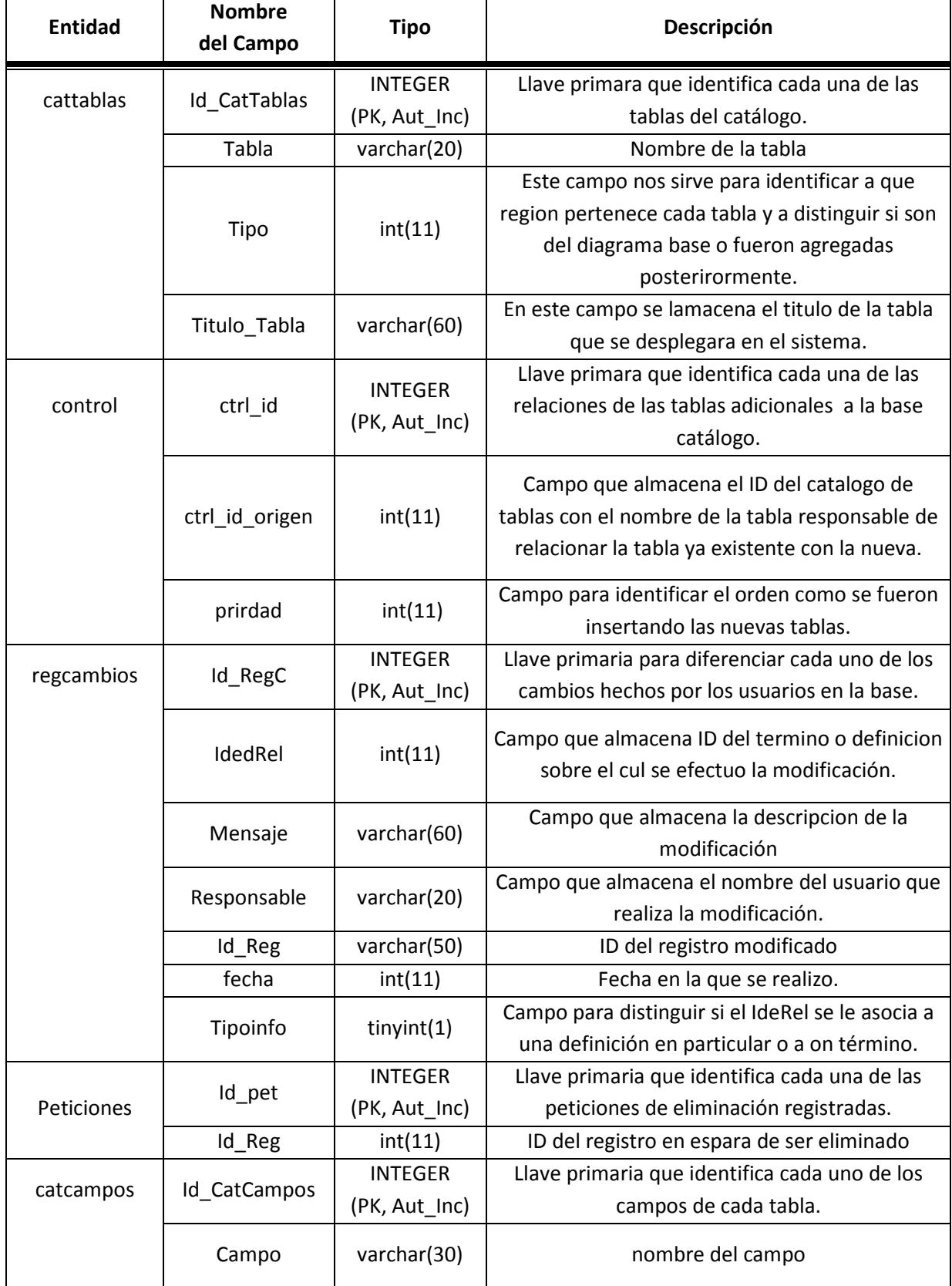

| <b>Entidad</b> | <b>Nombre</b><br>del Campo | <b>Tipo</b>    | Descripción                                                                                   |  |
|----------------|----------------------------|----------------|-----------------------------------------------------------------------------------------------|--|
|                | TipoCamp                   |                | Este campo nos ayudad a distinguir entre<br>campos visibles apara los usuarios y no visibles. |  |
|                | Titulo_Camp                | varchar(60)    | titulo del campo que se despliega en la<br>interface.                                         |  |
| tipodedato     | tdd id                     | <b>INTEGER</b> | Llave primaria que identifica cada uno de los                                                 |  |
|                |                            | (PK, Aut Inc)  | tipos de datos que almacena el catálogo                                                       |  |
|                | tdd_tipo                   | varchar(50)    | Tipo de dato                                                                                  |  |
|                | tdd dscrpcion              | varchar(50)    | Descripción física                                                                            |  |
| presentacion d |                            | <b>INTEGER</b> | Llave primaria que identifica cada forma en la                                                |  |
|                | pst_d_id                   | (PK, Aut Inc)  | que se presentan los datos.                                                                   |  |
|                | pst_d_dscrip               | varchar(50)    | Descripción de la presentacion.                                                               |  |

**Tabla 3.2** *Región de control del banco (continuación)*

#### **Tabla 3.3** *Región Temporal*

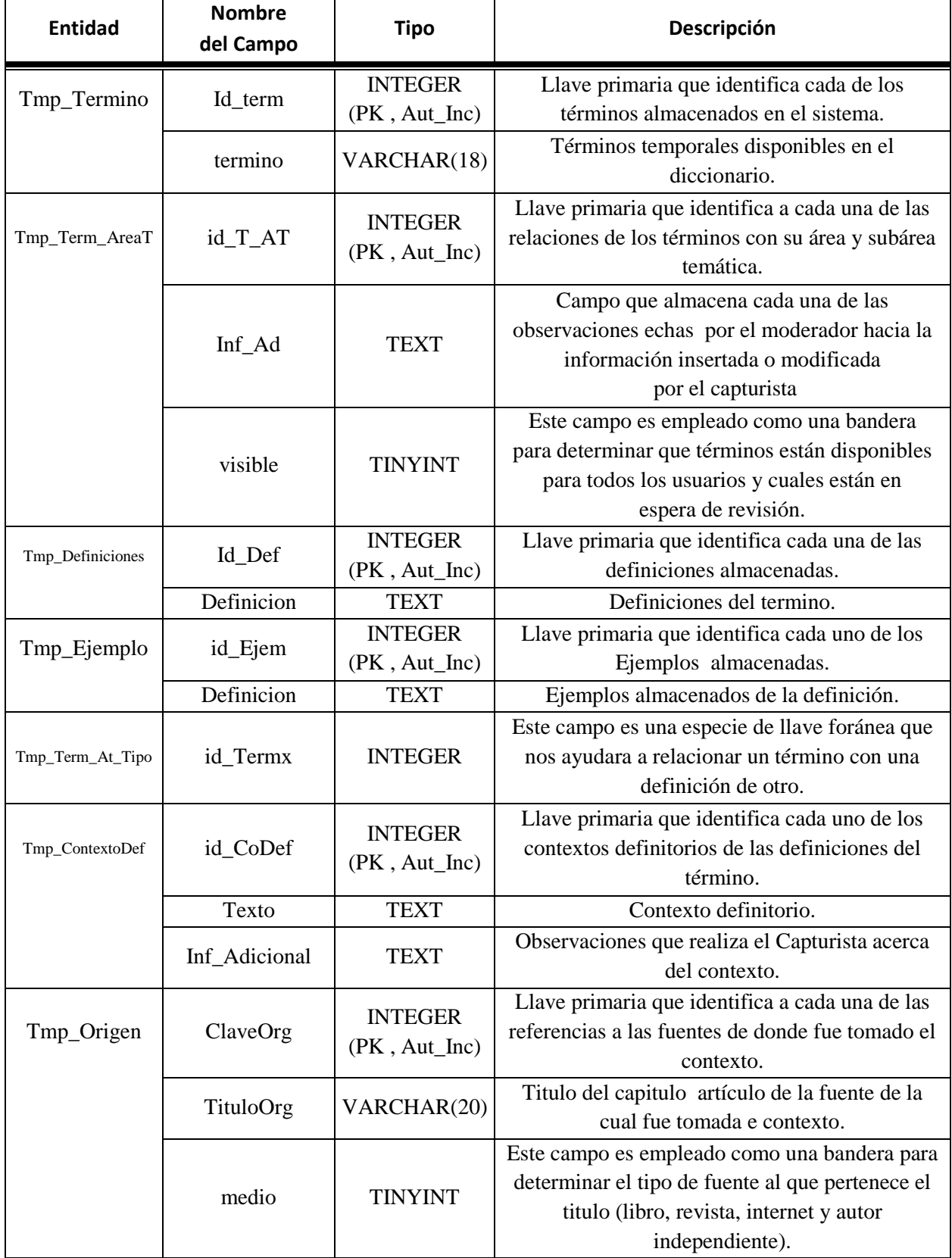

| <b>Entidad</b>                          | <b>Nombre</b><br>del Campo                                    | <b>Tipo</b>                   | Descripción                                     |  |
|-----------------------------------------|---------------------------------------------------------------|-------------------------------|-------------------------------------------------|--|
|                                         | ClaveAutor                                                    | <b>INTEGER</b>                | Llave primaria para diferenciar cada uno de los |  |
| Tmp_Autores                             |                                                               | (PK, Aut_Inc)                 | autores del catálogo.                           |  |
|                                         | Autor                                                         | VARCHAR(40)                   | Autores del catálogo.                           |  |
| Tmp_LibOrg                              | <b>INTEGER</b><br>Número totales del libro.<br><b>NumPags</b> |                               |                                                 |  |
|                                         | Edicion                                                       | VARCHAR(20)                   | Edición del libro                               |  |
| Tmp_Libro                               | ClaveLib                                                      | <b>INTEGER</b>                | Llave primaria que identifica cada uno de los   |  |
|                                         |                                                               | (PK, Aut_Inc)                 | libros del catálogo.                            |  |
|                                         | Editorial                                                     | VARCHAR(20)                   | Editorial del libro.                            |  |
|                                         | Anio                                                          | <b>INTEGER</b>                | Año de publicación.                             |  |
|                                         | TituloLib                                                     | VARCHAR(50)                   | Titulo del libro.                               |  |
|                                         | Editor                                                        | VARCHAR(40)                   | Nombre del editor.                              |  |
|                                         | LugarPublicacion                                              | VARCHAR(20)                   | Lugar de publicación del libro.                 |  |
| <b>INTEGER</b><br>Tmp_RevOrg<br>Paginas |                                                               | Número totales de la revista. |                                                 |  |
| Tmp_Revista                             | ClaveRevista                                                  | <b>INTEGER</b>                | Llave primaria que identifica cada uno de las   |  |
|                                         |                                                               | (PK, Aut_Inc)                 | revistas del catálogo.                          |  |
|                                         | Revista                                                       | VARCHAR(20)                   | Nombre de la revista.                           |  |
|                                         | Numero                                                        | <b>INTEGER</b>                | Número de revista.                              |  |
|                                         | Mes                                                           | VARCHAR(20)                   | Mes de Publicación.                             |  |
|                                         | Anio                                                          | <b>INTEGER</b>                | Año de publicación.                             |  |
| Tmp_IntOrg                              | FchaDeConsulta                                                |                               | Fecha en la que se consulto el artículo en      |  |
|                                         |                                                               | VARCHAR(20)                   | internet.                                       |  |
| Tmp_Info_Aut_ind                        | Id_IAI                                                        | <b>INTEGER</b>                | Llave primaria que identifica cada uno de los   |  |
|                                         |                                                               | (PK, Aut_Inc)                 | Autores independientes del catálogo.            |  |
|                                         | Referencia                                                    | <b>TEXT</b>                   | Nombre del autor independiente o lugar de donde |  |
|                                         |                                                               |                               | se obtuvo el contexto.                          |  |

**Tabla 3.3** *Región Temporal (continuación)*

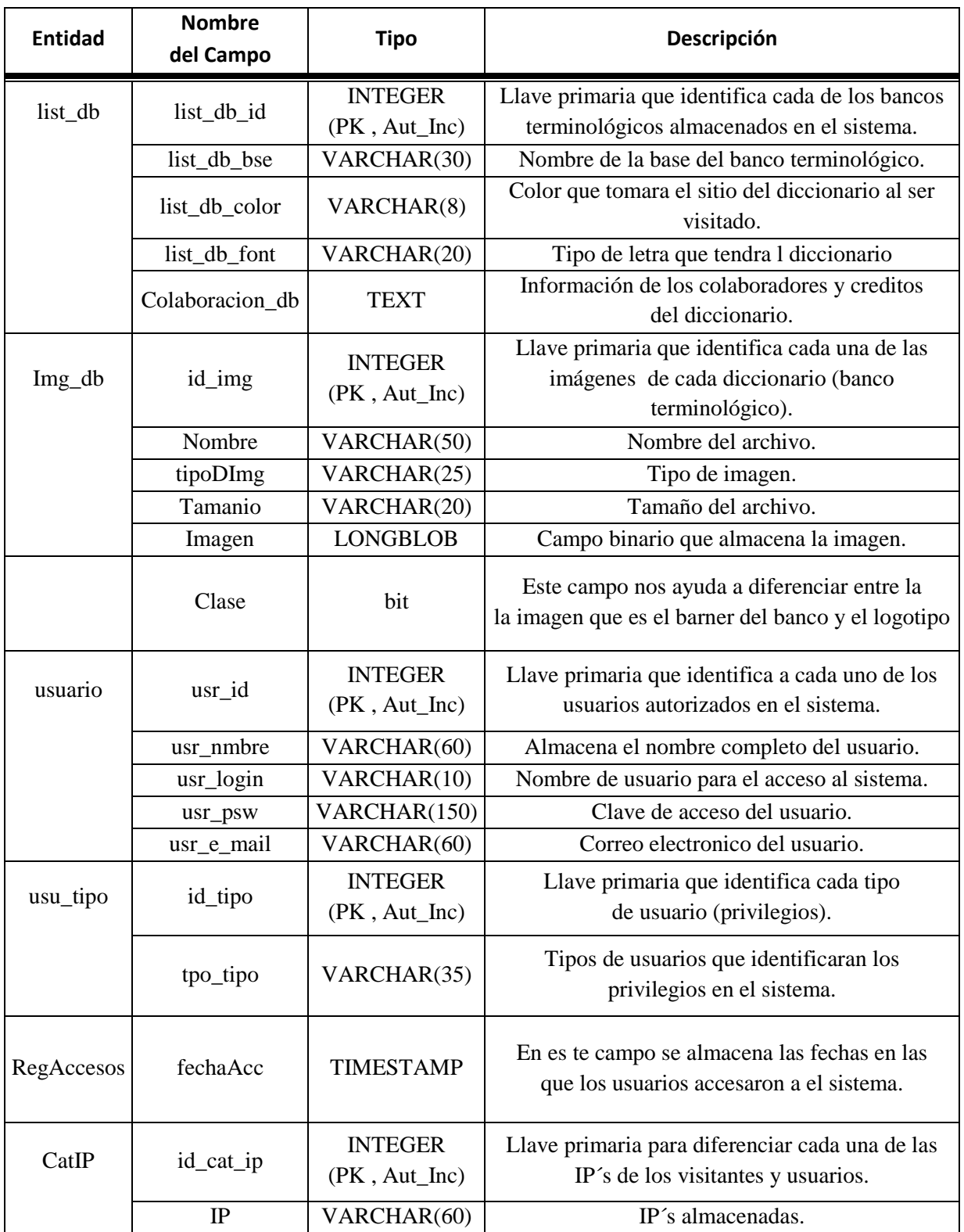

#### **Diccionario de datos de la Base de Control**

**Tabla 4.1** *Base de control*

#### **2.2.5 INTERFAZ WEB PARA EL DICCIONARIO ELECTRÓNICO**

El sistema a desarrollar será capaz de proporcionar un fácil acceso a la información de los bancos terminológicos a través de la Web, confiable y seguro, permitiendo que los usuarios autorizados alimenten los diccionarios existentes de manera simultánea, sin restricción de acceso, y permitiendo la consulta a quien visite la página Web.

Por otro lado, se llevará a cabo el diseño de una interfaz que permita al usuario manipular la base de datos, proporcionando cuatro perfiles de usuarios (Administradores, Propietarios, Moderadores y Capturistas), logrando con ello, delegar responsabilidades en el proceso. Se habla de la creación de una base de control que incluye de forma lógica, todas los bancos terminológicos existentes y que permitirá agregar nuevos.

Para este sistema se utilizó la arquitectura basada en el patrón de diseño "*Modelo Vista Controlador"* en el cual se sugiere una estructura del sistema dividida en tres partes:

- *Vista*. Es el conjunto de interfaces con las que interactúan directamente con los usuarios.
- *Modelo***.** Es el conjunto de procedimientos que darán la funcionalidad al sistema.
- *Controlador*. Es el mediador entre la vista y el modelo, canalizando todas las interacciones que hay entre ellos.

Para representar cada una de las interfaces utilizamos una metodología basada en escenarios. Esta metodología permitirá al desarrollador entender que es lo que el sistema va a realizar y como es que interactúan entre si las partes que componen el sistema, la relación que hay entre estas partes y los procesos que intervienen en un momento dado para que el sistema realice las funciones que se esperan. Además, dará una visión general de los scripts o códigos que se usaran para realizar una acción específica, que será controlada por el autómata (controlador) de ese escenario.

Un **escenario** nos ayuda a entender la relación que existe entre páginas Web teniendo como resultado los diferentes comportamientos que surgen al momento de interactuar de una página a otra.

En la figura 2.6 se muestra el Escenario Principal del sistema. Dicho escenario está conformado a su vez por los principales escenarios, de los cuales el usuario podrá partir para el uso de la aplicación

 Así, se puede apreciar el escenario *"Administrar Sistema",* el cual ejemplificara una de las etapas más importantes del sistema, ya que ofrece al usuario la posibilidad de crear y borrar bases de datos desde Internet, así como consultar los respaldos de la información del sistema hechos periódicamente. El usuario podrá crear y borrar administradores y usuarios desde esta interfaz.

Los escenarios del sistema quedan explicados a detalle en la documentación correspondiente [19], de ellos aquí se reproducen solo se reproduce el escenario principal.

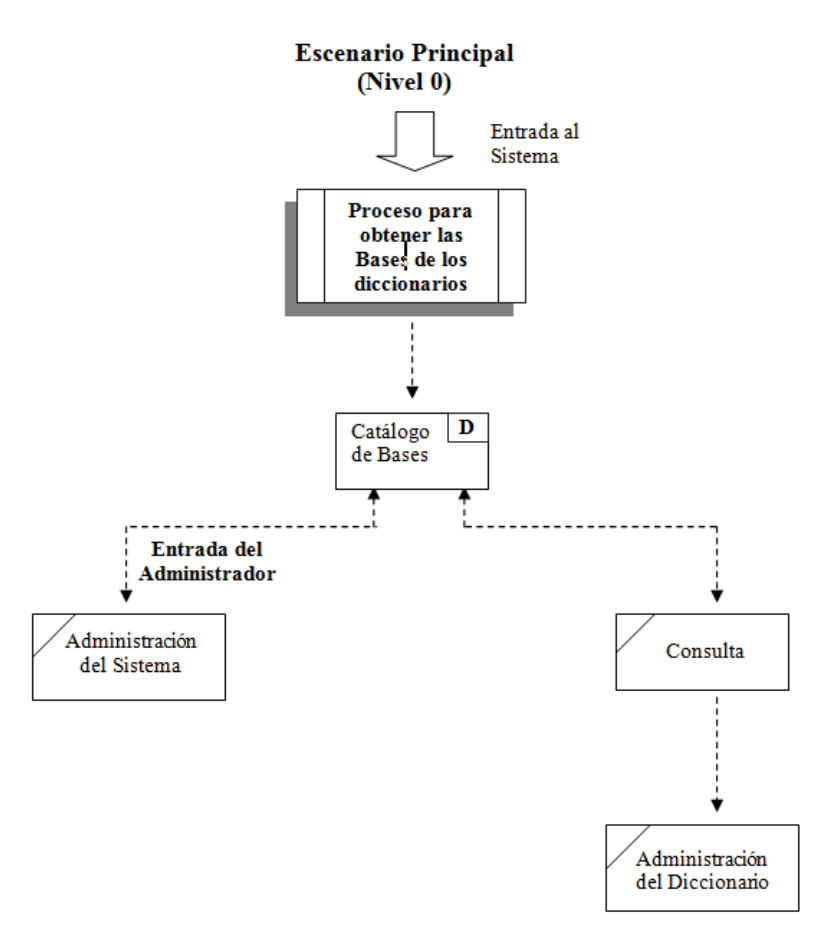

**Figura 2.6** *Escenario Administrar Sistema*

Una vez analizado y planteado el diseño del sistema, se continúa con la implementación del mismo. Para ello en el siguiente capítulo se hablará de las especificaciones del hardware y software que se utilizará, la forma en que se le ofrecerá seguridad al sistema, además de la creación tanto la base de datos del sistema, como las interfaces que se manejarán a lo largo del mismo de acuerdo a los privilegios con los que cuente el usuario.

# **Capítulo 3**

# **DESARROLLO E IMPLANTACIÓN**

# **CAPÍTULO 3**

## **3.1 INTRODUCCIÓN**

En la etapa de implantación se exponen los puntos principales para la creación del sistema, iniciando con la elección de nuestra plataforma operativa y continuando con la creación de la base de datos y la interfaz de usuario.

A partir de la propuesta de software y el diseño del sistema explicados en el capitulo anterior, la implantación de éste se llevo a cabo en Linux Suse 10.2 utilizando el lenguaje de programación PHP 5, el manejador de bases de datos MySQL 5.0.26 y el servidor web Apache 2.2.

#### **3.1.1 ESPECIFICACIONES DE HARDWARE**

Para instalar Linux, fue necesario conocer los requerimientos mínimos del hardware, previniendo de esta forma alguna falla que pudiera presentase en la red. Estas características se enlistan a continuación:

- Procesador Intel 586 y posteriores, SPARC, Alpha, PowerPC, etc.
- Mínimo 256MB de memoria RAM
- Mínimo 20GB en disco Duro

De a cuerdo a lo anterior fue posible instalar el servidor en una computadora con las siguientes especificaciones:

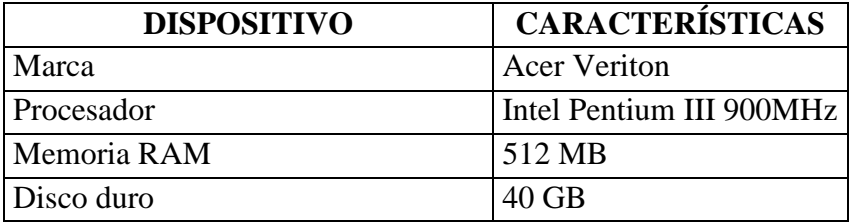

#### **3.1.2 SEGURIDAD DEL SERVIDOR**

La seguridad del servidor se implantó con Apache 2.2 y el protocolo de capa de socketes seguros (Secure Sockets Layer Protocol o SSL) OpenSSL 0.9.8, proporcionando entre el cliente y el servidor, una comunicación segura, con una autenticación mutua usando firmas digitales para comprobar la integridad de los mensajes, ya que con ellas se hace referencia a la transmisión de mensajes y la gestión de documentos electrónicos, usando un método criptográfico para asociar la identidad de una persona o de un equipo informático al mensaje o documento. En este caso los mensajes que envíe el servidor estarán asociados la identidad del mismo, asegurando la integridad de la información enviada. Posteriormente se configuró PHP y MySQL, para dar inicio a la creación de la base de datos.

También se fue implementado un *firewall* para restringir el acceso a ciertos servicios del servidor, para cumplir con esta tare utilizamos el *framework* de **Netfilter** que se encuentra disponible en el núcleo Linux que permite interceptar y manipular paquetes de red.

Para definir las reglas de acceso del servidor utilizaremos una herramienta disponible en dicho *framework* llamada **iptables,** la cual nos permite crear reglas acerca de qué hacer con las peticiones que lleguen a él, manteniendo abiertos los siguientes puertos y servicios.

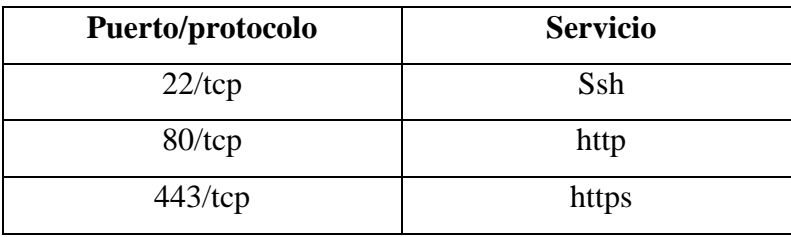

## **3.2 CREACIÓN DE LAS BASES DE DATOS DE LOS BANCOS**

El funcionamiento del sistema parte de una base de datos llamada control, como se mencionó anteriormente en el capítulo 2 de esta tesis, la cual nos ayuda a administrar la información del banco terminológico a través de la interfaz de administración. A través de ésta podemos crear bancos terminológicos, partiendo de un modelo general.

En otras palabras, existirá una base de datos por cada uno de los bancos terminológicos existentes, esto con la finalidad de que la estructura de cada banco albergue únicamente la información requerida por las necesidades de sus usuarios, con esto se permite mantener separada la información y así al momento de que los usuarios hagan cambios sobre su banco, éstos se verán reflejados únicamente en dicho banco. La manipulación de la base de datos será a través de la interfaz de administración, la cual será la responsable de la creación, y eliminación de dicha base.

#### **3.3 CREACIÓN DE LA INTERFAZ DE USUARIO**

A partir del diagrama jerárquico funcional general presentado en el capitulo anterior, se obtuvo el panorama del sistema que se necesitaba implantar.

El diseño del sistema estuvo basado en la creación de cinco diferentes menús para los usuarios (administrador, propietario, moderador, capturista y visitante), permitiendo de esta forma que el ingreso a los bancos terminológicos y su modificación quedara restringido a aquellos usuarios con permisos. Fue necesaria la creación de un menú principal que permitiera a toda persona un recorrido por el sistema, así como la consulta de los diccionarios de manera pública, este menú es el Menú Principal y consta de dos opciones de navegación, la primera de ellas que será de forma pública a todos los visitantes

del sistema será aquella que únicamente muestre los diccionarios disponibles y permita la navegación entre los mismos para consulta de su información.

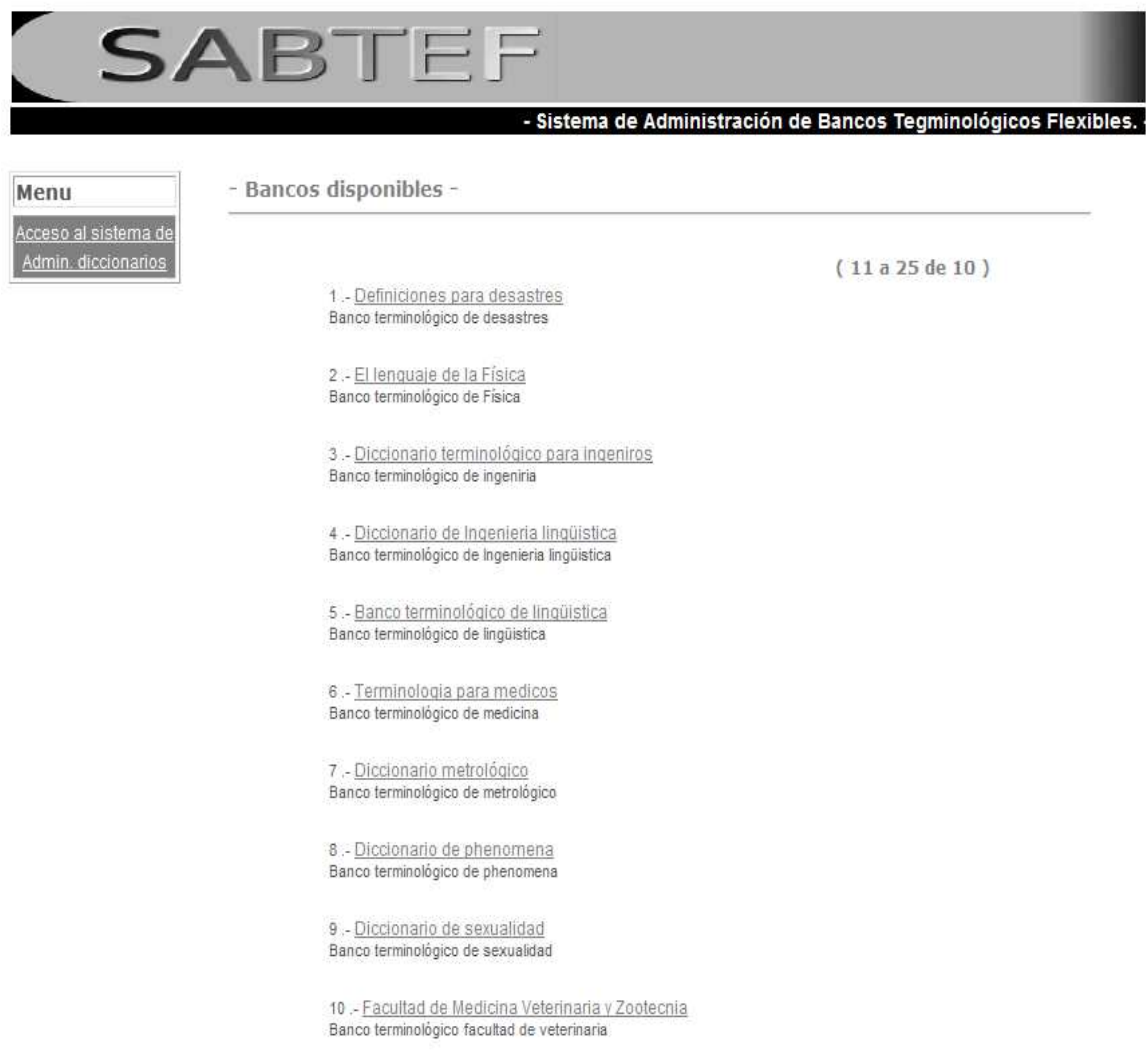

**Figura 3.1** *Interfaz inicial*

La segunda, será aquella en la que el usuario necesite contar con privilegios sobre el sistema. Este menú está dividido a su vez en 4 submenús adicionales al que se muestra en el primer menú, los cuales permiten la administración tanto de los diccionarios como de los usuarios de éstos, mostrará las actividades realizadas en el sistema de administración y los diferentes respaldos que se hagan sobre los bancos terminológicos.

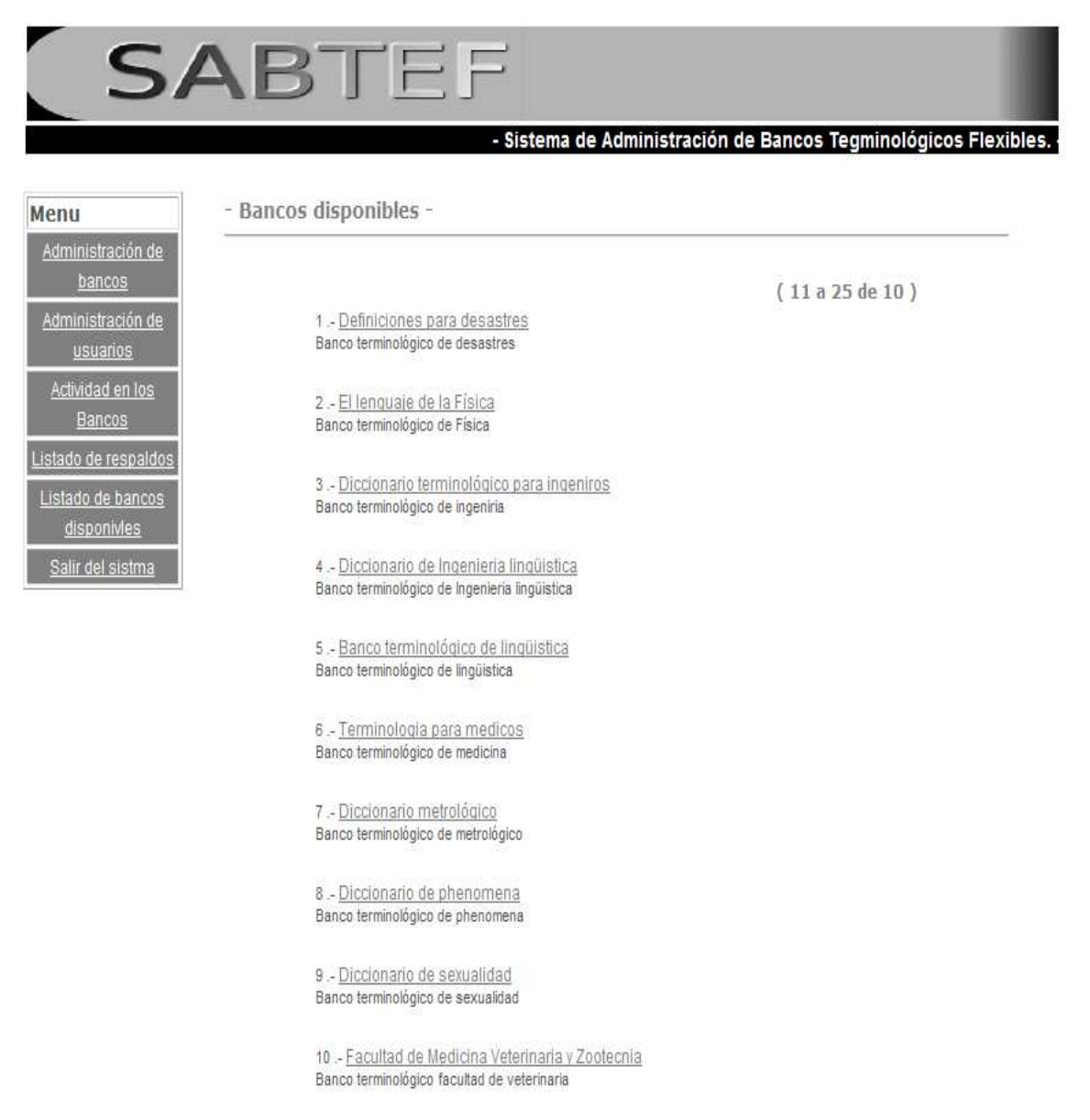

**Figura 3.2** *Menú Principal* 

## **3.3.1 VISITANTE**

Cuando un usuario del tipo visitante ingresa al sistema podrá navegar dentro de éste, Consultando cualquier diccionario disponible dentro del mismo (ver figura 3.3)

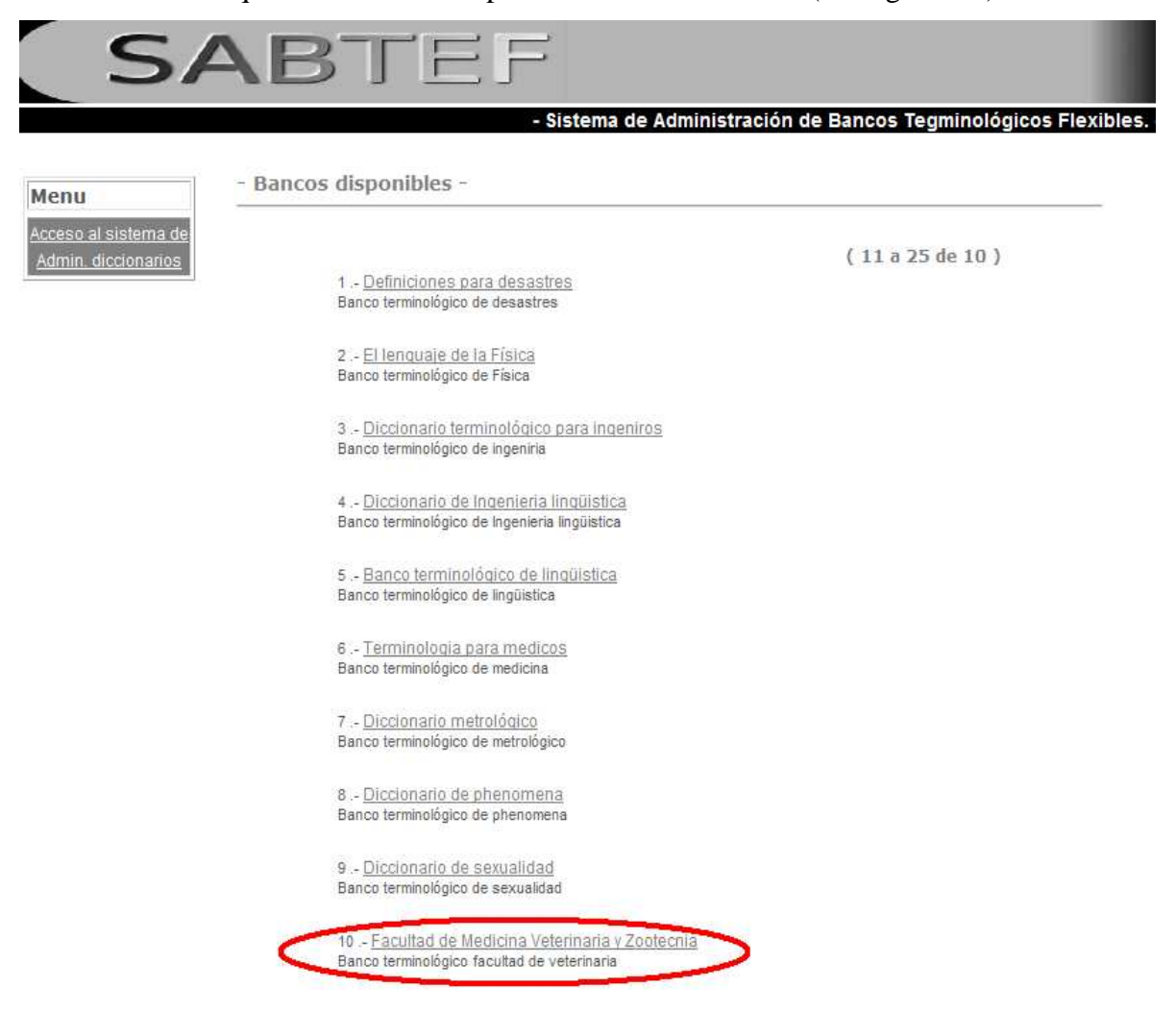

**Figura 3.3** *Listado de diccionarios disponibles para la consulta*

Al ingresar al diccionario seleccionado, el visitante visualizará una interfaz en la cual podrá consultar los datos que se encuentren disponibles (figura 3.4)

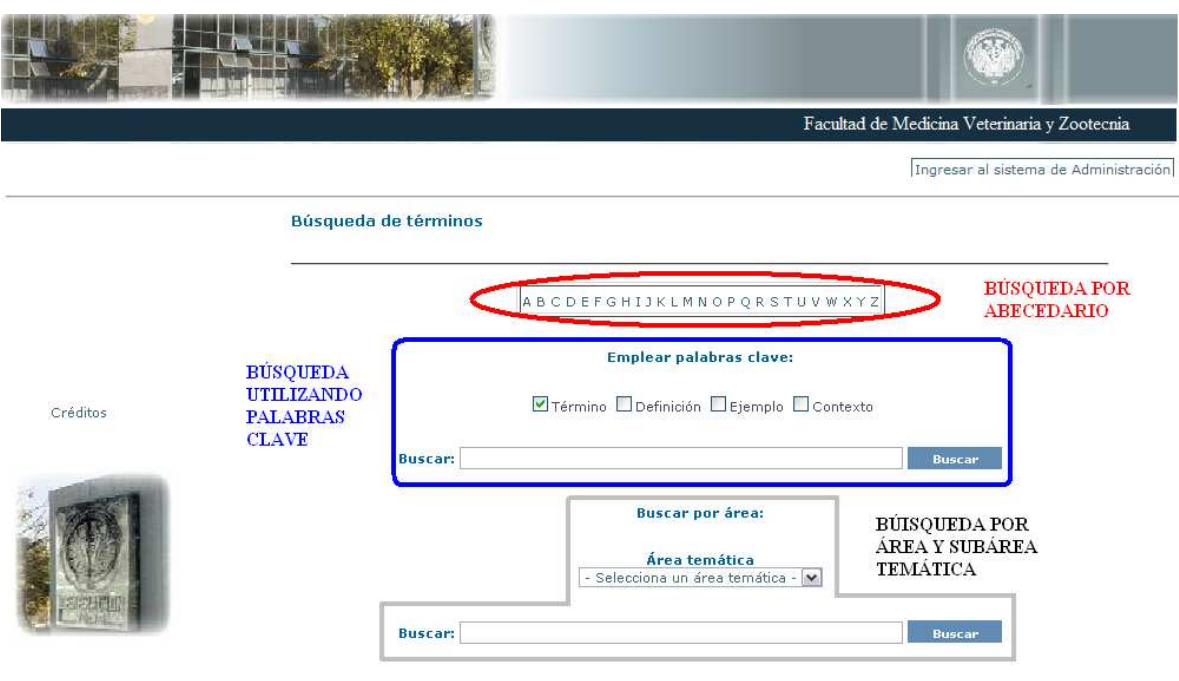

**Figura 3.4** *Interfaz inicial* 

La consulta de la información de cada diccionario se podrá realizar de tres formas:

*1. Abecedario.* Se desplegará un listado de términos disponibles que pertenezcan a la letra seleccionada por el visitante (figura 3.5).

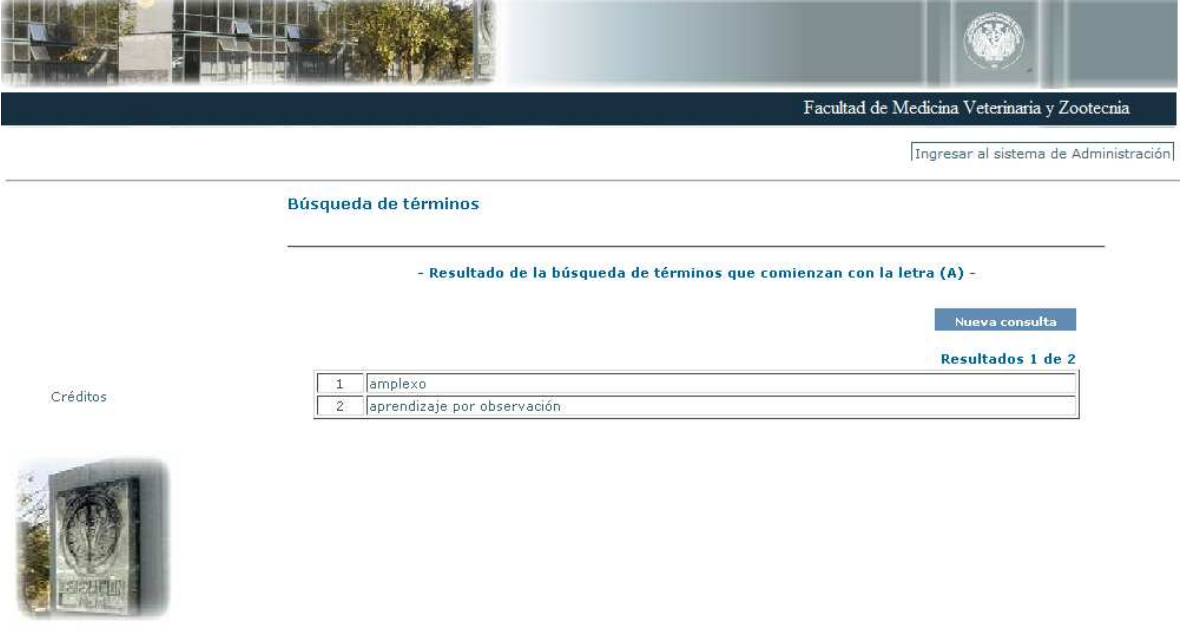

**Figura 3.5** *Consulta por Abecedario* 

*2. Palabras clave.* El visitante seleccionará los campos sobre los cuales desea que el sistema busque la palabra proporcionada y desplegará una consulta abierta mostrando los campos y términos en los que encontró dicha palabra (figura 3.6).

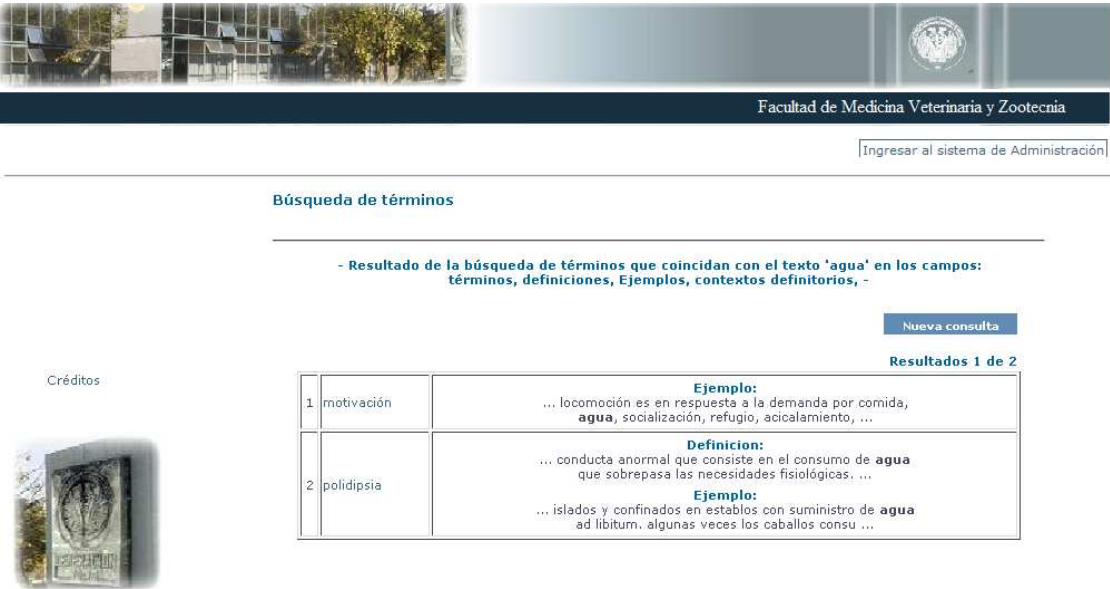

**Figura 3.6** *Consulta por palabras clave* 

3. *Área.* Se mostrará un listado de los términos pertenecientes al área y/o subárea temática seleccionadas. Opcionalmente el visitante podrá proporcionar palabras clave a buscar (figura 3.7).

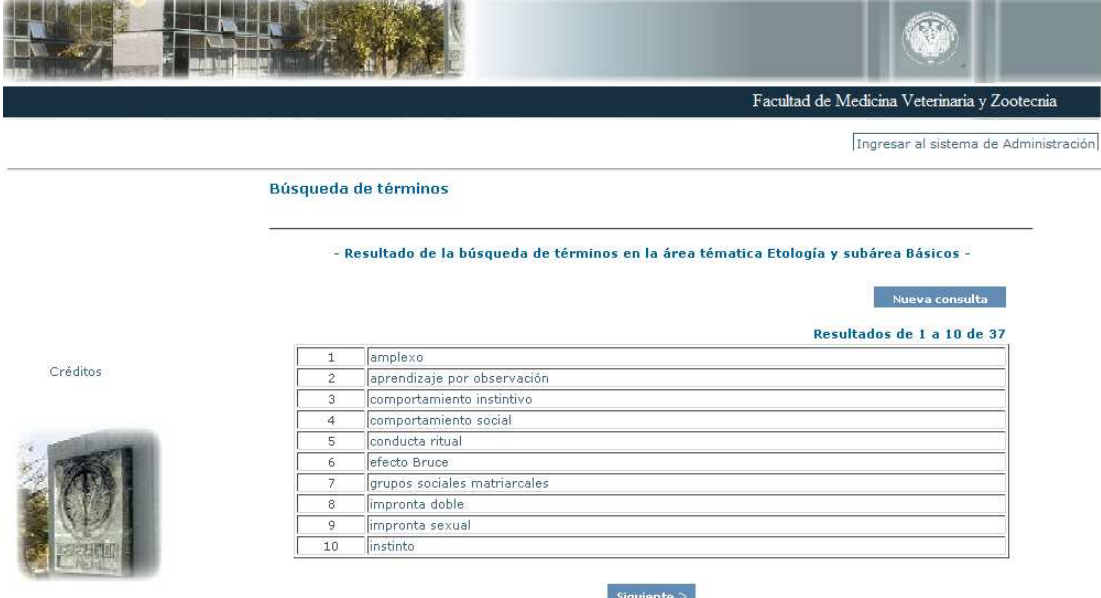

**Figura 3.7** *Consulta por área*

Créditos

Una vez seleccionado el término, se desplegará otra interfaz en donde el visitante podrá consultar toda la información de dicho término y podrá ir navegando entre los diversos términos que arroje la consulta (figura 3.8).

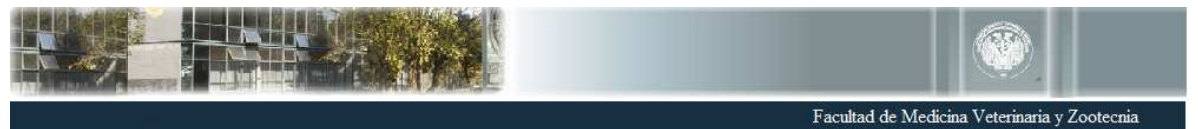

Ingresar al sistema de Administración

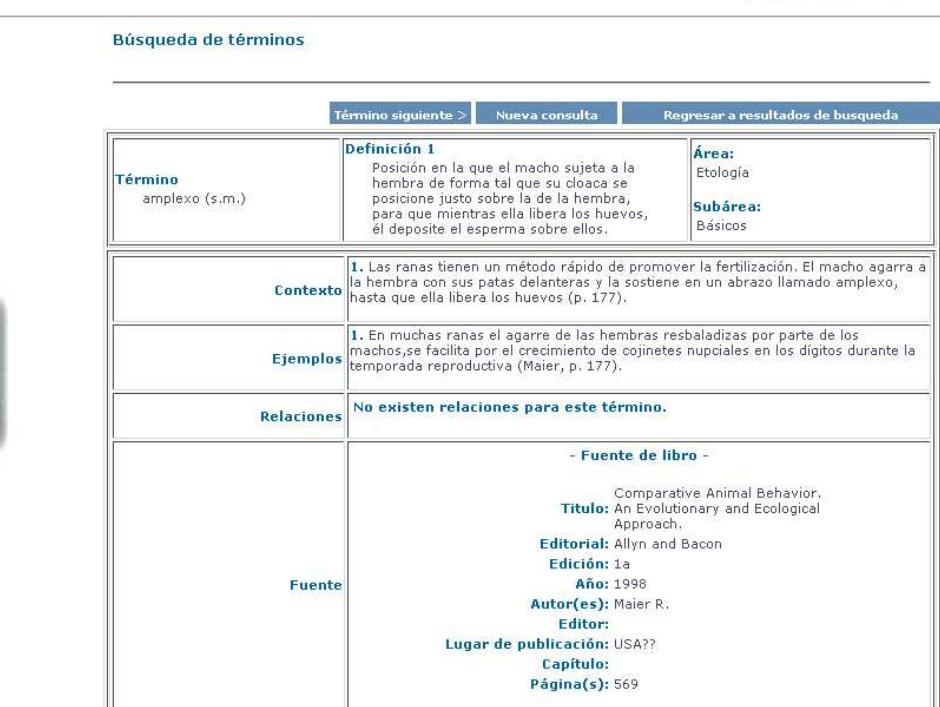

**Figura 3.8** *Consulta de la información del término* 

84

#### **3.3.2 PROPIETARIO**

Cuando un usuario del tipo Propietario ingresa al sistema, seleccionará el diccionario en el cual cuenta con los privilegios de Propietario. De lo contrario, al seleccionar cualquier otro diccionario, sólo podrá hacer una consulta sobre los otros diccionarios, siendo así un visitante de los demás bancos terminológicos.

Al visualizar el diccionario seleccionado, el propietario verá una interfaz de consulta pública en la cual tendrá ubicado, en la parte superior, el menú para ingresar al sistema de administración (ver las figuras 3.9 y 3.10)

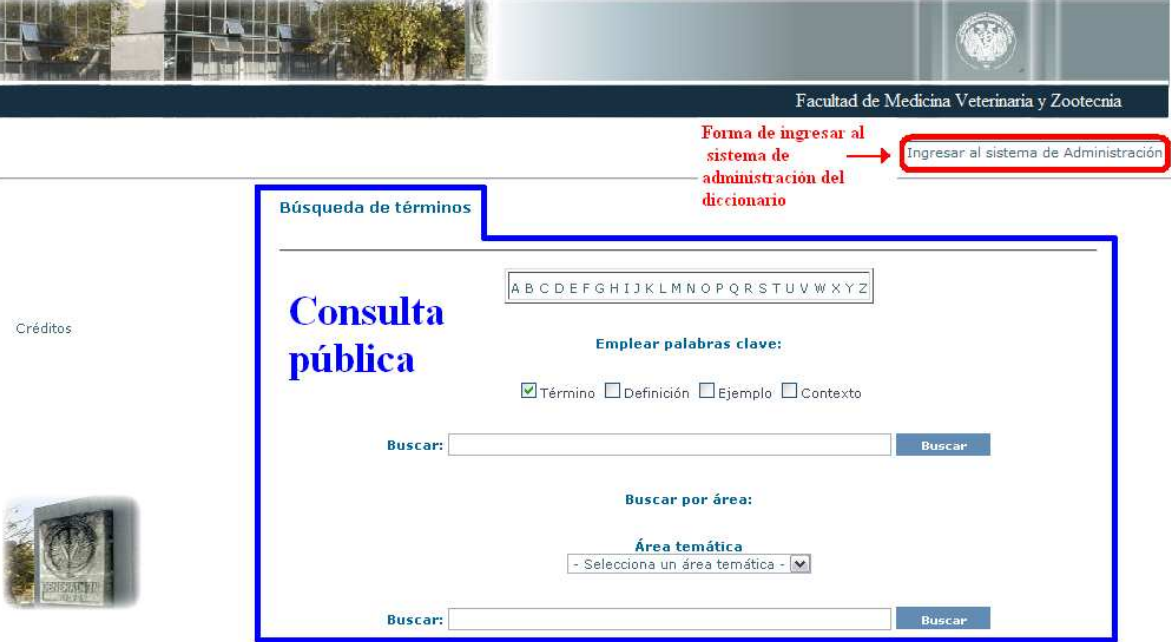

**Figura 3.9** *Interfaz inicial de consulta del diccionario*

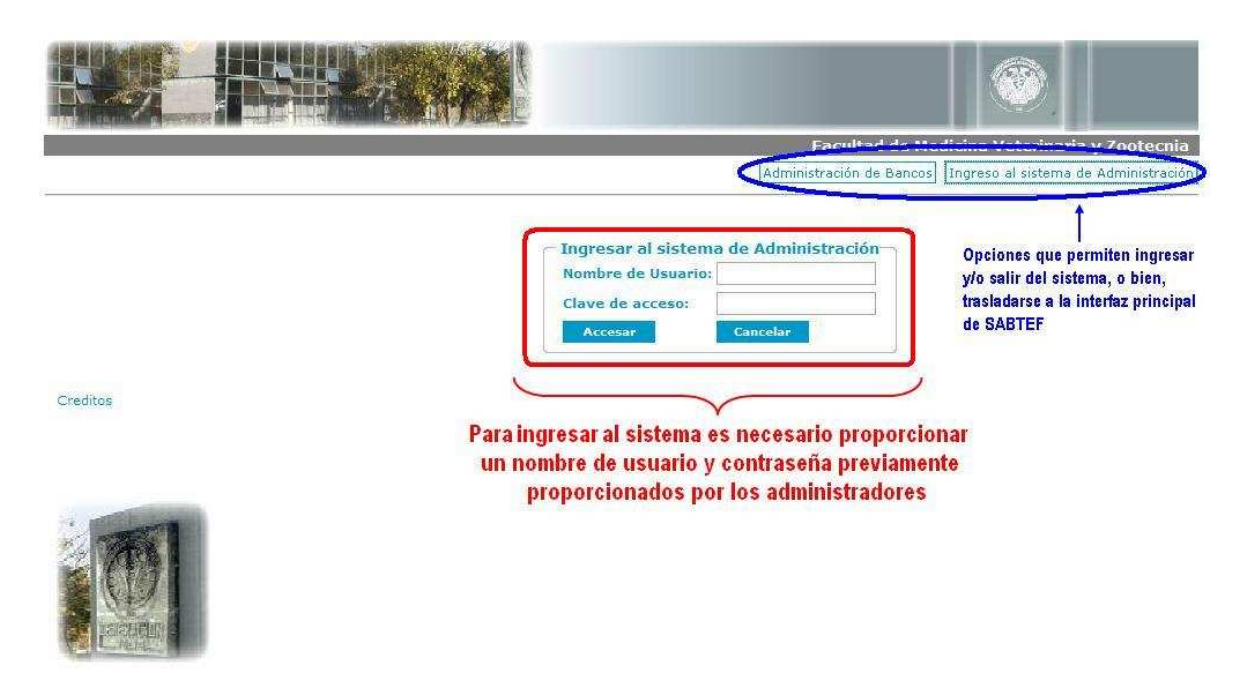

**Figura 3.10** *Interfaz de acceso* 

En el caso de que el sistema determine que el usuario que ingreso es un propietario, se genera un menú, en el cual se activaran las opciones que podrá manipular el propietario (figura 3.11)

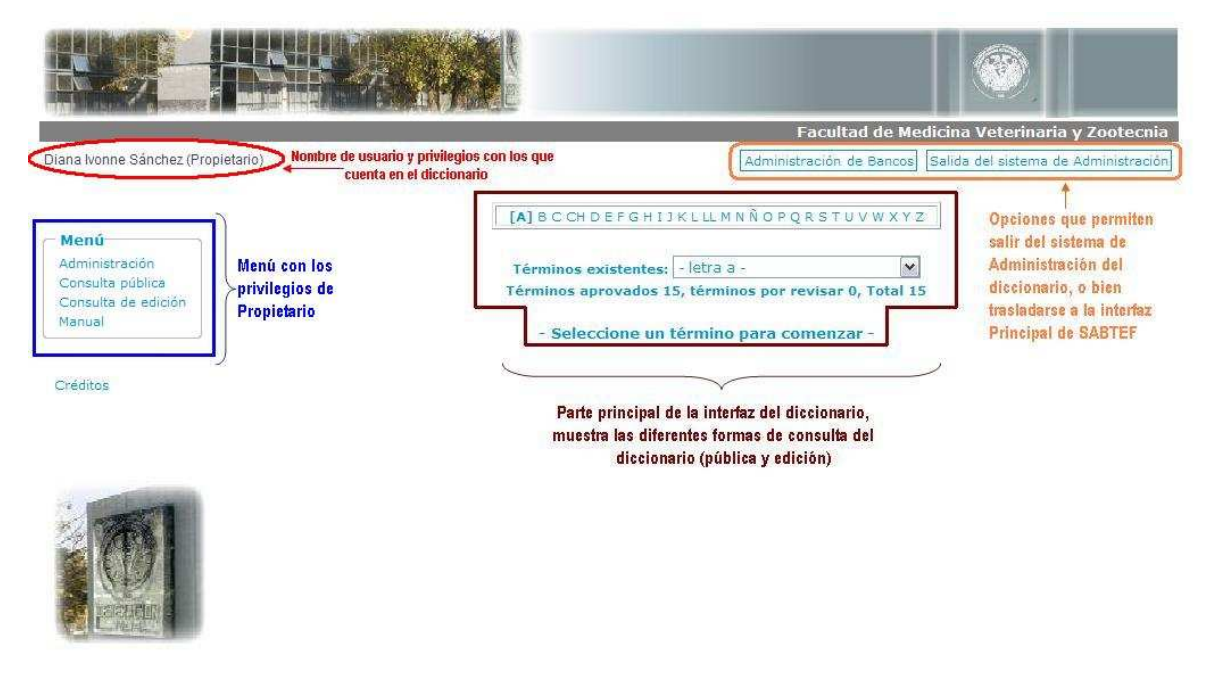

**Figura 3.11** *Interfaz inicial del propietario*

El menú del propietario consta de las opciones:

1. *Administración.* Esta opción brinda al usuario la posibilidad de administrar el diccionario, o bien administrar a los usuarios del banco terminológico al que pertenece.

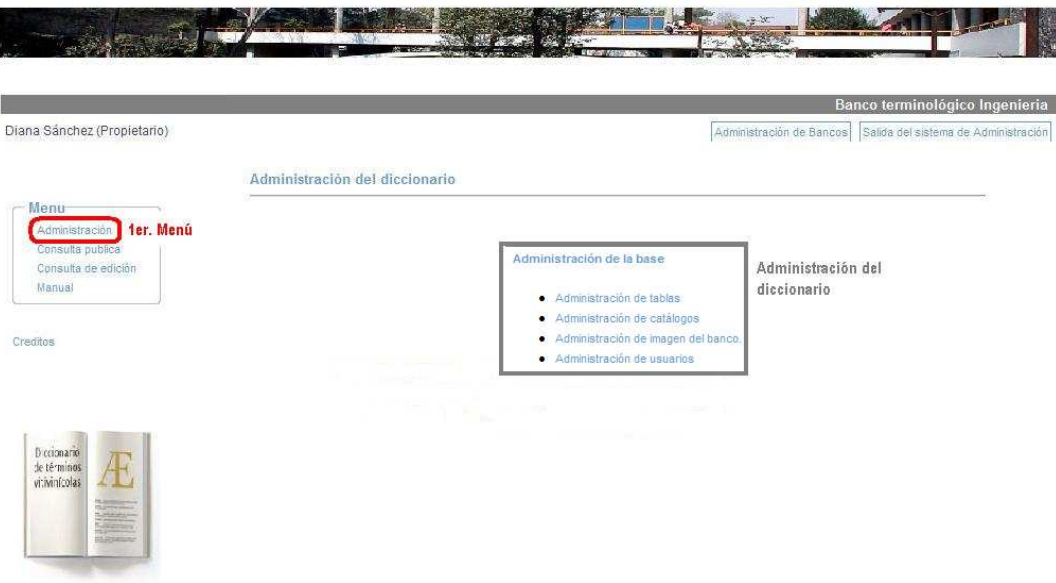

**Figura 3.12** *Menú de Administración*

*2. Consulta pública.* Es el tipo de consulta que realizan los usuarios con privilegios de visitantes. Esta opción le permite al propietario visualizar los que los usuarios finales (visitantes) podrán consultar de éste banco terminológico.

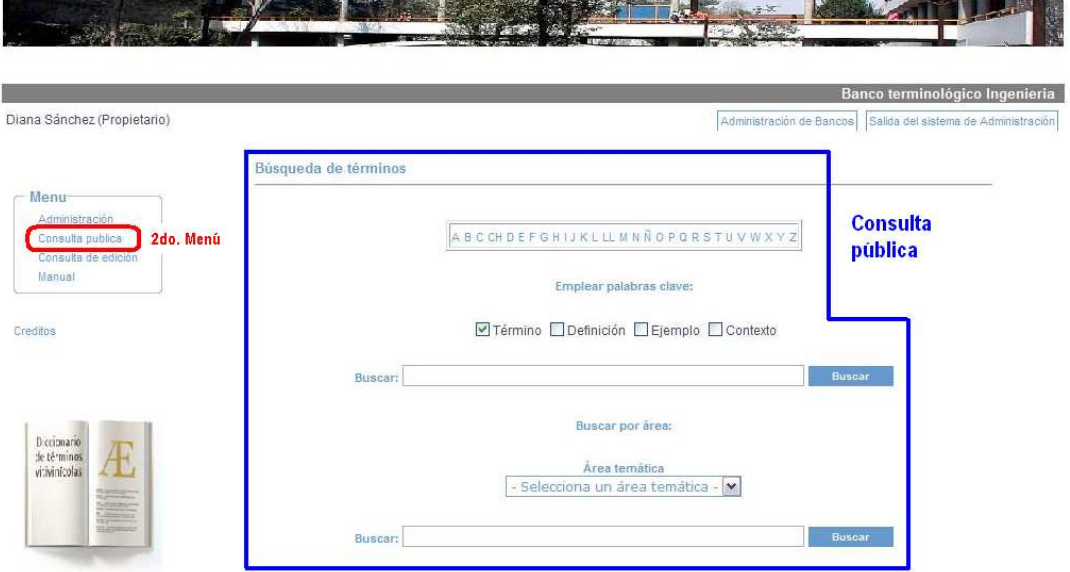

**Figura 3.13** *Menú de Consulta Pública* 

*3. Consulta de edición.* Es el tipo de consulta que realizan los usuarios con privilegios de moderadores y capturista. Esta opción le permite al propietario visualizar la información que los capturistas han insertado y que está en espera de aprobación de los moderadores.

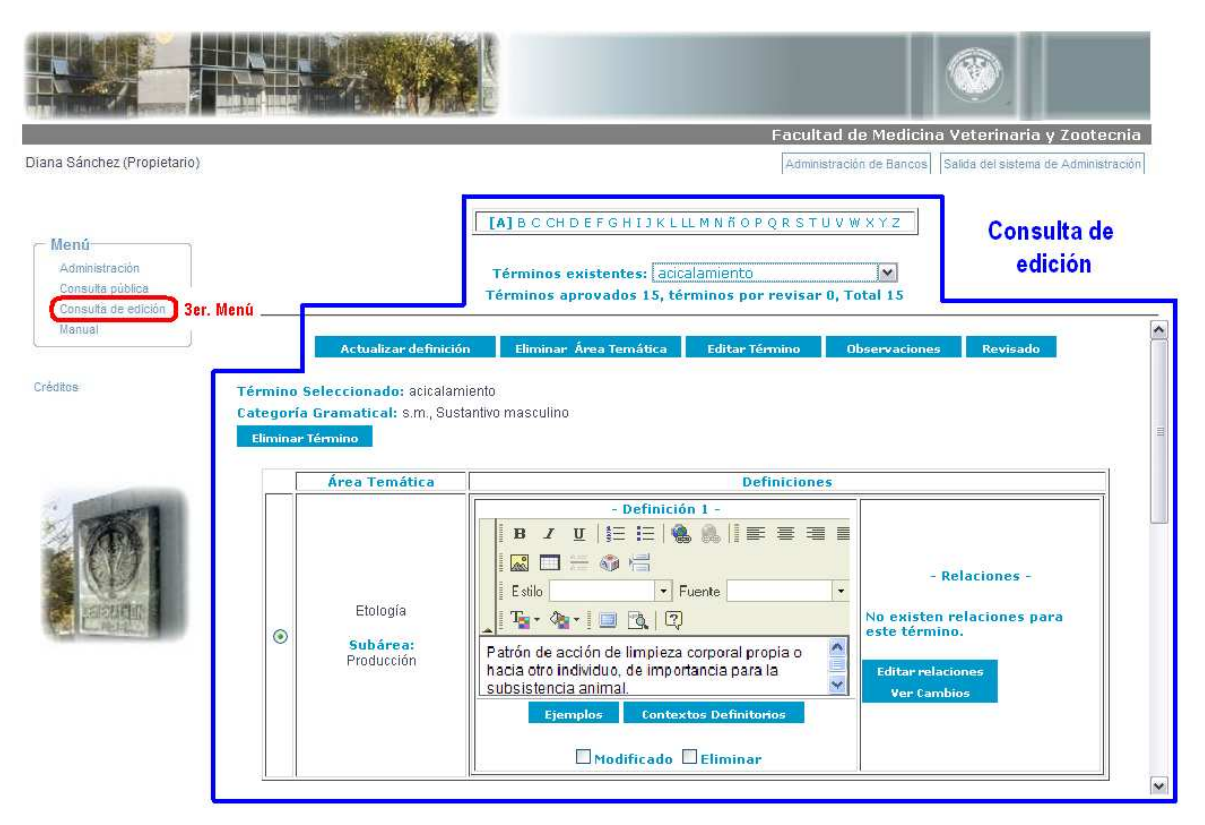

**Figura 3.13** *Menú de Consulta de Edición* 

4. *Manual.* El manual de usuario estará disponible para todos los usuarios con privilegios sobre el sistema de administración, con la finalidad de aclarar cualquier duda que se le pueda presentar al usuario al momento de utilizar el sistema. Dicho manual profundiza más cada una de las opciones del menú del propietario previamente descritas [19].

#### **3.3.3 MODERADOR**

Cuando un usuario del tipo Moderador ingresa al sistema, seleccionará el diccionario en el cual cuenta con los privilegios de Moderador; de lo contrario, al seleccionar cualquier otro diccionario y al igual que el propietario, será un visitante en los demás bancos terminológicos. Cuando el moderador ingresa al sistema de administración del diccionario y éste determina que el usuario que ingreso es un moderador, se genera un menú que activa las opciones que puede utilizar (figura 3.14)

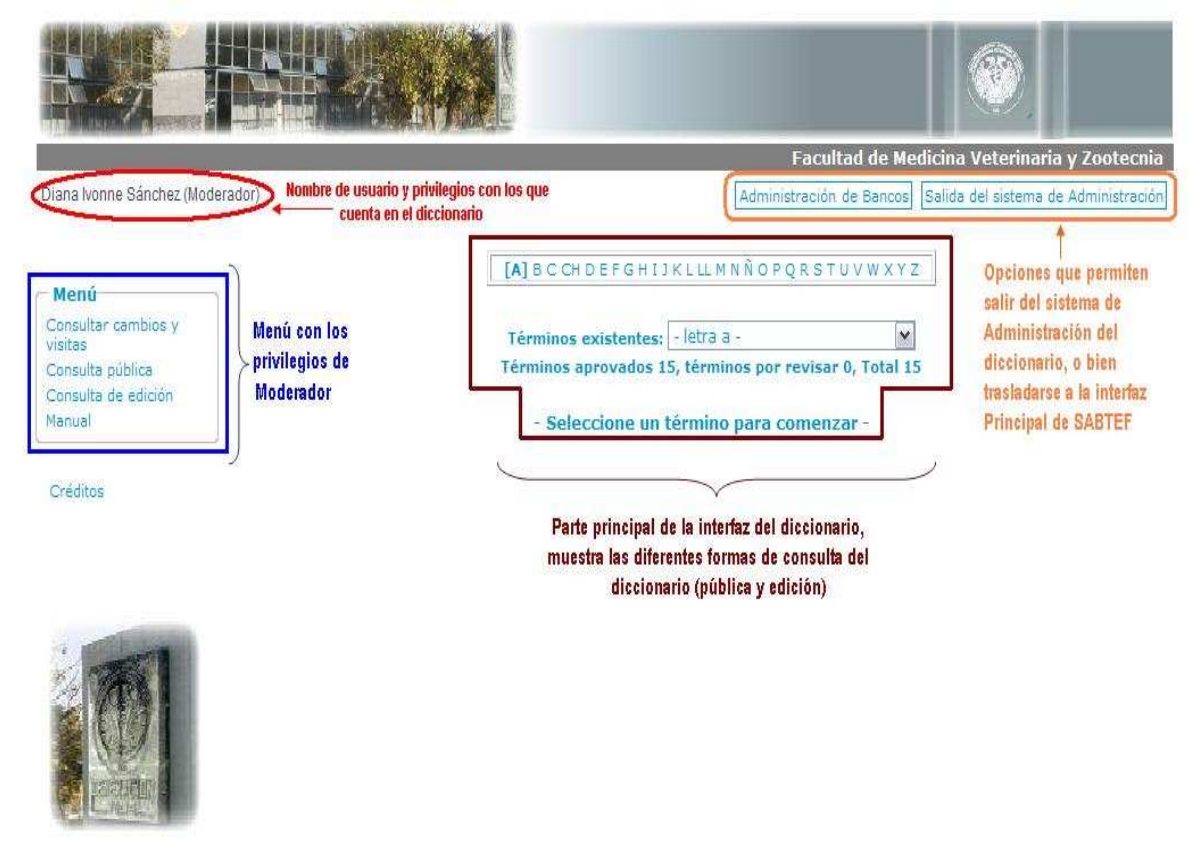

**Figura 3.14** *Interfaz inicial del moderador* 

El menú generado para el moderador tiene por opciones:

*1. Consultar Actividades.* Esta opción brinda al usuario la posibilidad de consultar las actividades del diccionario como el acceso al mismo. Además le sirve para ver los cambios más recientes que han hecho.

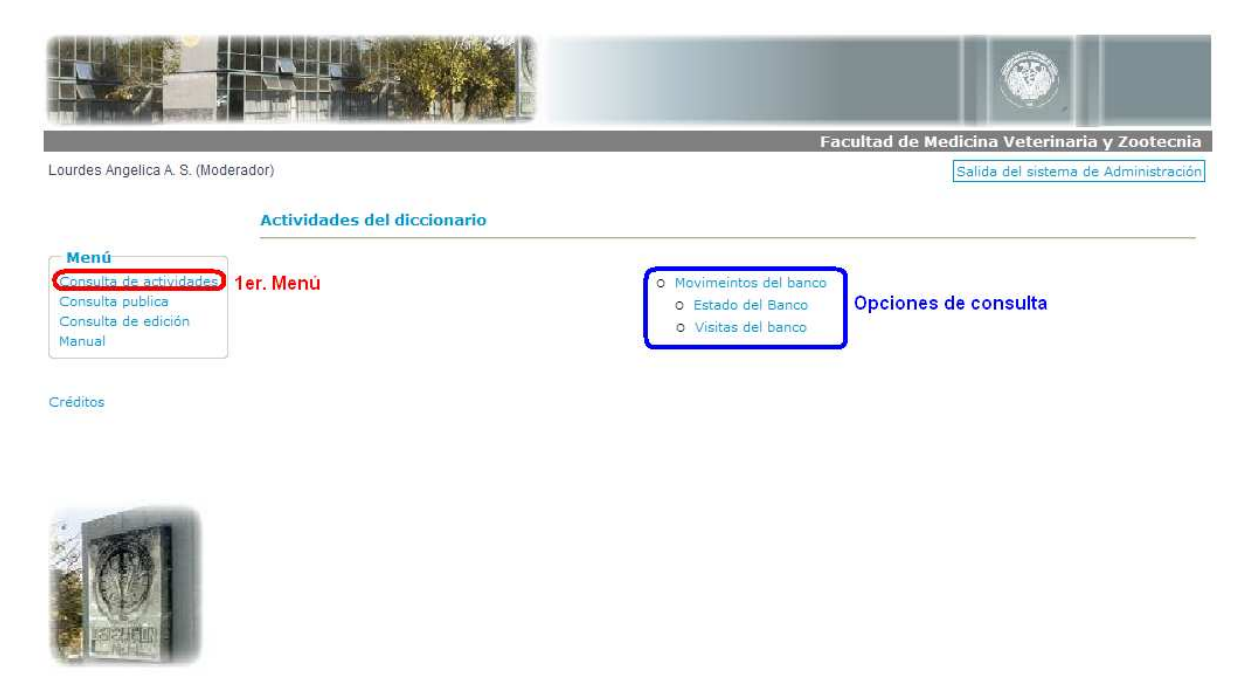

**Figura 3.15** *Menú de Consulta de actividades* 

*a. Movimientos del Banco.* En esta opción podemos consultar los cambios efectuados por él capturista en la información del banco, con la finalidad de una revisión más sencilla de los términos que están en espera.

| <b>No</b>      | Modificación                                                                                                    | Sobre que término                                                                                                    |  |
|----------------|----------------------------------------------------------------------------------------------------|----------------------------------------------------------------------------------------------------|--|
| 4              | <b>Responsable:</b><br>Carmen Valle<br>Cambio:<br>Se han añadido nuevas<br>relaciones a la definición<br>Fecha:<br>08/12/2008<br>10:12:47 am | Término: estímulo liberador<br>Definición:<br>Categoria Gramatical: frase nominal<br>Ver estímulo no<br>×<br>condicionado.<br>Área Temática: Etología<br>Subárea: Básicos |  |
| $\overline{2}$ | <b>Responsable:</b><br>Lisa Huerta<br>Cambio:<br>Se modifico el término.<br>Fecha:<br>08/12/2008<br>11:12:12 am                              | Término: nocicepción<br>Categoria Gramatical: Sustantivo femenino<br>Área Temática: Etología<br>Subárea: Básicos                                                          |  |
| $\overline{3}$ | <b>Responsable:</b><br>Lisa Huerta<br>Cambio:<br>Se modifico el término.<br>Fecha:<br>08/12/2008<br>10:12:59 am                              | Término: comportamiento de amenaza<br>Categoria Gramatical: frase nominal<br>Área Temática: Etología<br>Subárea: Básicos                                                  |  |
| $\overline{4}$ | <b>Responsable:</b><br>Carmen Valle<br>Cambio:<br>Se inserto un nuevo término.<br>Fecha:<br>09/12/2008<br>11:12:54 am                        | Término: conducta de congelación<br>Categoria Gramatical: frase nominal<br>Área Temática: Etología<br>Subárea: Básicos                                                    |  |
| 5              | <b>Responsable:</b><br>Carmen Valle<br>Cambio:<br>Se inserto un nuevo término.<br>Fecha:<br>09/12/2008<br>11:12:24 am                        | Término: coping<br>Categoria Gramatical: sustantivo<br>Area Temática: Etología<br>Subárea: Básicos                                                                        |  |
| 6              | <b>Responsable:</b><br>Carmen Valle<br>Cambio:<br>Se inserto un nuevo término.<br>Fecha:<br>09/12/2008<br>11:12:08 am                        | Término: derechos<br>Categoria Gramatical: Sustantivo masculino<br>Área Temática: Etología<br>Subárea: Básicos                                                            |  |
| $\overline{7}$ | <b>Responsable:</b><br>Lisa Huerta<br>Cambio:<br>Se inserto un nuevo término<br>Fecha:<br>20/01/2009<br>10:01:36 am                          | Término: polifagia<br>Categoria Gramatical: Sustantivo femenino<br>Área Temática: Etología<br>Subárea: Bienestar                                                          |  |
| $8^{\circ}$    | <b>Responsable:</b><br>Lisa Huerta<br>Cambio:<br>Se inserto un nuevo término<br>Fecha:<br>20/01/2009<br>10:01:05 am                          | Término: estrés<br>Categoria Gramatical: Sustantivo masculino<br>Area Temática: Etología<br>Subárea: Básicos                                                              |  |
| $\overline{9}$ | <b>Responsable:</b><br>Lisa Huerta<br>Cambio:<br>Se inserto un nuevo término.<br>Fecha:<br>09/12/2008<br>10:12:57 pm                         | Término: dolor<br>Categoria Gramatical: Sustantivo masculino<br>Area Temática: Etología<br>Subárea: Básicos                                                               |  |
| 10             | <b>Responsable:</b><br>Lisa Huerta<br>Cambio:<br>Se modifico el término.<br>Fecha:<br>09/12/2008<br>10:12:15 pm                              | Término: dolor<br>Categoria Gramatical: Sustantivo masculino<br>Área Temática: Etología<br>Subárea: Básicos                                                               |  |

**Figura 3.16** *Movimientos del banco* 

*b. Estado del Banco.* En esta opción se podrá observar el numero de términos que existen en el banco desglosados por letra y también se mostrara el número de ellos que estén es espera de ser revisados.

#### - Estado del banco -

- Facultad de Medicina Veterinaria y Zootecnia -

| <b>Términos</b> | <b>Existencias</b>      | Sujetos a aprobación    |  |  |
|-----------------|-------------------------|-------------------------|--|--|
| A               | 16                      | 1                       |  |  |
| B               | $\overline{\mathbf{2}}$ | 0                       |  |  |
| Ċ               | 37                      | 1                       |  |  |
| <b>CH</b>       | $\bf{0}$                | $\bf{0}$                |  |  |
| D               | 7                       | 1                       |  |  |
| Ė               | 29                      | 5                       |  |  |
| F               | 5                       | $\bf{0}$                |  |  |
| G               | 3                       | 0                       |  |  |
| H               | 4                       | O                       |  |  |
| I               | 7                       | $\overline{\mathbf{z}}$ |  |  |
| J               | 4                       | 0                       |  |  |
| K               | O                       | 0                       |  |  |
| L               | 3                       | $\bf{0}$                |  |  |
| LL              | 1                       | 0                       |  |  |
| M               | 6                       | 1                       |  |  |
| N               | 5                       | 0                       |  |  |
| Ñ               | $\mathbf 0$             | $\bf{0}$                |  |  |
| O               | 3                       | $\bf{0}$                |  |  |
| P               | 12                      | 3                       |  |  |
| Q               | $\mathbf 0$             | $\bf{0}$                |  |  |
| R               | 8                       | 2                       |  |  |
| S               | 6                       | $\overline{2}$          |  |  |
| T               | 2                       | $\bf{0}$                |  |  |
| U               | O                       | 0                       |  |  |
| V               | 1                       | 0                       |  |  |
| W               | 0                       | $\bf{0}$                |  |  |
| X               | $\bf{0}$                | 0                       |  |  |
| Ÿ               | $\bf{0}$                | $\bf{0}$                |  |  |
| Ż               | Ō                       | $\bf{0}$                |  |  |
| <b>Totales</b>  | 157                     | 19                      |  |  |

**Figura 3.17** *Estado del banco* 

*c. Visitas del banco.* En este apartado se podrá observar el número de visitas a el banco, así como consultar el Registro de Accesos a el banco.

#### - Visitas del banco -

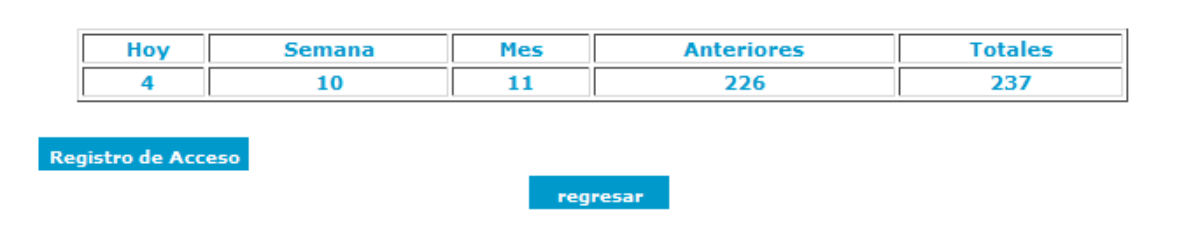

#### **Figura 3.18** *Visitas del banco*

Registro de acceso Facultad de Medicina Veterinaria y Zootecnia

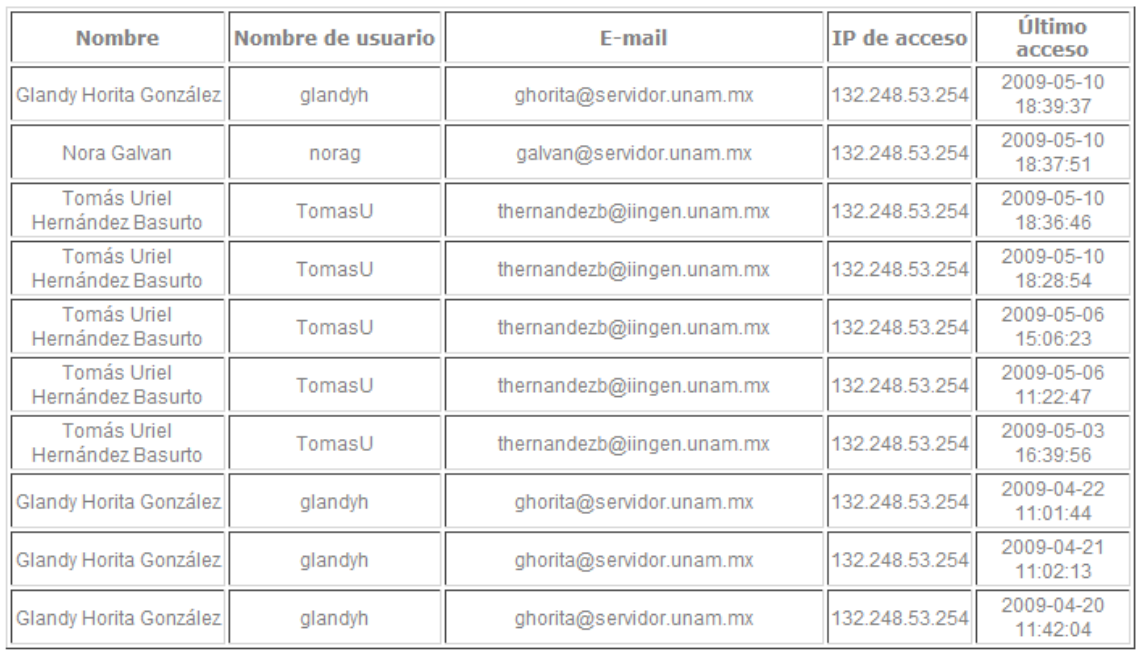

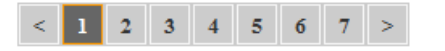

 $\overline{\phantom{a}}$  Cerrar  $\overline{\phantom{a}}$ 

**Figura 3.19** *Registro de Acceso* 

*2. Consulta pública.* Es el tipo de consulta que realizan los usuarios con privilegios de visitantes.

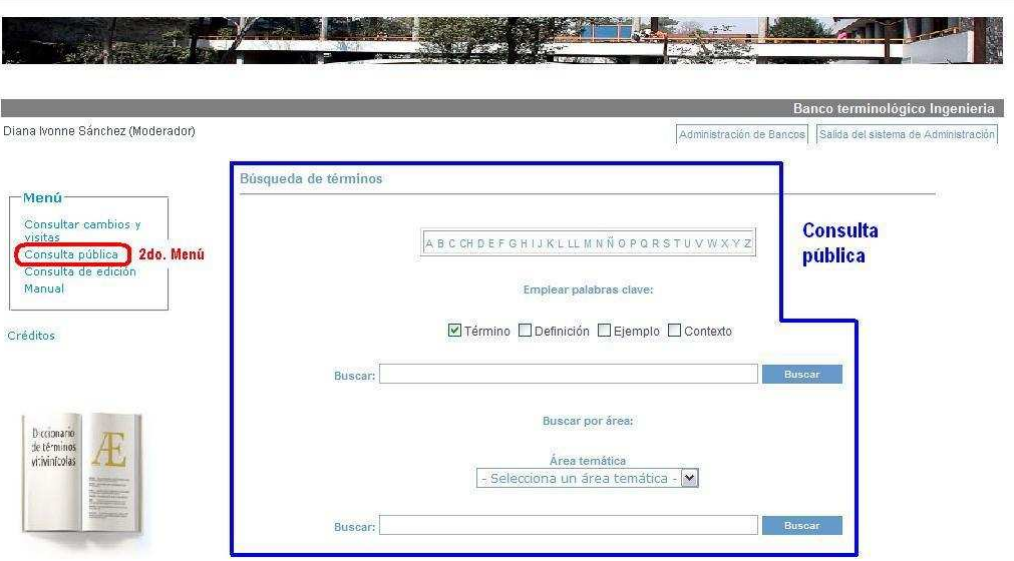

**Figura 3.20** *Menú de Consulta Pública* 

*3. Consulta de edición.* Esta es la interfaz más importante para el moderador, ya que en ella consultan los términos que los capturistas van ingresando, así como toda la información contenida en cada término.

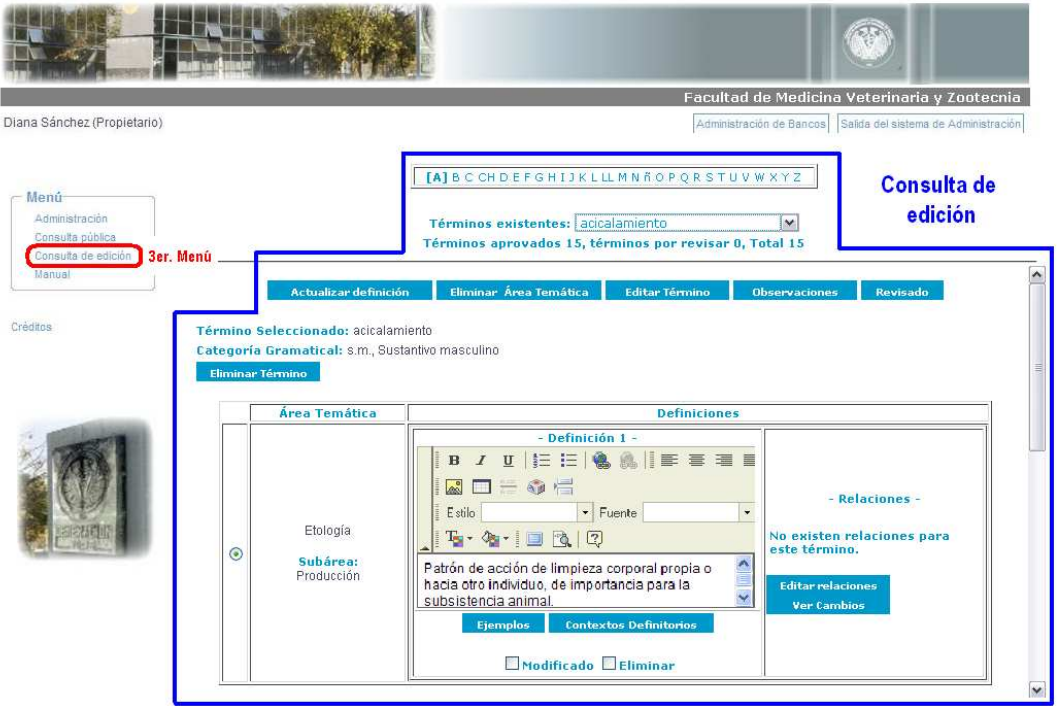

**Figura 3.21** *Menú de Consulta de edición* 

Además por medio de esta interfaz, el moderador es notificado de todas las peticiones de modificación y/o eliminación de los términos o de su información.

|                                                                                             |   |                                                                                                    |                                                                                |                                                                                                    | Facultad de Medicina Veterinaria y Zootecnia                                                                                                    |                              |                                      |
|---------------------------------------------------------------------------------------------|---|----------------------------------------------------------------------------------------------------|--------------------------------------------------------------------------------|----------------------------------------------------------------------------------------------------|----------------------------------------------------------------------------------------------------|------------------------------|--------------------------------------|
| Diana Ivonne Sánchez (Moderador)                                                            |   |                                                                                                    |                                                                                |                                                                                                    | Administración de Bancos                                                                                                    |                              | Salida del sistema de Administración |
| Menú<br>Consultar cambios y<br>visitas<br>Consulta pública<br>Consulta de edición<br>Manual |   | <b>Observaciones</b>                                                                                                    |                                                                                | [A] B C CH D E F G H I J K L LL M N N O P Q R S T U V W X Y Z<br>Términos existentes: - letra a -<br>Términos aprovados 15, términos por revisar 0, Total 15<br><b>Revisado</b>                                                        | $\checkmark$                                                                                                    |                              |                                      |
| Créditos                                                                                    |   | Término Seleccionado: neuroetología<br>Categoría Gramatical: s f. Sustantivo femenino<br>-Término en espera de ser eliminado-<br><b>Aprobar Eliminación</b> | <b>Rechazar Eliminación</b>                                                    |                                                                                                    | Notificaciones generadas al momento<br>de que un capturista hace alguna<br>petición sobre el término                                                                                               |                              |                                      |
|                                                                                             | ◉ | <b>Área Temática</b><br>Etología<br>Subárea:<br><b>Básicos</b>                                                                                              | Rama de la e<br>de comporta<br>sentidos y el<br>donde se ref<br><b>Ejemple</b> | - Definición 1 -<br>Cambios existentes en las relaciones - Microsoft Internet Explor  <br>EU http://132.248.231.158/SABTEF/files/ModRelDef.php?CDEF=15<br>Cambios en espera de ser aprobados<br><b>Relación</b><br>Relación Conceptual | <b>Definiciones</b><br>- Nuevas Relaciones en espera de ser aprobadas -<br><b>Termino</b><br>neofobia alimentaria<br>- Relaciones con petición de eliminacion -<br>No hay relaciones por eliminar. | <b>Aprobar Rechazar</b><br>п | $\checkmark$<br>п                    |
|                                                                                             |   |                                                                                                    |                                                                                |                                                                                                    | <b>Aprobar Cambios</b><br><b>Cerrar</b>                                                                                                    |                              |                                      |

**Figura 3.22** *Notificación de modificaciones* 

*4. Manual.* Le sirve al moderador para consulta de todas las funciones que puede realizar y como debe realizarlas [19].

# **3.3.4 CAPTURISTA**

Cuando un usuario del tipo Capturista ingresa al sistema de administración del diccionario y éste determina que el usuario que ingreso es un moderador, se genera un menú que activa las opciones que puede utilizar (figura 3.23)

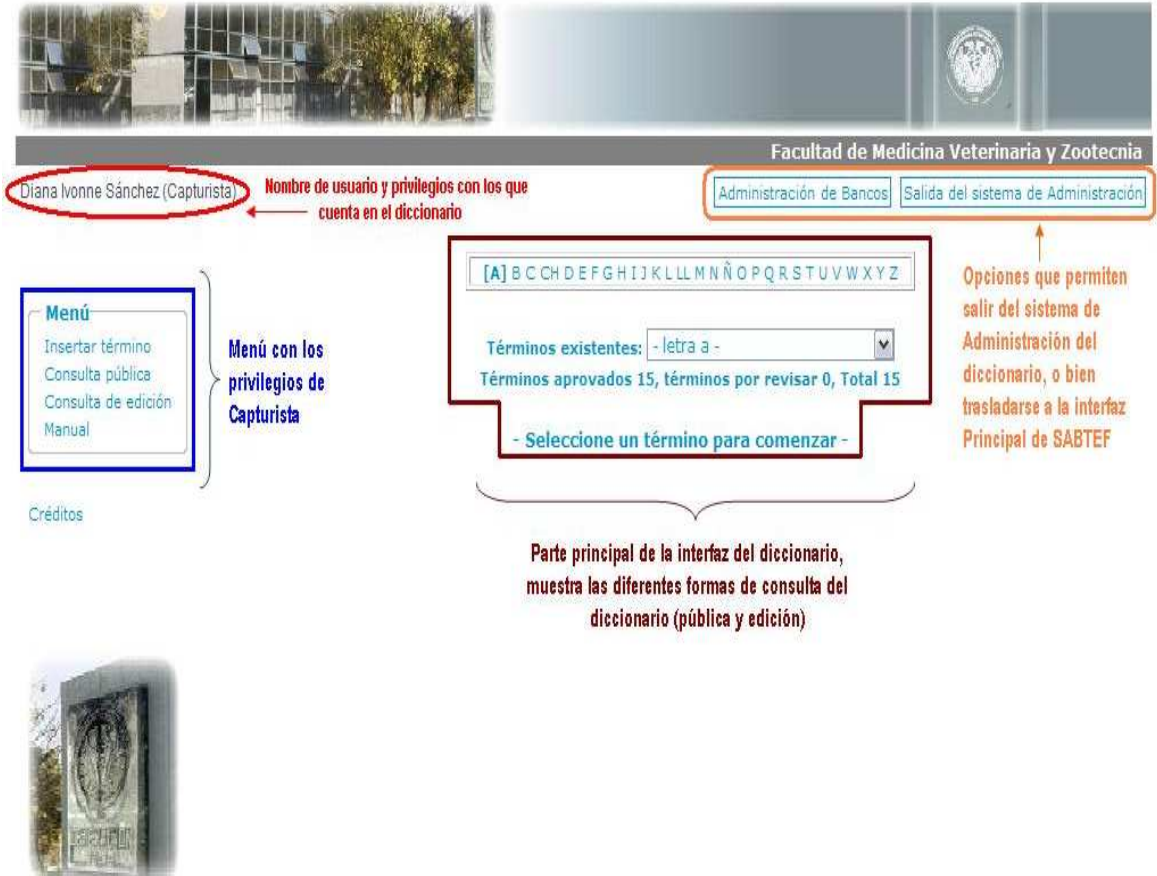

**Figura 3.23** *Interfaz inicial del propietario* 

Como se puede observar, son pocas las opciones activadas, ya que como se vio previamente en el presente trabajo, las actividades que realiza el capturista son enfocadas exclusivamente a la alimentación de los diferentes diccionarios almacenados en el sistema. Por ello el menú del capturista consta de:

- 1. *Insertar término.* Es la interfaz más importante y la que más utilizará el capturista, ya que en ella insertará toda la información que posteriormente revisará y aprobará el moderador. En esta parte el capturista insertará:
	- *a) Información básica*

| Diana Sánchez (Capturista)                                                                               | Facultad de Medicina Veterinaria y Zootecnia<br>Salida del sistema de Administración<br>Administración de Bancos                                                                                                    |  |
|----------------------------------------------------------------------------------------------------|----------------------------------------------------------------------------------------------------|--|
| -Menú-<br>1er. Menú<br>Insertar término<br>Consulta publica<br>Consulta de edición<br>Manual<br>Créditos | -Insertar término<br>Area temática: - Selecione una área temática - M<br>Subárea: - Selecione una subárea - v<br>Término: - Seleccione un término - v<br>Catregoria gramatical: - Selecione una categoria gramatical -<br>Guardar Termino |  |
|                                                                                                    | Parte inicial de la inserción de los términos.<br>Se inserta la información básica de los términos                                                                                                    |  |

**Figura 3.24** *Menú Insertar término* 

*b) Definiciones, ejemplos, relaciones y contextos definitorios* 

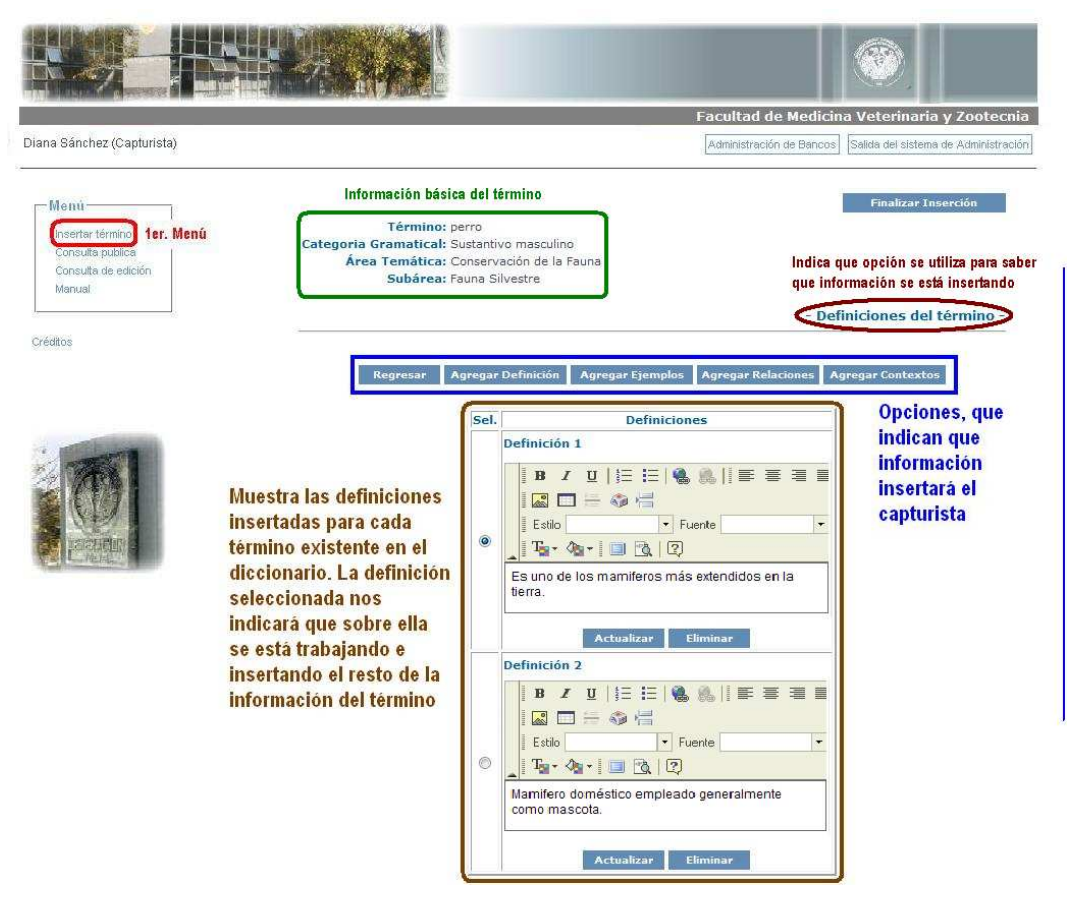

**Figura 3.25** *Interfaz de inserción* 

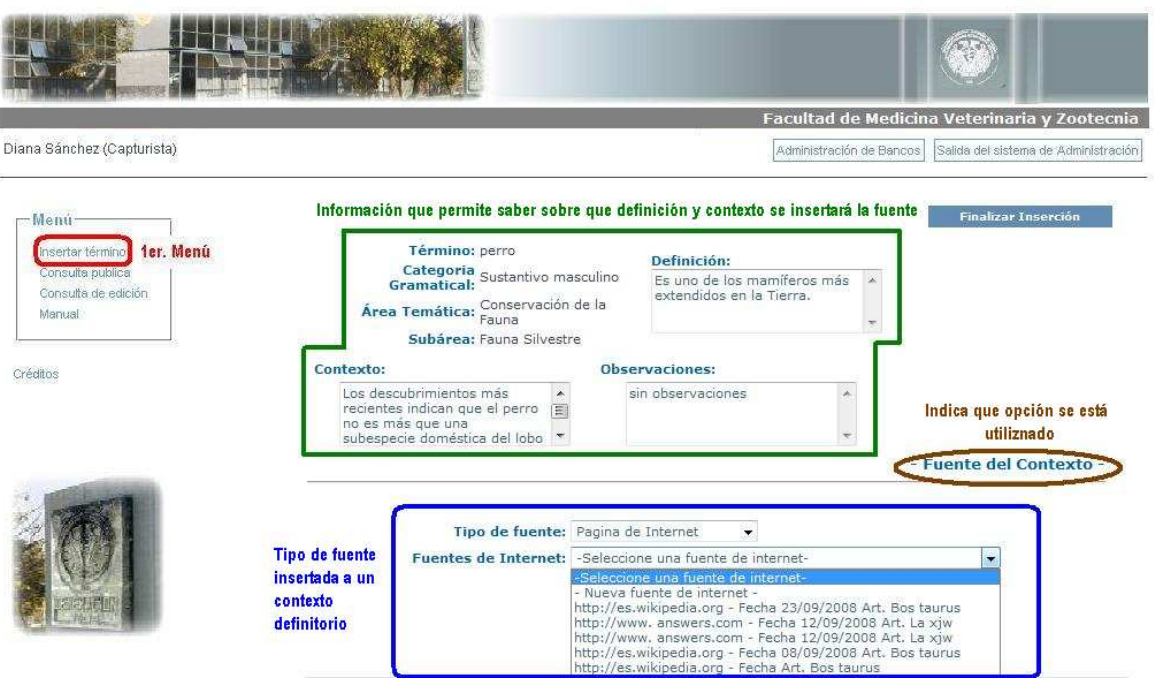

*c) Fuentes en los contextos definitorios* 

**Figura 3.26** *Inserción de fuentes* 

**2.** *Consulta pública.* Además de mostrarle al capturista como es que los visitantes verán la información que ellos han insertado y que ya ha sido aprobada, es una forma de saber que términos ya están disponibles, por si necesitan hacer futuros cambios sobre los términos ya insertados.

| Diana Sánchez (Capturista)                                                      |                                                                        | Facultad de Medicina Veterinaria y Zootecnia<br>Salida del sistema de Administración<br>Administración de Bancos |
|---------------------------------------------------------------------------------|------------------------------------------------------------------------|----------------------------------------------------------------------------------------------------|
|                                                                                 | Búsqueda de términos                                                   |                                                                                                    |
| Menú<br>Insertar término<br>Consulta publica   2do. Menú<br>Consulta de edición | ABCCHDEFGHIJKLLLMNÑOPQRSTUVWXYZ                                        | <b>Consulta</b><br>pública                                                                                       |
| Manual<br>Créditos                                                              | Emplear palabras clave:<br>■Término ■Definición ■Ejemplo ■ Contexto    |                                                                                                    |
|                                                                                 | Buscar:                                                                | <b>Buscar</b>                                                                                                    |
|                                                                                 | Buscar por área:<br>Área temática<br>- Selecciona un área temática - V |                                                                                                    |
|                                                                                 | Buscar:                                                                | <b>Buscar</b>                                                                                                    |

**Figura 3.27** *Menú Consulta Pública* 

**3.** *Consulta de edición.* Cuando el capturista ha insertado un término y ha sido aprobado, éste podrá modificar la información. Para ello se debe tomar en cuenta que tipo de modificación es la que se desea realizar, si dicha modificación es parcial sobre la información o afecta notablemente el contenido de la información.

Si la modificación es parcial, se utiliza esta interfaz, la cual permite la edición de cada uno de los campos contenidos en la misma. Una vez que se ha hecho el cambio (ver figura 3.27), éste será notificado al capturista y al moderador para que revise el cambio y lo apruebe (figura 3.28). Es importante mencionar que el término no dejará de ser visible para los visitantes del diccionario, pero ellos no verán la actualización del mismo que ha realizado el capturista hasta que el moderador la apruebe.

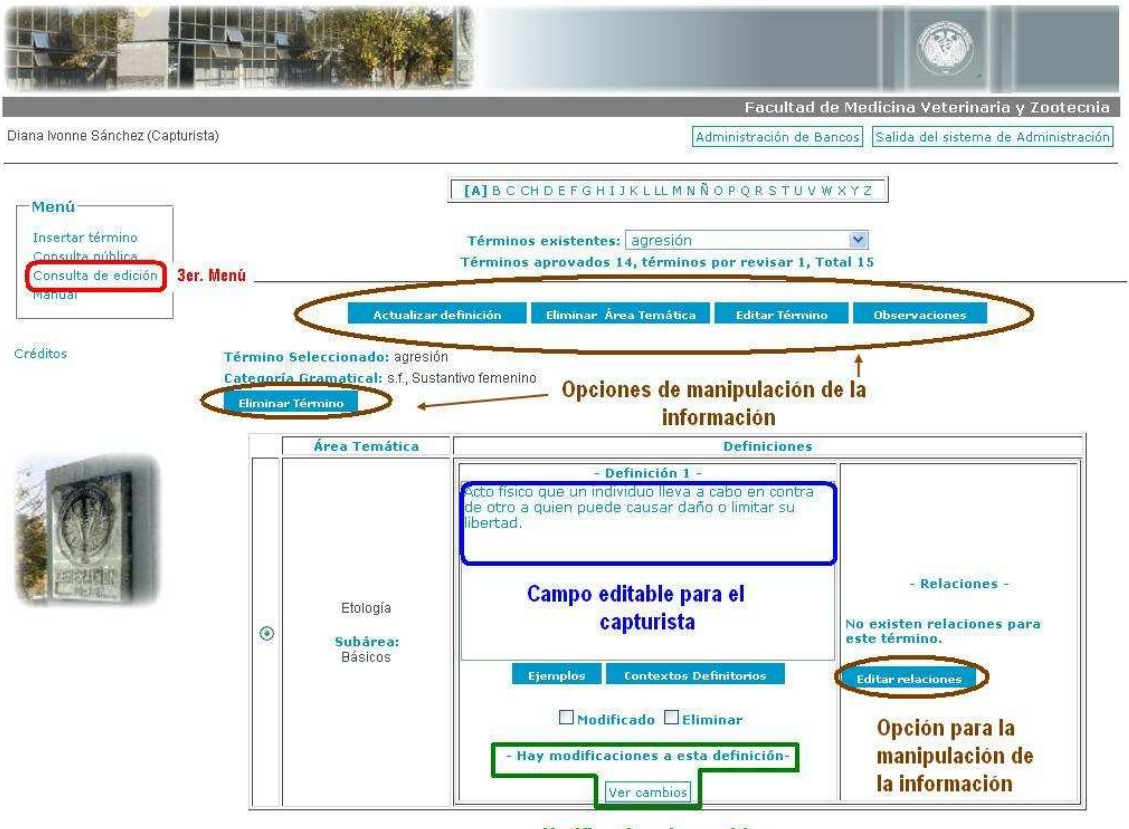

#### Notificación de cambios

**Figura 3.27** *Menú Consulta de edición* 

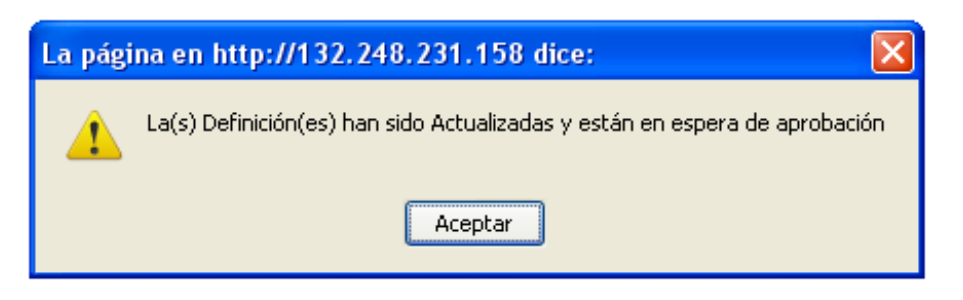

**Figura 3.28** *Aprobación de cambios* 

Si la modificación afecta la esencia de la información del término, es recomendable que el capturista haga dicha modificación desde el menú de *"Insertar término"*, para lo cual se eligirá el término y área temática al que pertenece, para que el sistema muestre la información de dicho término y así el capturista edite la información que necesite. Es importante mencionar que una vez hecha la modificación, el término dejará de estar disponible para los visitantes hasta que el moderador revise y apruebe nuevamente el término.

**4.** *Manual.* Al igual que el moderador, el capturista podrá consultar a detalle todas las funciones que puede realizar a través del manual [19].
### **3.3.5 ADMINISTRADOR**

Cuando un administrador ingresa al sistema, se le mostrará el menú más importante del sistema que es el de administración, mostrando así la siguiente interfaz

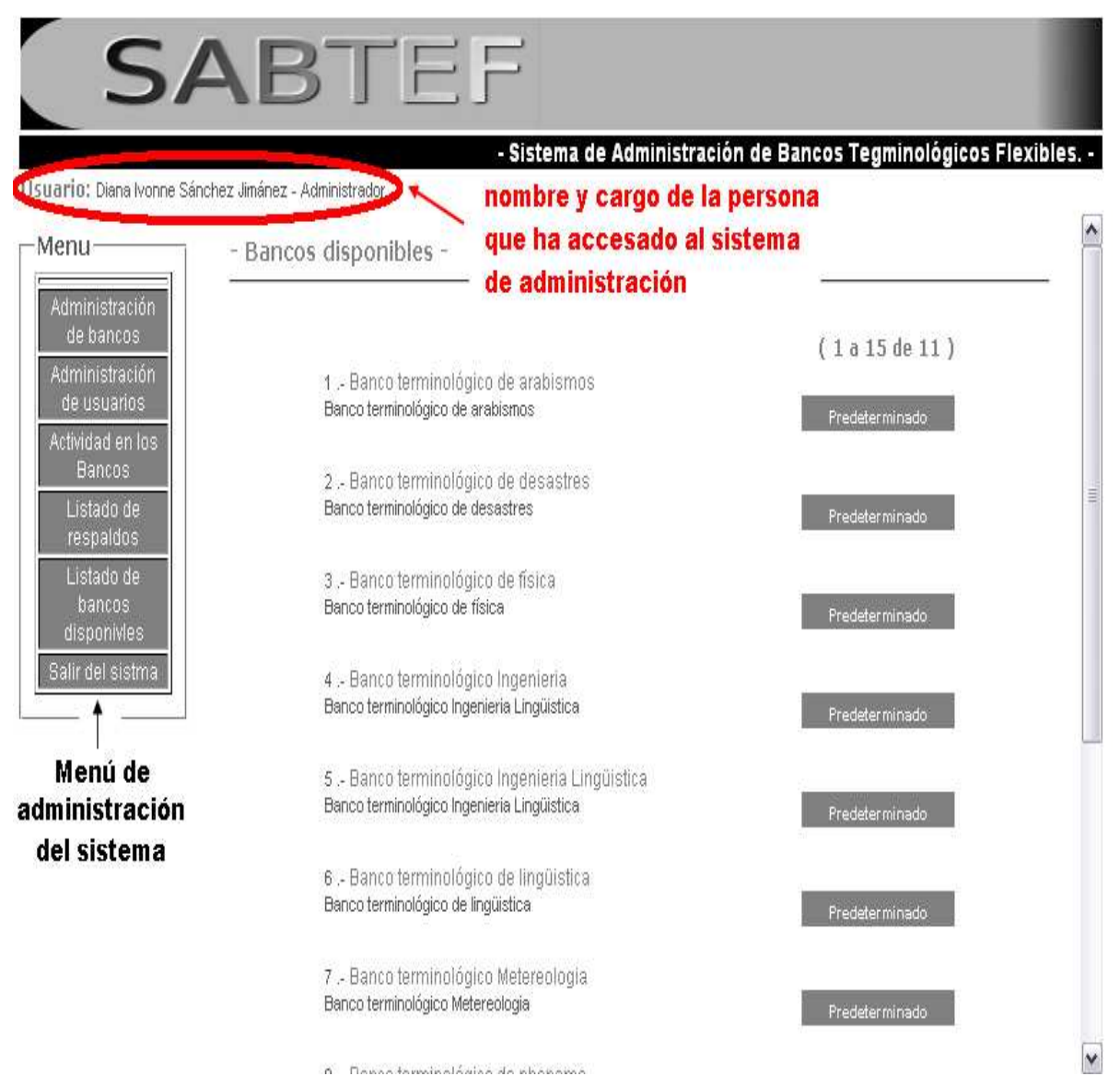

**Figura 3.29** *Interfaz inicial del administrador* 

El menú de administración se divide en 5 submenús, los cuales se explican a continuación

### *1. Administración de bancos.*

El administrador podrá crear nuevos bancos terminológicos, modificar la información básica o eliminar los bancos ya existentes (ver figura 3.30).

| Usuario: Diana Ivonne Sánchez Jimánez - Administrador |                                                                      |                                              | - Sistema de Administración de Bancos Tegminológicos Flexibles. -      |  |  |  |  |
|-------------------------------------------------------|----------------------------------------------------------------------|----------------------------------------------|------------------------------------------------------------------------|--|--|--|--|
| Menu-                                                 |                                                                      | - Administración de bancos -                 |                                                                        |  |  |  |  |
| Administración<br>de bancos:                          | <b>Bancos disponibles en el sistema</b><br>1er. Menú<br>1 a 10 de 11 |                                              |                                                                        |  |  |  |  |
| de usuarios                                           | Sel.                                                                 | <b>Titulo del Banco</b>                      | Descripción                                                            |  |  |  |  |
| Actividad en los<br><b>Bancos</b>                     | $\odot$                                                              | Banco terminológico de arabismos             | Banco terminológico de arabismos                                       |  |  |  |  |
| Listado de                                            | C                                                                    | Banco terminológico de desastres             | Banco terminológico de desastres                                       |  |  |  |  |
| respaldos                                             | C                                                                    | Banco terminológico de física                | Banco terminológico de física                                          |  |  |  |  |
| Listado de                                            |                                                                      | Banco terminológico Ingenieria               | Banco terminológico Ingenieria Lingüistica                             |  |  |  |  |
| hancos<br>disponivles                                 | C                                                                    | Banco terminológico Ingenieria Lingüistica   | Banco terminológico Ingenieria Lingüistica                             |  |  |  |  |
| Salir del sistma                                      | C                                                                    | Banco terminológico de lingüistica           | Banco terminológico de lingüistica                                     |  |  |  |  |
|                                                       | C                                                                    | Banco terminológico Metereologia             | Banco terminológico Metereologia                                       |  |  |  |  |
|                                                       | C                                                                    | Banco terminológico de phonema               | Banco terminológico de phonema                                         |  |  |  |  |
|                                                       | С                                                                    | Banco terminológico de sexualidad            | Banco terminológico de sexualidad                                      |  |  |  |  |
|                                                       |                                                                      | Facultad de Medicina Veterinaria y Zootecnia | Banco terminológico de la Facultad de Medicina Veterinaria y Zootecnia |  |  |  |  |

Opciónes para la administración de los bancos

**Figura 3.30** *Menú Administración de bancos* 

#### *2. Administración de usuarios.*

El administrador podrá consultar la información requerida de todos los usuarios del sistema (nombre, correo electrónico y privilegios con los que cuenta), para posteriormente manipularla. Para ello, el administrador visualizará previamente la siguiente interfaz

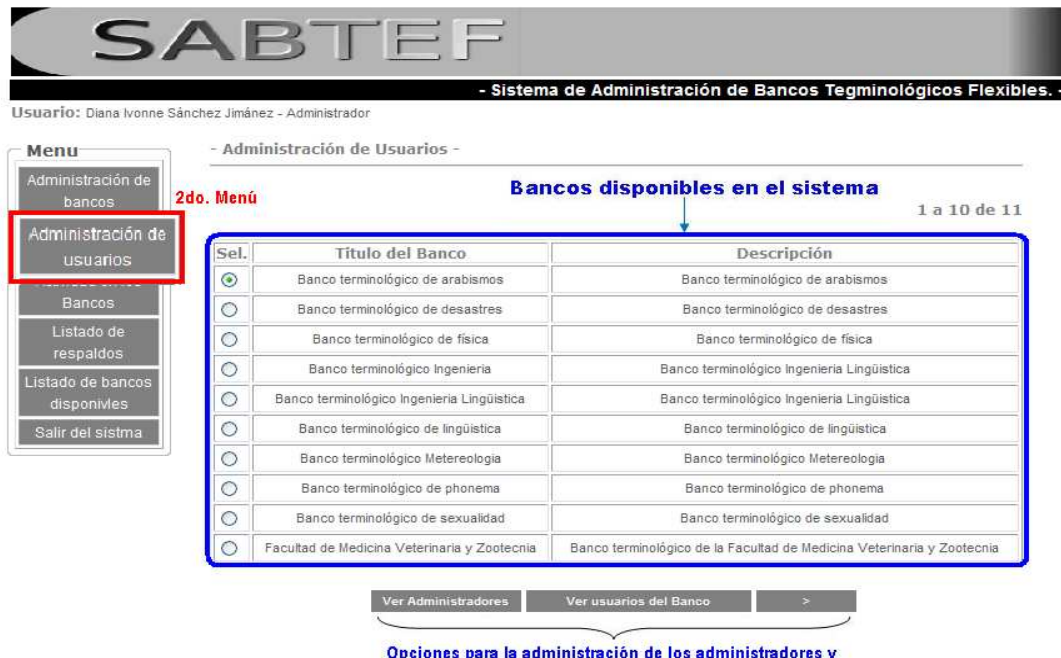

stradores y **Opelones** usuarios de los bancos terminológicos

**Figura 3.31** *Menú Administración de usuarios* 

Cuando el administrador desee manipular las cuentas de los usuarios y/o administradores, se tendrá las opciones:

• Administrar a los usuarios pertenecientes a los diferentes bancos terminológicos, creando nuevos usuarios, modificando o eliminando a los usuarios existentes en dichos bancos.(figura 3.32)

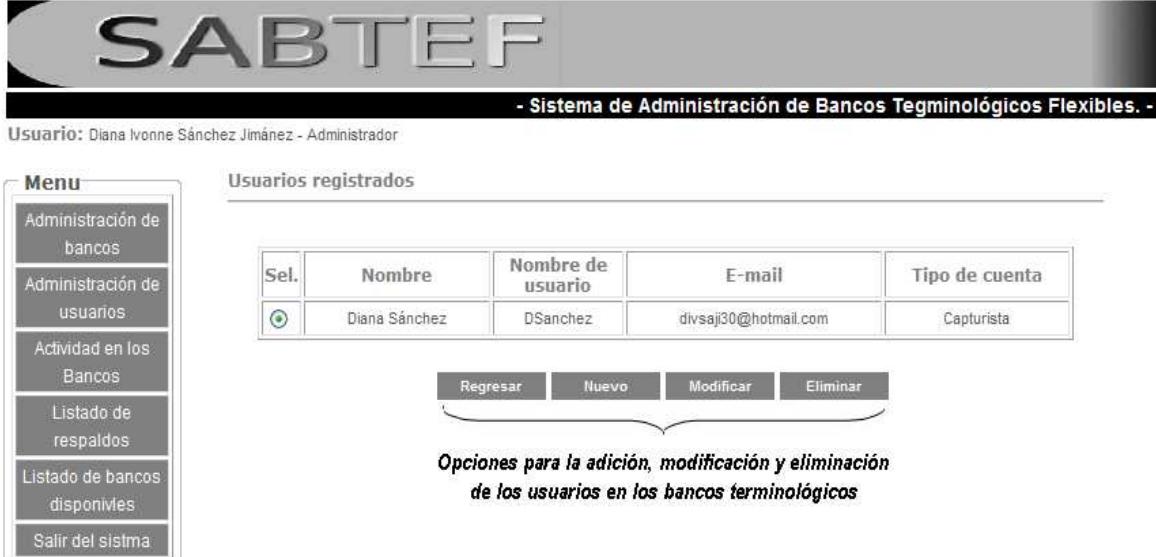

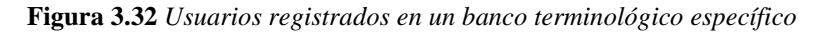

• Modificar o eliminar a los administradores existentes, así como adicionar nuevos administradores. (figura 3.33)

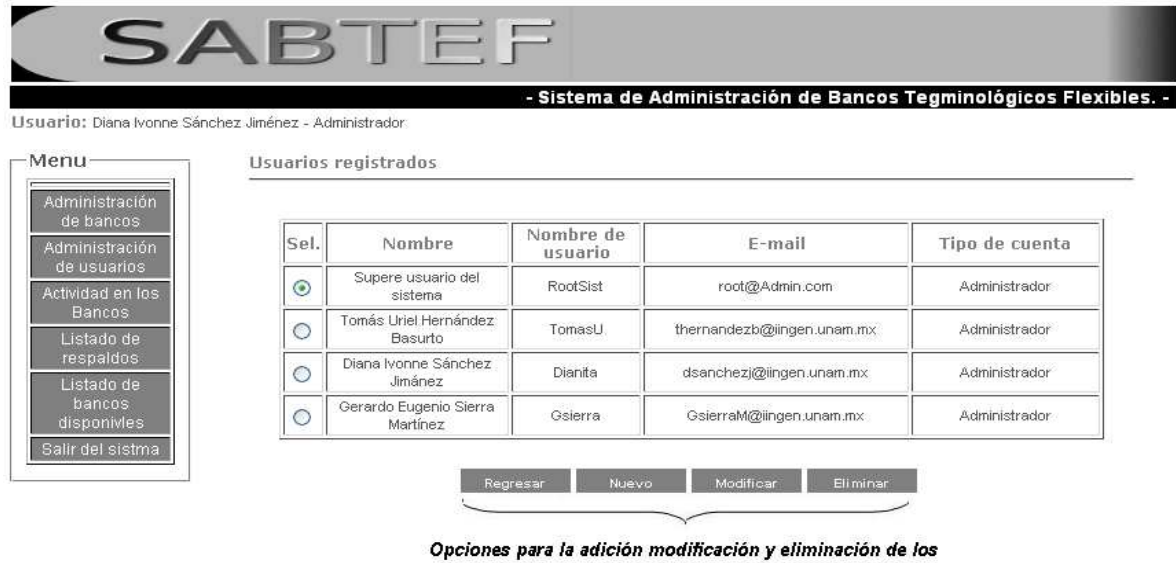

administradores del sistema

**Figura 3.33** *Administradores registrados en el sistema* 

### *3. Actividad en los bancos.*

En este menú el administrador podrá consultar la actividad (Modificaciones, número de términos disponibles y visitas) de cada uno de los bancos disponibles en el sistema.

| Usuario: Tomás Uriel Hernández Basurto - Administrador |                 |                                                                | - Sistema de Administración de Bancos Terminológicos Flexibles. -                                                                                       |              |
|--------------------------------------------------------|-----------------|----------------------------------------------------------------|----------------------------------------------------------------------------------------------------|--------------|
| Menú-                                                  |                 | - Consulta de actividades del banco -                          |                                                                                                    |              |
| Administración<br>de bancos<br>Administración          | <b>3Er Menú</b> | Bancos disponibles del sistema                                 |                                                                                                    | 1 a 10 de 12 |
| de usuarios.                                           | Sel.            | <b>Titulo del Banco</b>                                        | Descripción                                                                                                    |              |
| Actwidad en los:                                       | ø               | Banco terminológico de arabismos                               | Banco terminológico de arabismos                                                                                                    |              |
| Bancos                                                 |                 | Banco terminológico de desastres en español                    | Banco terminológico de desastres en español                                                                                                    |              |
| respaldos                                              | ô               | Banco terminológico de física<br>Banco terminológico de física |                                                                                                    |              |
| Listado de                                             |                 | Banco terminológico Ingenieria                                 | Banco terminológico Ingenieria<br>Banco terminológico Ingenieria Lingüistica<br>Banco terminológico de lingüistica<br>Banco terminológico de sexualidad |              |
| bancos<br>disponibles<br>Salir del sistema             |                 | Banco terminológico Ingenieria Lingüistica                     |                                                                                                    |              |
|                                                        |                 | Banco terminológico de lingüistica                             |                                                                                                    |              |
|                                                        |                 | Banco terminológico de sexualidad                              |                                                                                                    |              |
|                                                        |                 | Facultad de Medicina Veterinaria y Zootecnia                   | Banco terminológico de la Facultad de Medicina Veterinaria y Zootecnia                                                                                  |              |
|                                                        |                 | Banco terminológico de Corpus                                  | Banco Terminológico de Corpus                                                                                                    |              |
|                                                        |                 | Banco terminológico de desastres en ingles                     | Banco terminológico de desastres en ingles                                                                                                    |              |

**Figura 3.34** *Menú Actividad en los bancos* 

En el listado que se muestra en la figura 3.34 se muestran tres opciones las cuales nos ofrecen la misma actividad que en el apartado de "Consulta de Actividades" del Moderador del banco.

### *4. Listado de respaldos.*

En este menú el administrador podrá visualizar el número de respaldos que se han hecho de los respectivos bancos terminológicos con los que cuenta el sistema.

|                                                       |                          | - Sistema de Administración de Bancos Tegminológicos Flexibles. -                                                  |  |
|-------------------------------------------------------|--------------------------|----------------------------------------------------------------------------------------------------|--|
| Usuario: Diana Ivonne Sánchez Jimánez - Administrador |                          |                                                                                                    |  |
| Menu                                                  | - Reporte de respaldos - |                                                                                                    |  |
|                                                       |                          |                                                                                                    |  |
| Administración de                                     |                          |                                                                                                    |  |
| bancos                                                |                          | total 4276                                                                                                    |  |
| Administración de                                     |                          | NV-r-F- 1 root root 470 Sep 1 2008 BDBackUpScript.sh                                                               |  |
|                                                       |                          | rw-r--r- 1 root root 5414 Dec 1 12:24 BackContro01 back                                                            |  |
| usuarios                                              |                          | rw-r--r- 1 root root 5414 Dec 2 06:19 BackContro02 back                                                            |  |
| Actividad en los                                      |                          | W-r--r- 1 root root 5414 Dec 3 10 14 BackContro03 back                                                             |  |
|                                                       |                          | hw-r--r- 1 root root 5414 Dec 4 21:40 BackContro04 back                                                            |  |
| Bancos                                                |                          | rw-r--r- 1 root root 5414 Jan 5 09:15 BackContro05.back                                                            |  |
| Listado de                                            |                          | W-r--r-1 root root 5414 Jan 6 10:11 BackContro06 back                                                              |  |
|                                                       | 4to. Menu                | rw-r--r- 1 root root 5414 Jan 7 10:04 BackContro07 back<br>rw-r--r- 1 root root 5414 Jan 8 01:00 BackContro08 back |  |
| respaidos                                             |                          | rw-r--r- 1 root root 5414 Dec 9 14:39 BackContro09.back                                                            |  |
| Lialauv us valiuus                                    |                          | rw-r--r-1 root root 5414 Dec 10 11:42 BackContro10 back                                                            |  |
| disponivles                                           |                          | rw-r--r- 1 root root 5414 Dec 11 20:25 BackContro11 back                                                           |  |
|                                                       |                          | hw-r--r- 1 root root 5414 Dec 12 11:12 BackContro12 back                                                           |  |
| Salir del sistma                                      |                          | rw-r--r- 1 root root 5414 Dec 13 11:32 BackContro13 back                                                           |  |

**Figura 3.35** *Menú Listado de respaldos* 

### *5. Listados de bancos disponibles.*

En este menú el administrador podrá visualizar el número de bancos que están disponibles en el sistema, así como navegar por los mismos.

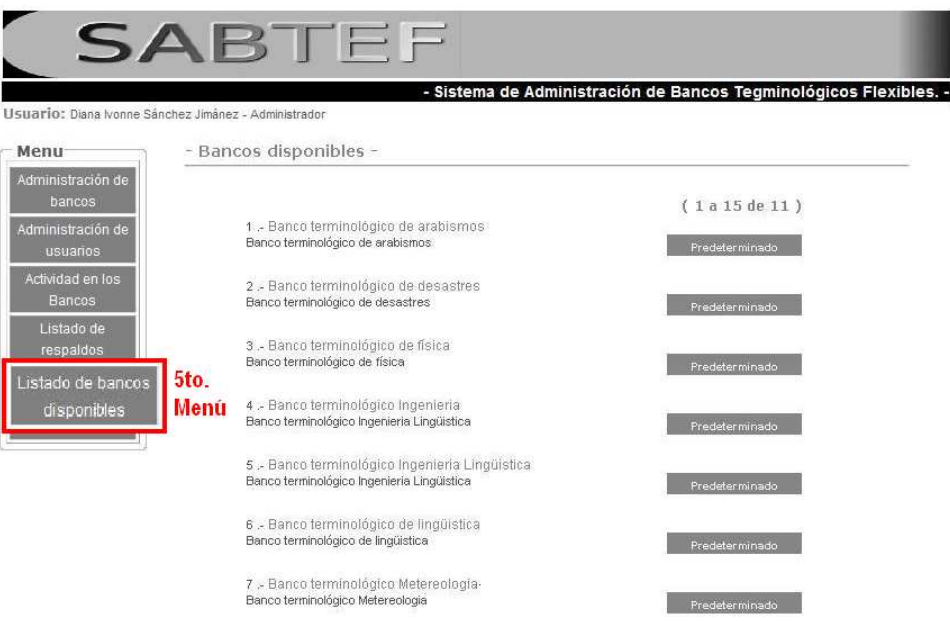

**Figura 3.36** *Menú listado de bancos disponibles*

Es importante mencionar que el administrador cuenta con todos los privilegios sobre todos los diccionarios (ver figura 3.37), con la finalidad de brindar asesorías a los usuarios en el manejo del sistema, pero no son funciones principales de él realizar las actividades de los demás usuarios.

| Diana Ivonne Sánchez Jiménez (Administrador)                      |                                                                        | Nos lleva a la interfaz principal<br>Administración de Bancos                                            | Banco terminológico Ingenieria<br>Salida del sistema de Administració |
|-------------------------------------------------------------------|------------------------------------------------------------------------|----------------------------------------------------------------------------------------------------|-----------------------------------------------------------------------|
|                                                                   |                                                                        | del sistema (SABTEF)                                                                                     |                                                                       |
| <b>Menu-</b>                                                      | Muestra al usuario que ha accesado<br>al sistema de administración del | <b>[A] B C CH D E F G H I J K L LL M N R O P Q R S T U V W X Y Z</b>                                     | Nos lleva a la interfaz de<br>consulta pública del diccionario        |
| Administración<br>Insertar têrmino<br>Consultar cambios y visitas | diccionario, junto con los<br>privilegios con los que cuenta           | No hay términos disponibles para la letra - a -<br>Términos aprovados 0, términos por revisar 0, Total 0 |                                                                       |
| Consulta publica<br>Consulta de edición<br>Manual                 |                                                                        | - Seleccione un término para comenzar -                                                                  |                                                                       |
| Creditos<br>(administrador)                                       | Menú que cuenta con todos los<br>privilegios sobre el diccionario      |                                                                                                    |                                                                       |
| Diccionario<br>de términos                                        |                                                                        |                                                                                                    |                                                                       |

**Figura 3.37** *Interfaz inicial del administrador en un banco terminológico* 

# **Capítulo 4**

# **CONCLUSIONES**

# **CAPÍTULO 4**

Los objetivos fundamentales que dieron origen al desarrollo de la presente tesis han sido cubiertos satisfactoriamente. Como resultado de ello podemos mencionar que se ha obtenido un sistema integral para la creación, administración y mantenimiento de diccionarios temáticos; con una interfaz que proporciona un acceso sencillo, confiable, seguro y cómodo a los diccionarios a través de la web.

Uno de los propósitos principales cubiertos es permitir que los usuarios del sistema puedan adecuar la información del banco terminológico de acuerdo a sus necesidades.

El sistema implantado cuenta con funciones específicas, estas funciones van desde la simple consulta hasta la creación y mantenimiento de nuevos diccionarios. Uno de los aspectos más importantes del sistema, es que con base en los roles de los diferentes tipos de usuarios, el sistema permite delegar responsabilidades de administración de cada uno de los bancos terminológicos. De esta manera, por ejemplo, el administrador del sistema no tiene que estar al pendiente de cada uno de ellos, sino al momento de crear alguno le asigna a un usuario (el propietario del diccionario) la responsabilidad de la administración de el, quien a su vez, dará de alta a los usuarios necesarios para el registro, modificación y aprobación de la información que contendrá el diccionario. Este hecho permite mejorar la seguridad del sistema y distribuir de una manera más equitativa la carga de trabajo.

También uno de los puntos importantes a mencionar, es que en el desarrollo de un sistema deben de quedar claras las especificaciones y funcionalidades desde un inicio, para poder establecer un buen diseño que servirá de base para el desarrollo de un sistema confiable y robusto.

Es importante mencionar que, como todo sistema, se espera que evolucione a fin de agregar nuevas funcionalidades y mejorar las ya existentes, corrigiéndose aquellos problemas y defectos que puedan encontrarse durante su operación.

Dentro de los trabajos de mejora al sistema se desarrollará, en primer lugar, un motor de búsqueda más robusto, para ello se creará y aplicará un algoritmo que permita la lematización de las palabras que sean ingresadas para consulta en los diccionarios, con ello se pretende proporcionar una búsqueda más eficaz de la que ya se tiene.

Finalmente se mejorará la interfaz de consulta, haciéndola más dinámica y compleja a fin de proporcionar a los visitantes, una interfaz que les permita aclarar dudas sobre términos que pueden contener las definiciones y que para ellos no les son claro o no están familiarizados con éstos, para ello se plantea crear un algoritmo que permita la creación de ligas dentro de las definiciones con todos aquellos términos contenidos en la base de datos.

Actualmente, se continúa con las mejoras en el sistema y un nuevo equipo de trabajo está implantando algunas de las funcionalidades aquí comentadas.

# **Referencias y Bibliografía**

## **REFERENCIAS Y BIBLIOGRAFÍA**

### **LIBROS**

- *1. Roger S. Pressman*, Ingeniería del Software*, McGraw-Hill, 3ª. Edición*
- *2. Petersen Richard,* Linux. Manual de referencia, *McGraw-Hill, 2ª. Edición, Madrid 2001.*
- *3.* F. Korth Henry, et.al., *Fundamentos de Bases de Datos,* McGraw-Hill, 3ª. Edición.
- *4.* Powell Thomas A., *Diseño de sitios Web. Manual de referencia*, McGraw-Hill, Madrid 2001.
- *5.* Luke Welling, Laura Thompson, *PHP and MySQL Web development*
- *6.* Lucas Gómez Angel, Romero García Paloma, *Diseño y Gestión de sistemas de Bases de datos,* Editorial Paraninfo.
- *7.* Laudon Kenneth C., *Administración de los Sistemas de información,* 3ª. Edición.
- *8.* Ullman Jeffrey y Widom Jennifer, *Introducción a los Sistemas de Bases de Datos*, Editorial Prentice Hall, México 1999.

### **SITIOS WEB**

- *9.* http://jornadas.sourceforge.net/dardo\_guidobono/ProgAvanzadaPHP
- *10.* http://www.webestilo.com/php/
- *11.* www.gamarod.com.ar/recursos/tutoriales/php/
- *12.* www.desarrolloweb.com/php/
- *13.* http://www.monografias.com/
- *14.* http://dev.mysql.com/doc/refman/5.0/es/index.html
- *15.* http://es.wikipedia.org/
- *16.* http://www.iling.unam.mx/index.php?ID\_HIST\_INFORMACION=5&sessionidioma= 1

## **OTRAS REFERENCIAS**

- *17.* Sierra M. Gerardo, *"El Banco terminológico en la creación de diccionarios onomasiológicos". Actes de GLAT-BERTINORO 2006 "Aspectos metodológicos para la elaboración de léxicos monolingües y plurilingües"*, Bertinoro, Italia, 17 al 20 de mayo 2006.
- *18.* Rafael Camps Paré, Oscar Pérez Mora, et.al., *Bases de Datos*, Fundació per a la Universitat Oberta de Catalunya, Barceona 2005
- *19.* Castillo H. Gabriel, Sánchez J. Diana, Hernández B. Tomás. "Diseño de escenarios para un sistema administrador de diccionarios terminológicos", informe interno, Instituto de Ingeniería, UNAM, 2009.